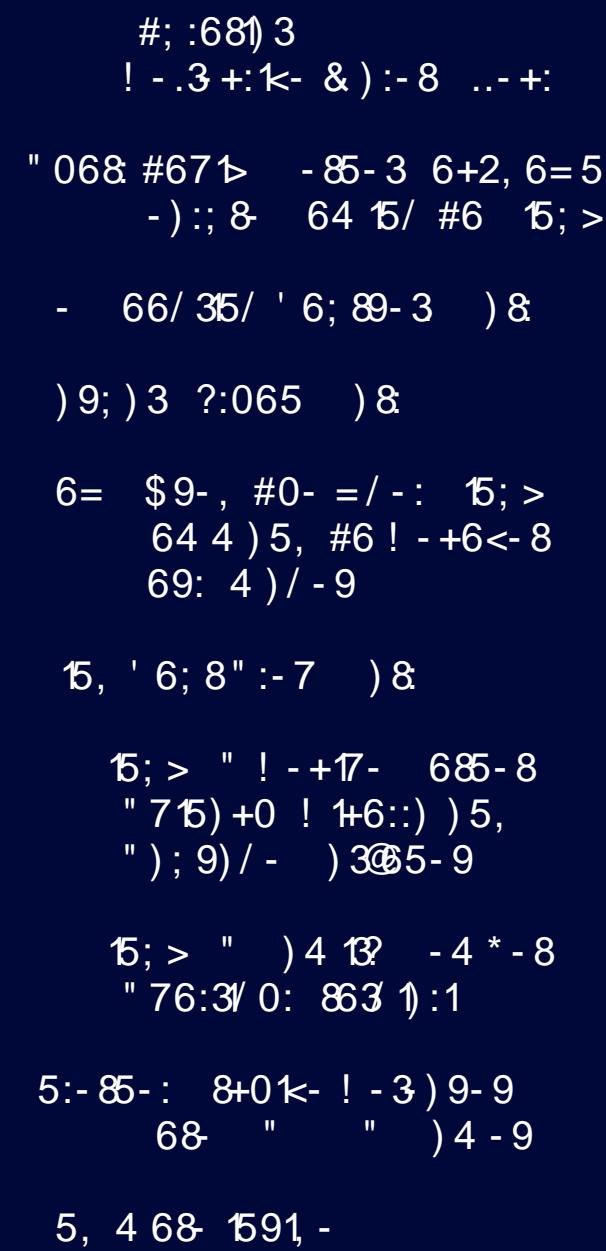

 $\overline{\phantom{a}}$ 

## $1, -5, 557)$

864 #0- 01., 1689 - 92  $" +8 - 5906$ :  $" 06 = +) 9$ #; :681 3 ! - .3 +: k - & ) : - 8 .. - +:  $" +8 - 5906$ ;  $" 06 = +) 9$  $"068 #67$   $\rightarrow$  85-3 6+2, 6=5 -):; 8 64 15/ #6 15; >  $" +8 - 5906$ :  $" 06 = +) 9$  $15:$  >  $"$  ! -+17- 685-8  $"75)+0$  !  $4+6::)$  ) 5,  $"$  ); 9) / - ) 365-9  $49(4 - 4 - 9 662 65/ $7 #6 5; >$  $5:-85-$ :  $8+0$ k -  $! -3$ ) 9 - 9 68 " " ) 4 - 9  $9:3$  ?:065  $8$  $" +8 - 5906$ :  $" 06 = +) 9$  $\sqrt{5}$ ; > " ) 4 13? - 4  $^*$  - 8  $\sqrt{76}$ : 3  $\sqrt{0}$ : 8  $\sqrt{3}$  1 : 1  $-66/35/$  6:89-3 8  $" +8 - 5906$ :  $" 06 = +) 9$  $15, '6; 8": -7$  ) 8  $\sqrt{5}$ ; >  $\sqrt{65}$ ; 9! - +17 - 685 - 8  $47699$   $\uparrow$   $\uparrow$   $\uparrow$   $\uparrow$   $\uparrow$   $\uparrow$   $\uparrow$   $\uparrow$   $\uparrow$   $\uparrow$   $\uparrow$   $\uparrow$   $\uparrow$  $6 = 9 - 40 - 2 = -125$   $(5) > 644$  $\#6!$  - +6<-8 69: 4)/-9  $" +8 - 5906$ ;  $" 06 = +) 9$ "7-+13 8k-89 5 15; > " ) 8  $49(4-4-9662 \# -59) 8\# (215/68 \# 915-99)$  $68$  " +8 - 5906: "  $06=+$ ) 9- $\frac{1}{2}$  $\sqrt{2}$ 

# From The Chief Editor's Desk ...

<span id="page-2-0"></span>Halloween was a HUGE affair at our house, as I suppose it would be in anyone's house where a three and six year old reside. The hospital where I work hosted a "Trunk And Treat" for the kids in the employee parking lot. Lots of candy to be had there. Then, the Kansas City Zoo hosted a "Boo At The Zoo" Halloween celebration. Lots more candy to be had there, too. And then, the kids went Trick-or-Treating around the neighborhood on Halloween. All totalled, the kids ended up with way, way more candy than is healthy. Without a doubt, I'll be taking some of those "unhealthy" treats into work to share with my co-workers in a few weeks, who will likely devour them in less than a day. There's no need to "ask" the kids. The candy will simply just disappear.

There's one thing I really dislike about the end of the year. First, we have Halloween, with all that candy. Then, less than a month later, we have Thanksgiving, with all of its heavy, carbohydrate saturated dishes. And then, less than another month later, we have Christmas, with yet another "feast" and all kinds of holiday candy and baked goods. It's no wonder that with so much gluttony in the last quarter of the year that so many people make New Year's resolutions to lose weight. It must be all that weight they put on in the final three months of the previous year. But then again, it's in our nature to fatten up for the winter, in order to help insure our survival during leaner times.

My daughter seems to think (remember, she's only three years old) that candy … num-nums to her … and other "sweets" are THE main staple of the food pyramid. She may proclaim that she is "full" from dinner, but that "fullness" only lasts until something sweet – like desserts or candy – is offered.

We try, as much as we can, to teach the kids how to eat a healthy diet, and to make good choices. My

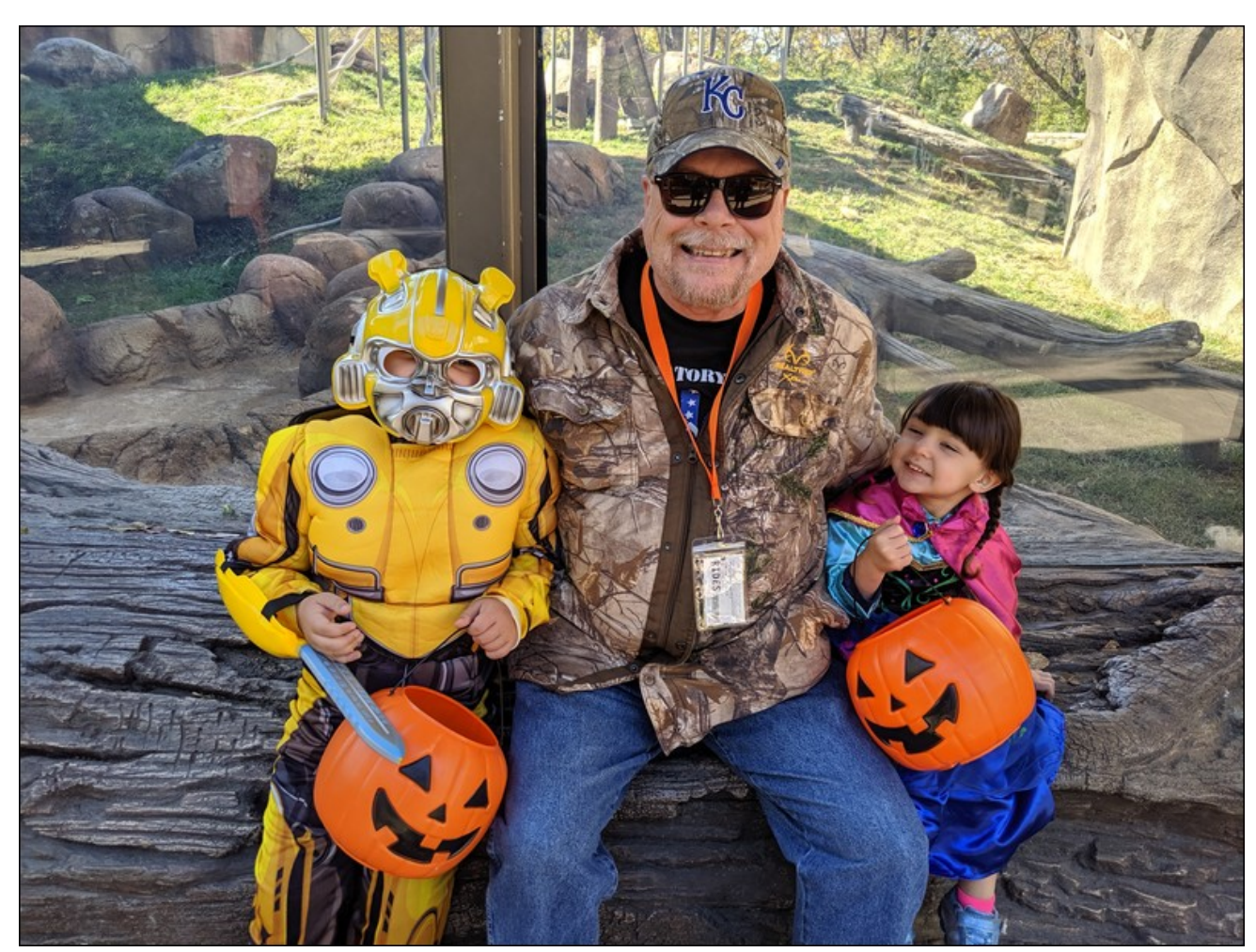

Boo At The Zoo, with Bumblebee (Ryan) and Princess Anna (Lexi).

son isn't obsessed with sweets. He's perfectly happy eating meat and other high protein choices (cheesy scrambled eggs and tacos are two of his favorite foods). But my daughter is all about the carbs, and the sweeter the better … in her eyes, anyways. We try to steer her towards healthier choices, like fresh fruits over candy and pastries. Oranges, apples,

bananas, and strawberries are some of her favorites. But sometimes, you have to give in. Every child craves those delectable sweet treats. Come to think of it, I'm not a child and even I crave those sinfully sweet treats every now and again.

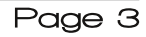

<span id="page-3-0"></span> $*6$ ; :: 019 4 65:049 +6<-8

Qryhpehu 4; wk uhsuhvhqw wkh <4vw (eluwkgd|) ri Plf nh| dqg Plqqlh Prxvh1Rq wkdwgd| lq 4<5;/wkh<br>iluwPlf nh| Prxvh vkruwfduwrq/VwhdperdwZlowh/ zdv uhdndvhg1W sd| krpdjh w wkhlueluwkgd|/ wklv prqwk%fryhuihdw.uhvwr Wk{shqjxlqvguhvvhgdv Plf nh| dqg Plqqlh Prxvh undhqdfwqj d vf hqh iurp wkdwiluwwkruwfduwrg1Ryhuwkh | hduv/ Plf nh| dqg Plqqlh Prxvh kdyh ehfrph lqvwdqwo uhfrjql}deon dprqjshrsohwkhzruogryhu1

Xqwlo qh{w p r qwk/ L elg | r x shdf h/ kdsslqhvv/ vhunqlw dqg su vshuw1

> $1*$  \$\$\$  $%$  -  $8\%$  -  $%$  )%

 $\overline{\mathcal{L}}$ 

# <span id="page-4-0"></span>**GIMP Tutorial: Reflective Water Effect**

#### by Meemaw

This is a tutorial for adding a water effect to a photo. I saw two of them on YouTube - there are actually many GIMP tutorials on YouTube, if you just search for GIMP.

I grabbed a photo of the Grand Teton mountain range from WikiMedia Commons. Most of these are free-to-use images - however, you should check on each photo to see if you need to credit the photographer/artist. This one was taken by Michael Gäbler.

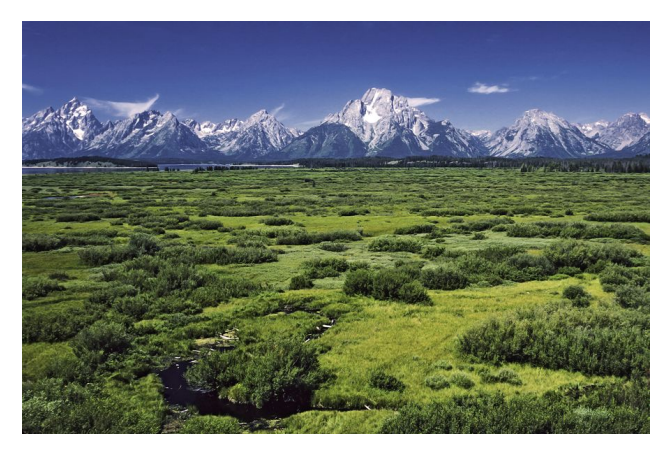

I also found a photo of some water we'll use. There is a little bit of water in the photo, but I want to make more.

The first thing you want to do is duplicate your layer (because we'll need two). Then, you want to add an alpha channel to your top layer by right-clicking the layer and choosing "Add alpha channel". An alpha channel adds transparency to the layer, so if you delete part of that layer, as we're about to do, the layer underneath shows through. If there was no

alpha channel, and you deleted part of that layer, you would see whatever background color you have at that moment (mine would have been white).

For now, turn off the visibility of your bottom layer. Then, with your top layer selected, choose your Lasso Tool and outline the area in your top layer photo that you want to change to water. I made mine just the slightest bit wavy at the top, since lake shores don't usually run in a straight line.

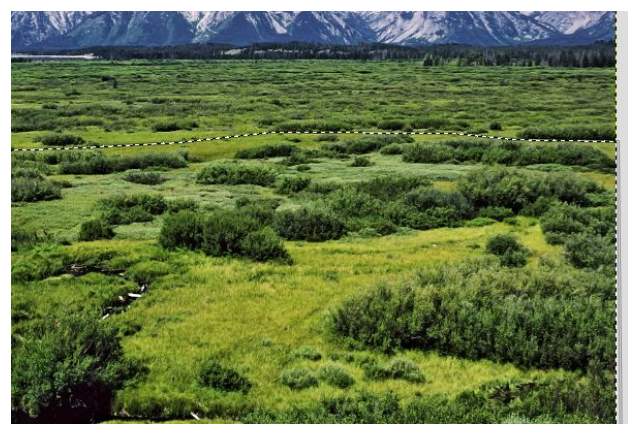

The next thing you want to do is use your **Bucket** Fill tool and fill this area with a grey. If it only fills a few little bits of the selection, go to your tool settings and choose "Fill whole selection".

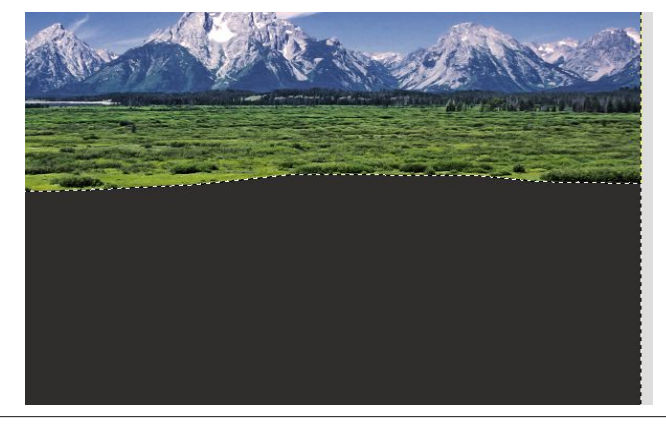

I want to make a small border between the fill and the photo, so go to  $Select > Shrink$ , and shrink your selection about 7 pixels (although you can use whatever looks good to you.)

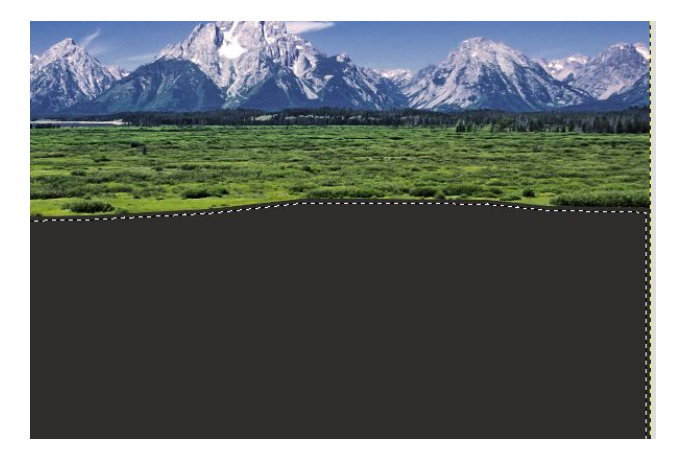

Now, press the delete key. You'll see everything within the selection is gone and that part of your photo is transparent.

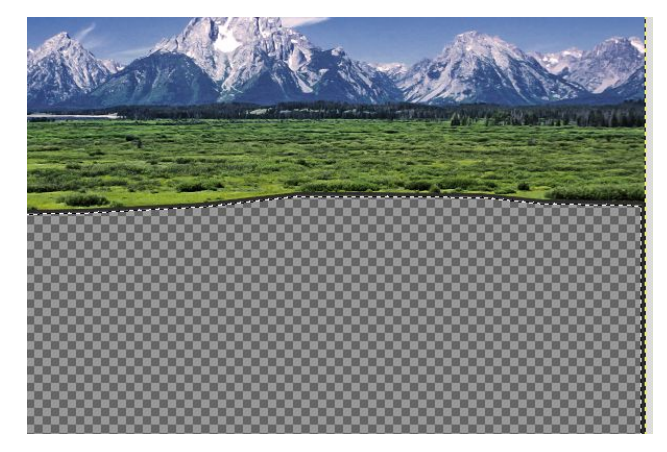

Now my aim in leaving the small grey border was to have a slight change between the vegetation and the water, so the only border I need is the top one

 $\pi$  dikwah{www.wkh sodaw1 Fkrrvh (4:42B \$=<4 w ghvhohfwwkh duhd/wkhq xvh | rxu  $@AA@$  ==: w hudyh wkh vlahy dag er wirp diahy1

fdg down fkhfn  $(>B+84E)$  zklfk vkrzv dehirch dag diwhuylhz ri | rxuvf uhha/ vr | rx f da f r p sduh1

Z khq | r x vhh d uhidnfwlrq lq wkh z dwhu/lwlv qhduo| dozd v z dyl/h{f h swir uwkr vh wip h v wkd wwk h z dwhul v devroxwhol vwloa dag wkha | rxu uhiohfwlra pd| vwloaeh givwww.haqqil.g wkh ilowhu/Ulssoh/Lxvhq wkh iroorzlqi vhwliqiy =  $\div$  =  $34$ &4 **&** 3  $0 < 3$  :458 4D4@B78<6 4:A4 0B 3450C:BI Krzhyhu/ | rx fdg h{shup hqww vhh z kdw r x wklqn or r nv ehvwt

Qrz zh%birlgi wr vwduwwkh uhiohfwlrg1Wkugrgwkh ylvleldwy ri | rxuerwwrp od| hu'fkrrvh lw' dqg vhohfw  $"0G4@$   $)@<sub>45</sub>@$ :8 + 4 48820:: GIF krrvlqj wkh  $# = D4$ ) ==:/pryh |rxu od|huxs xq wo wkh uhidnfwhq sduwdwwkh erwrp pdwfkhv xs suhwy zhod \rx fdq vhh wkh erughuehwzhhq wkhp dwwkh juhl dqh1

Qrz wkdwzh kdyh rxu uhiohfwlrq orrnlqj pruh gdw.udo/zh%odgg vrph dfw.dozdwhuw wkh slfw.uh1L vdyhg d slf www.h rizdwhuiurp dqrwkhuskrwrdqgzloo xvh wkdwt

+ vhh vrph wdgvsduhgf| dwwkh erwrp riplgh.1 Dovr/rxujuh | dogh lv vuloolog ukh plogodn rivkh slfuxuh 1 Z h z dqww vp x gi h wkdwnavwd elww navwp dnh d volikw vkdarz ehwzhha wkh vfhahul dag wkh uhidhfwlrq1\rxpljkwkdyhwr}rrp lqwrgrwkdwl Hyhul wiph L% } rrphg lg/zrunlgj rg vrphwklgj/L zdaw w orn sdvw wkh haih ripl sum hfw dag vrphylphy JLPS zrq%ydnwph1 Krzhyhu/vhh wkdw soxy vliq lq wkh erworp uj kwfrughuri | rxufdqydvB Jude dag krog wkdwdag pryh | rxup rxvh1JLPSzloo pryh | rxuskrw krzhyhuidu | rx zdqww pryh lw jlylgj | rx d ylhz ri wkh hgj h +dgg sdvwlw wkdw| rx z dgw

 $Q$ r z z h z dqwwr j lyh wkh uhidnf wir q d z dy| hiihf w/vr fkrrvh 8B40A 8AB=@BA '&>:41 La wkly ahz hu yhwlr g ri J LPS/Lkdgg%wxvhg Ulssoh | hw exwlow grw kdug1 P dnh vxuh wkdw&@D&HE Iv f khf nhg/dqg | r x

Dog d ghz z klwh od hu 14EE44< wkh wzr od huv | r x kdyh/dggrshg wkhzdwhuslfw.uh1Frsldggsdywhlw rqwr wkh qhz od huil rx p d dovr kdyh wr vfdoh lwwr p dnh vxuh lwzlooiloo wkh duhd | rx kdyh ryhu wkh thiohf whg od huehir th dqf krulqj lwdv z hool Ulj kwqrz lwz loofrp sohwhol fryhu wkh uhiohfwlrg | rx maywz runhg rg1 Z lwk wkdwod hu vwoo fkrvhg/ jr wr wkh od hu dwdexwhv dwwkh wrs ri wkh od hu dvwdgg vhwwkh rsdflw grzg w derxw53/exw|rx pd| zdgww h{shup haw wkhuh dv zhod Qrz | rx fdg vhh wkh chiohf wir q wkur x jk wkh z dwhull

Z khq | r x ilqlvk | r xulp dj h/ dqg duh vdwilhg z lwk lw vdvh dag h{sruwlwl Lglg wzr/ rgh zlwk wkh erughu ehw hha with slf with dag thighf wir g/ dag r gh z lwkr xw +gh{wsdjh,1Gr | rxw z klfkhyhuzd| | rx dnh ehvvi

<span id="page-6-0"></span> $\%$ ) - (# "  $\%$  )% '  $1*$  \$\$\$

## , 246 23 -: ) 41 ) / 2' . ( 29 1  $(9/674)$  20 -1 + 2 -17:

<span id="page-7-0"></span>1G&0C: @<=B4 >0@<=B4

 $80A4E = @8 8A627 = 66$  <0:0443

hyhqwr i d gdwd euhdf k1Doori | r xu r wkhu sdvvz r ugv ir u r wkhu z hevlwhv uhp dlg vhf xuh/ sur whf wlqi | r xusulydwh r qolqh qdwd1

, 7G 7 $\circledast$ ; 4 = 11:4A ( = # C27 ' # = E ) = ) 0; 4 BA > > 4 BB4

\ r x%yh khdug lwdo ehir uh1Gr q%wuhxvh sdvvz r ugv iur p vlwh wr vlwh1Xvh d xqlt xh sdvvz r ug ir u hdf k vlwh | r x ylvlwt Kr z hyhu/ lwvhhp v xqolnhol/ ghvslwh DOO r i wkh vhf xulw| euhdf khv wkdwz h f r qvwdqwo| khduder xwlq wkh qhz v/ wkdwwklv xqvhf xuh kdelwiv der xwwr f kdqj h dql wip h vr r q1Gdl diwhugdl/sloihung xvhuf uhghqwdov j r xs ir uvdoh r q wkh (Gdun Z he1)

OdvwSdvv +p dnhuv ri wkh srsxodu z he eurz vhu sdvvz rug p dqdj hu, dqq Ode75 sduwqhuhg xs wr vxuyh| dgxow dur xqg wkh z r uog wr vhh li wkh| f r xog ilj xuh r xwz k|/ diwhu doo wkh lairup dwlr a r xwwkhuh der xwwkh ulvnv ri sdvvz rug uhxvh/xvhuv fr gwlgxh wkh uvn| ehkdylr u1Wkh gxw dgg er ow r i wkh vxuyh| z dv uhohdvhg dv dg lqirj udsklf rq wkh OdvwSdvv [eor](https://blog.lastpass.com/2016/09/infographic-introducing-the-psychology-of-passwords.html/)j 1 Wkh p hdw ri wkh vxuyh| uhvxow lv lq dq h{hf [xwlyh](http://prod.cdata.app.sprinklr.com/DAM/434/LastPass_ExecutiveSummary_fina-88e8a5a2-00cb-4a09-b363-e01a45f829d6-1389898992.pdf) uhsr uw+SGI, iurp OdvwSdvv dqg Ode751

Li | r x%uh wkh ohdvwelwf r qf huqhg der xwr qolqh vhf xulw|/ er wk wkh lqir j udsklf dqg wkh h{hf xwlyh uhsr uw duh j r r g dqg idluo| lqwhuhvwlqj uhdgv1 Khuh dw Wkh SF Olqx{ RV P dj d}lqh/ z h%h f r yhuhg sdvvz r ug vhf xulw vhyhudowlp hv/ lqf oxglqj vwudwhj lhv ir ukr z wr f uhdwh xqlt xh/ vhf xuh sdvvz r ugv1

Uhp hp ehuwkdw r xur qolqh f uhghqwldov duh d ir up r i f xuuhqf |/ hvshf ldool dp r qj wkh ohvv0wkdq0vf uxsxor xv kdfnhuv dqg xvhuv ri wkh (Gdun Z he1) Xvlqj d vhf xuh dqg xqlt xh sdvvz r ug ir uhdf k vlwh | r x ylvlwwkdw| r x p xvwor j r qwr p hdqv wkdw RQO wkdwsduwlf xodusdvvz r ug ir u wkdwsduwlf xoduz hevlwh lv f r p sur p lvhg lg wkh

Li | r x uhdg p | duwlf ohv iuht xhqwo|/ | r x nqr z wkdwLuhdo| gr q%wf duh p xf k ir uwkh J r r j oh F k u p h z he eur z vhul \ hv/ Lnqr z lw% wkh p r vwsr sxoduz he eur z vhulq wkh z r uog dwwklv wlp h/exwLdekrulw yr udflr xv dsshwlwh ir uUDP dqg FSX f | f ohv1 Xqohvv  $rx$  kdyh dq dexqqdqf h r i UDP dqq d yhu idvwFSX/ xvlqi lwf dq eh vor z dqg f xp ehuvr p h1

Z hoo/ wkh uhdvrg Fkur p h fr gyxp hv vr p xfk UDP dgg vr p dg| FSX f| fohv lv ehf dxvh hdf k wde ÿ dqq lq vr p h lqvwdqf hv f huwdlq sdj h hohp hqw ÿ duh or dqhq lqwr vhsdudwh sur f hvvhv/ hdf k f r qvxp lqj wkr vh suhf lr xv f r p sxwhuuhvr xuf hv1Lw vwdqgv wr uhdvr q wkdwwkh p r uh wdev | r x kdyh r shq dwdq| j lyhq wlp h/ wkh p r uh UDP dqg FSX f | f ohv Fkur p h lv j r lqj wr f r qvxp h1Wkh uhdvr q ir uwklv lv vr wkdw li r qh wde r u sdj h hohp hqw f udvkhv/ wkh r wkhu wdev r u sdj h hohp hqw duh +kr shixo| , qr wdiihf whg1Wkhq/ J r r j oh Fkur p h suh0uhqghuv wkh sdj hv/ lq dq hiir uw wr hqkdqf h | r xuz he h{ shulhqf h1WKHQ/ | r x f dq dgq lq sr r uo z ulwhq eur z vhu h{ whqvlr qv dqq z he sdj hv wkdwp lj kw/ r yhu wlp h/ whdn p hp r u|1 Wkh qh{ wwklqj | r x nqr z / doo r i | r x u dydlode b UDP lv f r qvxp hg/dqg | r x u FSX lv f kxj j lqj dor qj dw; 3( . xvdj h1Z h z r q%whyhq wdon der xwkr z Fkur p h skr qhv kr p h wr J r r j oh z lwk DOO r i | r xueur z vhudf wlylw|1

I ruwxqdwho|/ | rx fdq t xlfno| ilj xuh r xwwkh f xosulwri z kr % ehlqj wkh p dmru p hp r u| dqg FSX f | f oh kr j 1Suhvv ( 785B A2 wr glvsod| Fkur p h%l lqwhuqdowdvn  $p$  dqdj hu1  $Q$ rn wr vhh z klfk wdev dqq $2$ u h{ whqvlr qv duh fr qvxp lqj wkh p r vw p hp r u|1Lilw%d wde/ | r x z loonqr z z klf k r qh+v, wr f or vh1Lilw%dq h{ whqvlr q/ | r x z loonqr z z klf k r qh | r x z looqhhq wr xqlqvwdod Ghvslwh lw ihdw.uhv/ lwp lj kwqr weh z r uwk wkh p hp r u| dqg FSX f | f oh gudlq1

Diffrualgi wr da duw't ob ra Qihkdfnhu'wkhuh duh dovr vrph h{whaylray wkdwzloo khos of kwha wkh phpru dag FSX orda iru Fkurph 1 Wkh Juhdw Vxvshaghuzlo yxyshqq wdev diwhud fhuwdlq dprxqwri wph rilqdfwylwl1 Wkh wdev zloothpdlq rshq/exwzloowdnh d olwoh h{wd wph wr glvsod|z khq |rx vzlwfk wr wkhp liwkh| kdyh ehha sxwlqw d vxvshqqhq vwdwh1RqhWde wahhv d gliihuhqwdssu df k1Z khq Irx kdyh dexafk riwdev rshaha xs/klwwkh Rah WdeexwratDoowkh wdev zlopeh for vhg/dqg d vlqjoh wde zloo rshq lq wkhlu sodfh/zlwk wkh XUO rihdfk riwkh sthylr xvo rshqhq wdev olvwing 1\rx wkhq folfn rq wkh olan wr rshq vholif wylwhv lq d ghz wde/vdylgi d whp hagr xv dprxgwriphprul dgg FSX flfdnv1 Vhvvlrg Exagl Iv dar wikhuh { whaqvirq wikdwdoorz v | rx wr fdwhjrul}h dag vdyhjurxsv riwdev w p dnh lwhdvlhuw dff hvv wkhp wowlad

 $\frac{1}{2}$  4 @ 4: " = 293 = E < 40 BC @ =: 8 \cdot 6 \cdot = " & CF

### $(7 = \circledR) = 5 = 14 \circledR4$ : " $= 293 = E < 40 \circledR \equiv : 86$ ) = "&CF

146' - '40' . / #: %#5 914 +0) #5# 4 57.6 6' 4 (14 6'+55' 17.8.016\$' '0#\$.' 8.9 +6' 176 #224124#6 '8#.7#640\$' (14 \* #0&

With OVP vkr xog vw.hqi wi.hq vhf x ulw el zlqhqlqi wikh qlylvlr q ehwz hhq xvhuodqq dag with nhughd With anz praxon vkrxog unvwif wfhundla nhughoix af wradow/hyha iru wkh urwxvhul Wklv vkrxog p dnh lwkdughu iru frp surplvhg urwdffrxqw w z uhdn kdyrf r gwkh uhvwriwkh r shudwlgi vl vwhp 1

With OVP proxoh kdv wzrorfnogrzą prohlov 1% v hww.lowhijuly/nhughoih dw.uhv wkdw dow z xvhuodqg w p r gli| wkh uxqqlqj nhuqhoduh glvdeohg/%vdlq Wuydogv1% vhww frgilghgwddwy nhugho i hdw. uh widw dow z xyhuodgg w h{wdfw frgilghgwddo lqir up dwr q iur p wkh nhughoduh dovr glvdedna 1%

With qhz or fngrzq ihdw.uh jrwlw vwduwlq with hduo| 5343v/dqgzdv vshdukhdghg e | Pdw.k.h.z Jdu.hw/qrzdJrrjoh hqjlqh.hu1Wk.hpdlqremhfwlrqv wrlwfdphiurp Ogxy Wuydory dy hylghaf ha la wily 5346 dulf on r a Duy Wif kalf d +z dualgi =daxow odqj xdj h dwdqn, 1Dv d uhvxow vrp h Oqx{ yhqqr w + vxf k dv UhgKdw f uhdwng wkhlu rzq vhfxuw praxoh vhsdudwh iurp wich nhughol widwudq rq wws ri wich nhughol D plggoh jurxgg zdv uhdfkhg ehwzhhg wkh sduwihy lg 534;/dgg zrun kdv surjuhvvhgiurp wkhuh1

With pryh kdy ehhq odxghq el with Qqx{ frpp xqlw dqq f|ehuvhf xuw h{shuw  $ddnh1$ 

8095=F FB4<A&=< 834A 4B42B&=<%5&@DOB4 @EA&6#=34

Frplqj wr wkh Olax{ Nhugho 817 eudgfk/wkh Olax{ Vhfxulw| Praxoh +OVP, zloon suhyhqw(klik dnyho) dffhvv ÿ lq vrph fdvhv/ hyhq urwy iup wdpshulqi zlwk nhughoix of wro dow/dffrugloi wrdg duwfoh rg ] Go hwt Wkh indwath z loo-dwohd vw lqluidool, eh waang rii el ghidxow ehfdxvh ri wich srvvlelow widwlwp lj kw (euhdn) h{Ivylqivlvwhpv1

Khuh% dq h{fhuswiurp wkh ghvfulswirq rq wkh jlwhhuqhotruj z hevlwh =

 $*$  +5 2#6% 5 6 +0641 87% 5 #0 1264 0#. - '40'. 1% 8190 ('#674 +06 08' 8.61 564 0) 6' 0 6' #0& 6' -'40'. \*'0'0#\$.'& 8#4+175 2+%5 1( -'40'.  $$1708#4$ ;  $$'69'$ ' 0 (70% 640# 6 #4 4 5644% 8 22.4464056 #64 .; 10 .19 .'8 . #% 556 '+6' 4 \* #489 #4

Prvweuzvhu wrgd vsruwd sulydwh eurzvlgi prgh/lgfoxglgi Iluhir{1 Xvhu kdyh ghp dgghg lw'vlgf h dwob w gr lgir up dwt g iur p d sulydwh eurz vlgi vhvvlr g lv vdyhg dv d shup dqhqwuhfrug1 Lwkhosv Iqvxuh sulydf | / dqg wkdwxvhuv duhq%w

 $\frac{0}{0}$ 

wadfnhag dv halvlo) iur pvlwh wr vlwh wr vlwht 1 Vrph xvhuv xvh sulydwh eurz vlajprgh dop r vwh{f oxvlyho|1

Dihz prqwkvedfn/Jrrjoh Fkurph ghyhorshuv dwwhpswhg wr forvhd orrskroh wkdwdowizhg sdl z doovlwh v dag rwkhu vlwh v wr ghwhfwzkhad d x vhu z dv x vlaj sulydwh prgheuzvlgi 1Z kloh lglwdow vxffhyvixo vlwhy z lyklgi wr grwdow z xyhu w xyh suvdwh eurz vigi prahv ir xag rwkhuzrundur xagy/hiihfwyhol axoolla i wich zrun ri wkh ghyhorshuv1

Xvhu xwlol}h sulydwh eurz vlqj prghirud qxpehuri undvrqv/wkh ohdvwriz klfk lv w khos lqvxuh wkhlusulydf|1Uljkwruzurgj/xvhuvdovrxvh y rudwhpswwrxvh y sulvdwh eurz vlai prah wr fluf xp yhawsdl z doo vlwh v wkdw ob lw wkh axpehu ri dulf obv d xvhu fdq uhdg zlukrxwsd lqj iru d vxevfulsulrq1Wkh frqulqwsurylghuv +wslfdow qhz vsdshudqq p did}lqh vlwhv, zdqwwr dp lwxgihwhuhg dffhvv z lwkrxw ehlgi sdlg1Xvhu zdqwgi w flufxp yhgwwkh sdlzdow on hg Iww ilgglgi dfrsl ri d qhz vsdshulq d sdun unixvh elq1Wkh| glgq‰sd| ir ulw exwkh| f dq vwwoundg wkh frawhaw Soxy/ ar rah zdaw w sdl irud vxevfulswira w d vlwh widwwkhl rad rffdvirgdoof ruvsrudgifdoof undg2vivivit

Liluvwir x qq r xwder xwwkh Il uhir {  $8348$  (200B)  $\# = 34$  h { what q iurp dq duwif of r q j Kdf nv1l ur p vkdwj Kdf nv du t oh=

 $\star$  ( +4 (1: ':605+10 +& 4+8#6 1&" &+5#\$.'5 6" 914 #4170& 6\*#6 75 5 6"  $...$  66#-'5 + 561 + 056# $...$  6' \$41954':60540 + 06' +4(1:9'\$\$41954)  $0x - 8$ #0& #..19 +661 470 +0 24+8#6 9 +0&195 75612' 0 #\$176#8&105 +0 +4 (1: %+% 10 6') 48 48#6 18 560540 #08.5946% 6 7040 48#6 408195 12640 (41 8106 #.19 6  $\#$ .19

lluhir{ dowr xvhv d vlplodu Lagh{hgGEDSL{ navwolnh Fkurph1 Wklv h{whaqvlrq eorfny ghwhfwrg ri wkh xyh ri Lagh{hgGE DSLwr vliglil wkdwwkh xyhu ly xylgi sulydwh eurzylgi prgh/uhgghulgi rgh riwkh zrundurxgg ghwhfwlrg ywudwhilhy xvhdnvv1

Z kdw% hyhq ehwlau ly wkdwwkh h{whaylrg ly rshq yrxufh/dgg | rx fdg uhsruw Ivvxhv/dvzhodvgrzqordg2vlhz2frqwlexwhwrwkhfrgh/dwlwJlwKxesdjh1

 $AC3 = \nC6 = C < 3$ 

SFOgx{RV lv udwkhuxqlt xh dp r qj Ogx{ glvwr v lq wkdwlwgr hv qr wur xwlqhol xvh vxgr w whp sruduol judqwdgp lqlvwdwyh dffhvv2lj kw w ruglqdu xvhuv1l ruOlqx{ xvhu qlvwr krsslqi/wkh odfn riwkh xvh rivxgr lv plvwillgi dag sx}} dqi1 Yluw.dool hyhul rwkhu. Clax{ glvwur vxssruw wkh xvh rivxar1Wkh wrro+wkdwlvzkdw vxgr lv/lw%dwrolvdydlodeonirulqvwdoodwrolurp wkh SFO ax{RV uhsrvlwrul/exw lwyslfdool lv grwlgywdoong el ghidxow

Rom CSrom fn zu wh diruxp srvwh {som|q|q| zk| SF Qqx {RV vkxqv wkh xvh ri vxgr 1Z h hyhg udg wkdwsr vwlg Wkh SFOgx{RV Pdj d}lgh dv dg duwf on lg wkh Pd|/5345 lvvxh1Z khq xvhg dv lqwnqghg/vxgr lv xvxdo didlu vdih wrd Exw z kha xvha lp su shuo/ vxar f da eh d alj kup duh ir uv vulno vhf xulw 1

Vr/zkhq d qhz vhfxulw| exj zdv irxqq lq vxgr +FYH0534<0475;:,/ prvw SFOgx{RV xvhw z huh gr wdiihf whig1Suhvhqwlg yhwlr gv ri vxgr 7868w 41 15; Extite iv down with orthown where a dydioded in with SF Clax (RV yhw ra,/ vhw laj vx gr w h{hf xwh dv xvhu04 r u75<7<9: 5<8 whdwng wkh xvhudv xvhu3/r uwkh ur rwxvhu1

Dffruglgi w dg dulf ob rg Wkh Kdfnhu Qhz v=

 $-0\%$  6' #66#% 914 5 + 0 # 52' % (+%75' % 45' 5% 0#4+1' 1 (6' 57&1' 45 % 0 (+) 74#6+10 (+' +6 5' 17.& 016#(('%) # #4 ' 07/ \$' 41( 75 45 19' 8' 4 + ; 17 75 + 07: ; 17 #4 56 +. \* + \* : 4 %/ / '0&' & 61 72& #6 57&1 2#%#) '61 6' .#6 568' 4540 #55110 #5 +6 +5 #8#+ #\$.'

Vr/li | rx% h lqvwdowng vxgr lg SFO gx{RV suhylrxvd/eh vxuh wr uxg xsgdwhv rg | r xuv| vwhp wr uhvroyh wkh vhf xulw| lvvxh1

### $(7 = \circledR) = 5 \circ F$  ! 4  $\circledR$ 4: " = 293 = E < 40 EC $\circledR$  = : 8 \cdot 6 ) = " & CF

<span id="page-10-0"></span>\$%# 584A 3454<A4 0608<AB>0B4<BB@:: Ruggd/FDy 534<243254 Qhzviup Jarphtuj

I luvw⊭d prwlrg wr glvplvv wkh fdvhrxwujk wtZh grg%w ehdhyh wkdwwkly lydd yddg sdwhqw'r u wkdwyriwzduh f da ruvkrxog eh deoh w eh sdwhawha la wklvzd|1Zh z dąww p dnh vxuh wkdwwklv sdwhawlvqwxvhg di dlavw dq| r qh hoyh/ hyhul

Vhfrgg=rxudqvzhuw wkh fodlp 1Zh grq%wehdhyh wkdwwkhuh Iv d f dvh J QRP H qhhqv w dqvz huw 1Z h zdgww vkrz wkdwwkh xvh ri Vkrwzhoo/dgg iuhh vriwzduh lq j hqhudo lvq% diihfwhge | wklvsdwhqwt

Willig = r x u f r x q wh uf odlp 1 Z h z d q ww p dn h v x uh wk d w wklv lvg%w navw gursshg zkhq Urwkvfklog uhdol}hv z h%b j r lqj wriljkwwklv1

Zh z daww vhag d p hvvdih w doovriwzduh sdwhaw wrow rxwwkhuh zh zlooiljkw rxuvxlw zh zloo zlq/ dag z h z lookdyh | r xusdwhawlayddadwhai W ar wkly/ zh qhhq | r xukhos 1 Sondvh khos vxssr uwikh J QRPH I rxggdwrg Ig vhgglgj d p hvvdj h wkdwsdwhgwwrow vkrxog ghyhu wdu hw iuhh vriwzduh el p dnigi d grid wir gin wir wir J QRP H Sawhaw Wir o Ghihayh I xgg1 Li | rx fdq\sdndvh khos vsuhdq wkh zrug zlwk | rxu idhgay r a vr f Idop hald1

Dprqwk djr/JQRPHzdvklwe|dsdwhqwwurooiru ghyhorsigi wich Vkrwzhoo Ipdih pdgdihphgw dssolf dwr q1 LW6 wkh iluvwwlp h d iuhh vriwz duh surmif w kdv ehha wdu hwha lq wklv zdl/exwzh zruul lwzrq%w eh wkh odvwl Urwkvfklog Sdwhqwlp di lqi / COF riihuhg w dnwxv vhwdn irud kljk ilyh iljxuh dprxqw/iru zklfk wkh| zrxog gurs wkh fdvh dgg jlyh xv d of hqfh w fdul rq ghyhorsiqi Vkrwzhool Wkivzrxog kdyh ehha vlp soh w ar vr>lwzrxog kdyh fdxvha φιν zrun/ frvw φινν prqh|/ dqg surylghg wkh I rxggdwrg d orwohyv ywhyy1 Exwlwdowr zrxog eh z ur qi 1 Di uhhlqi wr wkly z r x og ohdyh wkly sdwhqwolyh/ dag doorz wkly we eh xvha dy dzhdsra didlayw frxqwhvv rwkhw1 Z h z loo vwdqg ilup didlqvwwklv edvhohvv dwodfn/ grwnavwiru JQRPH dgg Vkrwzhoo/ exwir udobith dqg r shq vr xuf h vr iwz duh sur mif w1

I ru wkhyh undvrgy/ JQRPH I rxggdwirg H{hfxwlyh Gluhf wru QhloPf Jryhuq Iqvwxfwhg rxu ohj dofrxqvho dwVkhdup dq) Vwhudqi wrildh wkuhh sdshuv zlwk wkh frxuwlq Fddirugld1

# **PCLinuxOS Recipe Corner**

<span id="page-11-0"></span>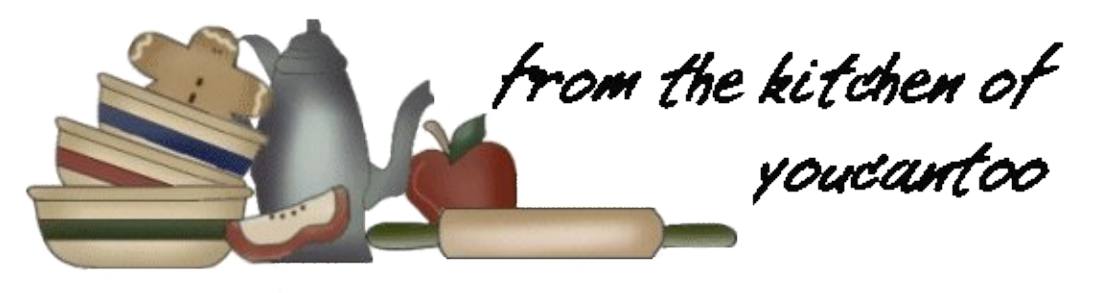

## Spinach, Ricotta and Sausage Calzones

#### Ingredients:

 box (9 oz) frozen chopped spinach 1/2 lb ground Italian sausage, browned and drained cup whole milk ricotta cheese cup shredded mozzarella cheese (4 oz) 1/4 cup grated Parmesan cheese teaspoon Italian seasoning oz refrigerated pizza dough egg, slightly beaten Pizza sauce or marinara sauce, if desired

#### Directions:

1. Heat oven to 375F. Spray cookie sheet with cooking spray.

2. Cook spinach as directed on box; allow to sit a few minutes until cool enough to handle. Squeeze cooked spinach between paper towels to remove excess moisture. Place spinach in large bowl. Add sausage, ricotta, mozzarella, 3 tablespoons of the Parmesan and the Italian seasoning to bowl; stir until well combined.

3. Divide pizza dough into 8 balls. Roll and press each ball into a circle 5 to 6 inches in diameter. Place meat mixture onto one half of each of the balls, leaving a 1/2 inch border around the edge. Fold dough over filling; pinch and roll edges to seal in filling.

4. Transfer to cookie sheet. Brush tops of calzones with egg. Prick tops of calzones with fork to allow steam to escape.

5. Bake 20 to 22 minutes or until dough is golden brown, topping with remaining 1 tablespoon Parmesan cheese during last 3 minutes of baking. Cool 10 minutes on cookie sheet. Serve warm with pizza sauce.

6. Freezer Directions: Make as directed through step 3. Place on cookie sheet, and freeze about 4 hours or until firm. Place frozen calzones in resealable plastic freezer bag, and freeze. When ready to cook, place calzones on cookie sheet, and brush with egg. Bake 25 to 30 minutes or until dough is golden brown, topping with remaining 1 tablespoon Parmesan during last 3 minutes of baking. Serve with pizza sauce.

#### **Expert Tips:**

Use ground beef or ground chicken in place of the Italian sausage.

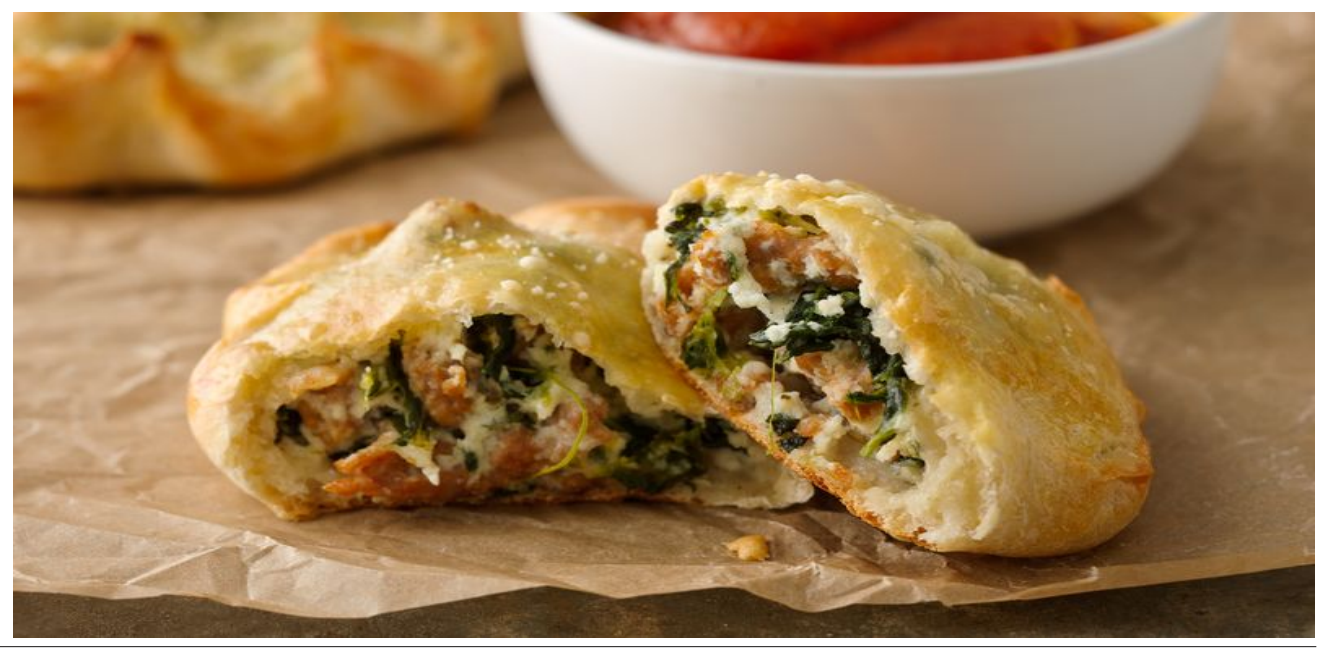

<span id="page-12-0"></span>Lip jrlq\*xs w Olqx{ edeh | rxfrph wr Lip jrlq\*xs w Odx{ edeh | rxfrph wr Lip j r lq\*xs w Clqx{ Z lqgr z v z loogr wgr

L<sup>t</sup>p j r ggd  $\phi$ dyh Z lggr z v j r www j hwdz dl L<sup>t</sup>p j r ggd  $\phi$ dyh Z lggr z v j r www j hwdz dl Z dlwq\*r q xsgdwq\*| r x nqr z Lf dqqr wwd|

Errwg\*SFCRV dj undwghvlj q  $Err$  Wg\*  $SFORV$  i r ggd p dnh I wp Igh Wh { vwdup dgh lwp dgh lwr k vr ilgh

Z hth i r ggd kdyh ixg gr or gj huf y Z hth j r qqd kdyh ixq who Z lqgr z v j r r gel h \rx\*yh jrwd qhz krph dqg L\*yh jrwp lqh Qr ø qj huu dp dqg dlq\*wwlqh

 $\frac{0}{0}$ 

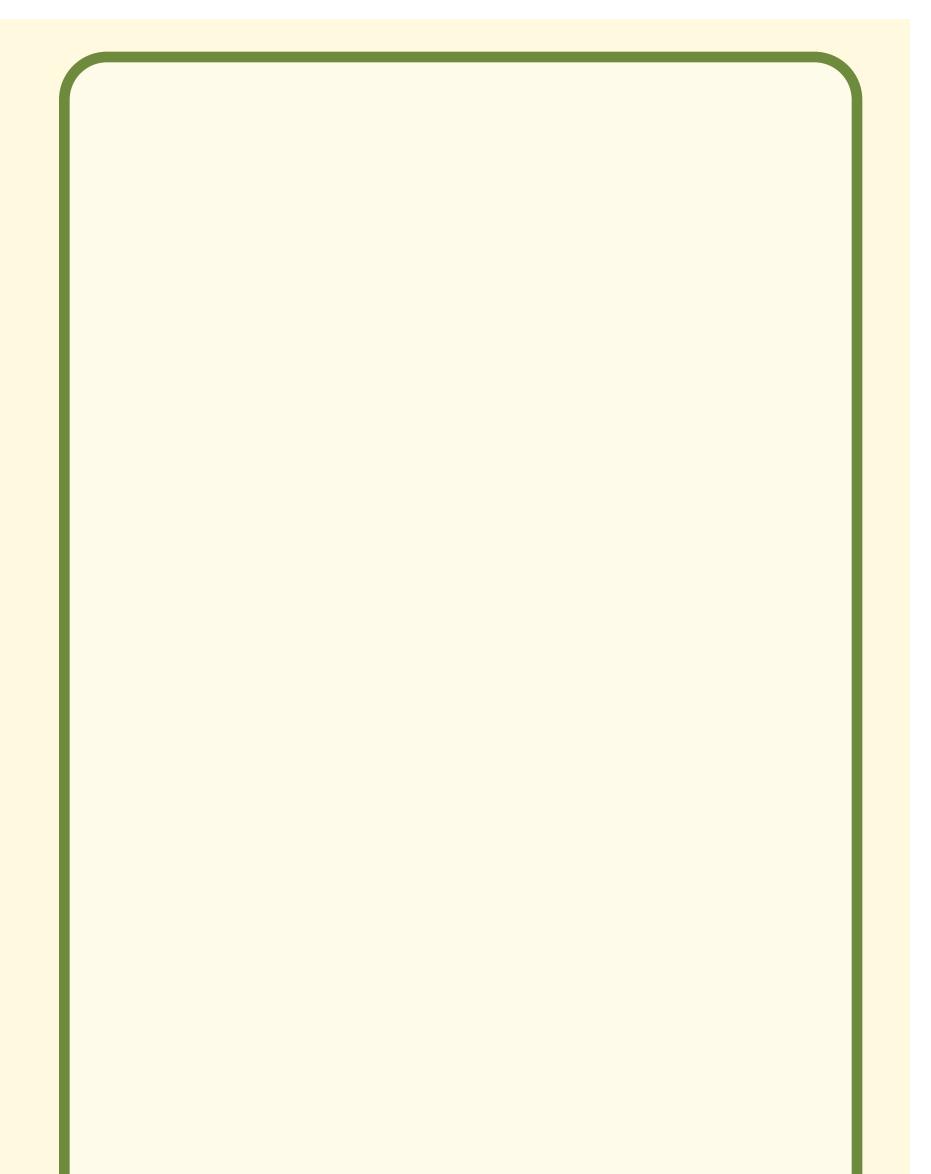

 $# 8$ 

 $\frac{1}{2}$ 

## 16) 41) 6 4', -8) ) /)  $\%$ ) 5  $(24)$  $%0$  ) 5

#### <span id="page-13-0"></span> $1G & 0C$ :  $Q = H \ge 0$  $Q = H$

Prvwri xv khuh fda uhp hp ehu wkh exafkhy daa exqfkhvrikljk txddwl PVOGRV jdphv wkdwzhuh du xqq lq wkh odwh; 3v dqq lqwr wkh < 3v 1 Lnqr z z h doo kdg rxuidyruwhv1Rqh ri wkh yhu iluvwj dp hv Lj rw lgh{wlfded (krrnhg) rgzdvZrohgywhlg6G/iurplg Vriwzduh 1 L fdq‰y hyhq ehjlq wr fdofxodwh krz pdql krxw Lydwlgiurgwriwkdwfrpsxwhuvfuhhq/pxfkwr wich glvp d| rip| wichg z lih/sod| lgj wicdwjdp h1

We are of the U.S. We are the U.S. We are the U.S. when the U.S. We are the U.S. We are the U.S. We are the U.S. Ne jurp la Vriwzduh 1 Liudaxdwha jurp doo wklaiv Z rojhqvwhlq wr doowklqj v Grrp 1 Wkhq Lpryhg iurp doowklaiv Grrp w doowklaiv Txdnh1La ehwzhha/L dowr ir xgg i dp hy ohh Ghyfhgwdgg Wkh Gdhgdoxy Hafrxawhu wr dovr fravxph odu h dprxaw ripl  $ulo<sub>h1</sub>$ 

Lzdv ghyhu p xfk j rrg dwdg| ri wkhp/exwwkh| z huh vwooixq wr sod 1 W wkly gd / z kloh L% ghilglwhol QRW d jdp hu'Lilqg wkhp doo vwloo ixq wr sod|1 Hvshfldo) wkh Z rojhqvwhlq j dp hv/z klfk ilw qlfho zluk p | lqulaqvh lqulathvwlq doowklqiv uhodulaq w Z ruog Z du LL1 Hyhq z kloh z uwiqi wklv duwif oh/lwz dv kdug w sxoplyhoidzdliurp sodllai Zrojhavyhla 6G1

#### Z dlw Glg Lvd| (sod| lqj Z r oj hqv khlq 6GB) \ hs 1 Lv x uh glg1

Rq Rfwehu46/534</wkh LqwhughwDufklyh uhdndvhg 5/833 pruhrog PVOGRV jdphvrgdgh/eulgilgi wkh www.dogxpehuriPVGGRVjdphvwm.navww.klri: /3331 Pruh pd| frph dwd odwhu gdwh/dv wkh| iljxuh rxw zdl v w flu xp yhqw kdugzduh ghshqqhqflhv dqq rwkhudplwdwtrqv1Dooriwkhjdphvduhsodldeohrqolqh lq dq rqdqh GRVEr{ z lqqrz/lq | r xu eu z vhul Wkh jdphv/iruwkh prvwsduw/sod|hqh{fhswlrqdoo|zhoo lq p | lqvwdoodwig rilluhir{/rgwkh SFOlgx{RV | if h frpp xalw uhdndvh1

Vr z kdwf dq  $rx$  h {shf www ilqq wkhuhB

Doori wkh  $Z$  rojhqvwhlq vwxii lv wkhuh/ lqfoxqlqj wkh vht xhow Vshdu ri Ghywig / Vshdu Uhyxuhf wir g/ dgg Vshdu Hqg ri Ghvulq| 1 Wkhuh Iv d orwri Grrp vwii wkhuh/ lqf oxglqj wkh rulj lqdo Grrp LL/ Wkh Xowlp dwn Grrp/dqg Ilqdo Grrp 1 Dqr wkhulg Vriwzduh jdph whih ly Khihwt 1

Li | rx zdqwwr dzdnhq wkh lqqhu slorwlq | rx/ Plf ur vriw I dj kw Vlp xodwru Iv dovr dydlodedn1 L thp hp ehuwd lgi lwy edfn lg wkh gdl y dgg Lyxfnhg dwlwzruwh wkdq Lglg wkh uxq0q0 xq jdphv olnh Z rojhqvwhlq ru Grrp 1 Hyhq wkrxj k Iwa (Plfurvriw) wkly surjudp zdv +dqq vwlood lv, d uhdo jhp 1 Pdql shrsoh kdyh fodlp hg ryhu wkh | hdw wkdwwklv lv dv for vh dv | r x fdq j hwwr iollgj dq dfw.dosodgh z lwkrxw ehlai la d sodah1

Phdqzkloh/ Lqwhusod|% Ghvfhqwlv dydlodeoh/ dorqj z lwk lw vht xho Ghyf hqwll Yhuli r Vhuhv1Ru p dl eh Granh | Nraj Ivpruhrizkdw | rxduhorrnlaj iru1 Ru pd eh Sdf CP dq/ru Pv1 Sdf CP dq lv pruh w |rxu olnigi 1 Rgh ri p | idyrulwh dufdgh wish jdp hy zdv Whp shwl Dqr wkhuzdv Glj Gxj 1 Wkhuh Iv d SF2P V0 GRV yhuvir q r i wkdwj dp h/fdomg Glijhul

## $\angle B4 \otimes 4B$   $\otimes 78D4$  ' 4:40A4A # =  $\otimes$  # ( % ( 0; 4A

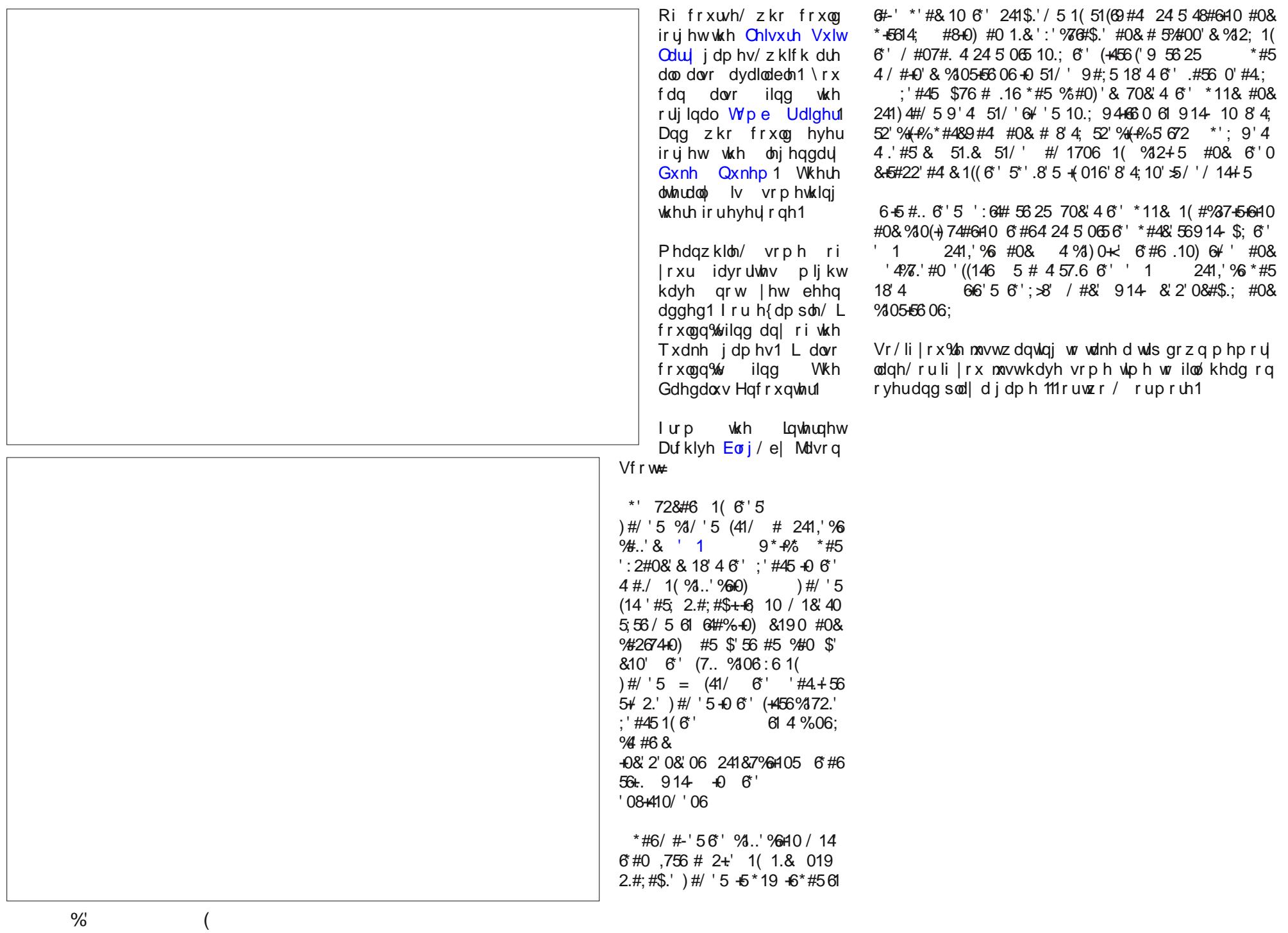

## $%57\%$  : 6, 21

<span id="page-15-0"></span>1G&4B4@ 4:G 2@BB4@

#### \$4EA@034@

 $\frac{1}{2}$  ruwklv/  $\frac{1}{x}$  z looghhg wr lgywdoowkh lgwuljxlgj $\phi$  gdp hg >GBF=< 140CBSC:A=C> iurp wkh uhsrvlwrulhv1Wklv lvd prgxoh xvhg lq sduvlgj kwpodgg {poilohv/zklfk Iv vrp hyp hv ngrzg dv z he vfudsigi  $1 \mid r \times r$  z loodovr ghha s wirg 60 ht x hvw/ dowkr xj k wklv lv sureded doundal lavwdoong1

Lglgq%mqrz krz w ghvfuleh dq UVV ihhg/dowkrxj k Lkdyh riwhq xvhq wkhp/vr L frshig wkly iurp dzhe sdih 1

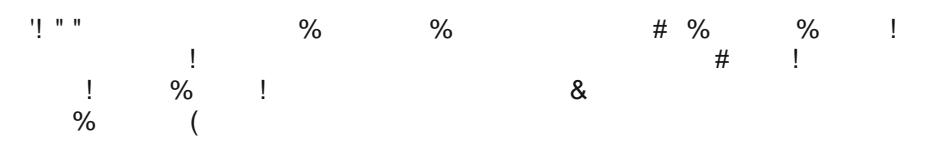

Lolnh w nhhs xs z lwk wkh ghz v dgg/olylgj lg wkh XN/Lriwhg xvh wkh EEF ghz v ihhq1 Wkh lair up dwig survlaha el wihyh \$hhqy%v d yhu vkruwyxp p du ridg hyhawf dulha el wkh p dla ahz v vhuylf hv/exwf dulhy d dan w p r uh la0ahswk lgirup dwrg1 L ghflghg wr fundwh dg dssolfdwirg wkdwzrxog vkrz ph wkh vkruw yhwlr g/exwrshg xs wkh ixoo wkh ixooz he sdi h/slf www.dog do z kho Lf of nhg r g dq lwhp rilqwhuhvwt

Wily Iv uhdool d yduldwig r gwkh dssilgghudssolf dwrg 1Z h i hwyr p h Igir/glysoll Iw z kho do lwip rilgirup dwig uhfhlyh v d prxvh folfn wkho wkh lwip ly odxofkho ru lq wklv fdvh/pruh lqirup dwrq glvsod| hg1 Wkh lqirup dwrq zh zdqwwr glvsod| lv with dignham w z he sdi h 1Z h dovr ghhad d thws un u x wh w with r uli lado dv w

With frgh Iv txlwh vkruwdwderxw:8 dighv/dgg derxwkdoi ri wklyzh kdyh suhvir xvd vhha 1 Wkhuh duh kr z hvhuvr p h ahz hohp haw 1

La rughu wr glysod with lawhughw lairup dwir a /zh ghha rah ri with Tw3 lawhuidfh elgglgj v 0Tz heHgj lghYlhz jurg TwZ heHgj lghz lgj hw1Z h f dg lp sr uwkly dwkh vuduwrir xufrgh1

With uht xhvw prgxoh widwzh lpsruw\$ht xhvw%dzhe sdjhiurp wkh lqwhuqhwdqg thw.tqv wkh z hesdih frqwhqwtWklv z h vwrth/dqg wkhq vhdufk iru wkh lqirup dwrq Iq z klf k z h duh Iqwhuhvwlig xvlqj wkh ehdxwlixovrxs p hwkr gv1Lehdhyh wkdwwklv Iv d su f hvv ngr z g dv (z he vf udslgj) 1

Rq rqh rip | lqvwdoodwlrqv wklv frqh uhixvhq wr uxq iurp jhdql/exwz runhq ilqh z kha h{hf xwaa jurp wkh ar oskla jion p dadj huruwkh frp p daa oah 1 Wkh sureon p z dv uhvroyng el fkdqjlqj d vlp soh vhwlqj 1 lq J hdql/rshq Exlog 0 Vhw Exlog frppdggv dgg fkdgjh \$|wkrg%wr \$|wkrg6%dg erwk wkh frpsloh dgg h{hfxwh frppdgger {hv1Grg%wirujhwwrpdnh | rxufrghh {hfxwdedn\$

With EEF ihhg xvhg lq with h{dp son lv khuh1

Which dich or w p r is dydloded of khich dich d in  $z \mid r \times p$  d on h w  $w =$ 

XN ghz v kws=2hhqv1vn| ghz v1 r p 2hhqv2JVV2xn1 p o Z rum qhz v kws=22hhqv1vn| qhz v1 r p 2hhqv2UVV2 rum 1 p o XV ghz v kws=2hhqv1vn| ghz v1 r p 2hhqv2JVV2xv1 p o White kar or i | anz v kws=22hhav1vn| anz v fr p 2hhav2UVV2 ht kar or i | 1(p o Vwdgi h ghz v lwp v kws-20hhqv vn| ghz v f r p 2hhqv 2JVV 2 wdgi h f p o

 $\frac{0}{0}$ 

## Casual Python, Part 10

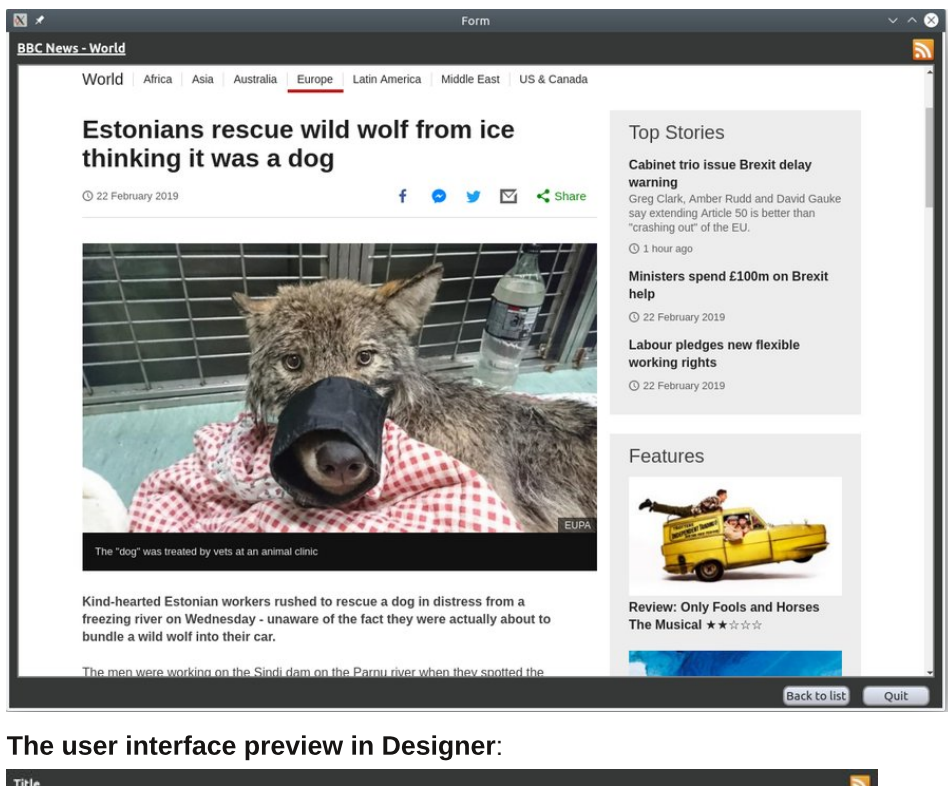

There is nothing special about the user interface. I started with a copy of the template directory, removed what I didn't need, and added the icon. I then resized the form and added/renamed items as follows. The label top left has an objectName of lbl\_title and the text that reads 'Title' will be changed at runtime to display the actual title of the page that we are viewing. The label top right has no text, just the RSS logo, which I 'borrowed' from /usr/share/icons. Two buttons with objectNames of btn\_Back and btn\_Quit I placed lower right, and the large white rectangle in the center is a stacked widget with the default objectName of stackedWidget. The first page holds a OlistWidget I named news list, and the second page a webEngineView widget, objectName webEngineView. These objectNames are important if the application code is to recognize them.I have added a few stylesheets to change the default appearance but this is just my personal preference. The overall size of the interface I set at 1170, 850. When you have created the interface, save it and edit update res.sh for the new filenames. Run the update res.sh script to generate reader  $\overline{u}$ .py.

Here is the 'closed up' code.

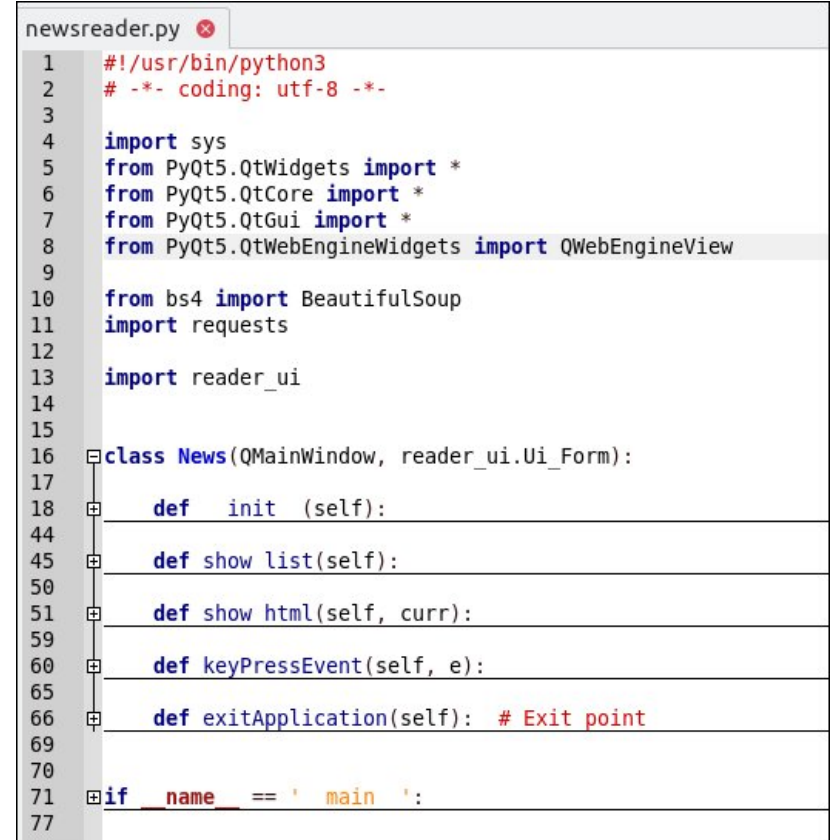

Title

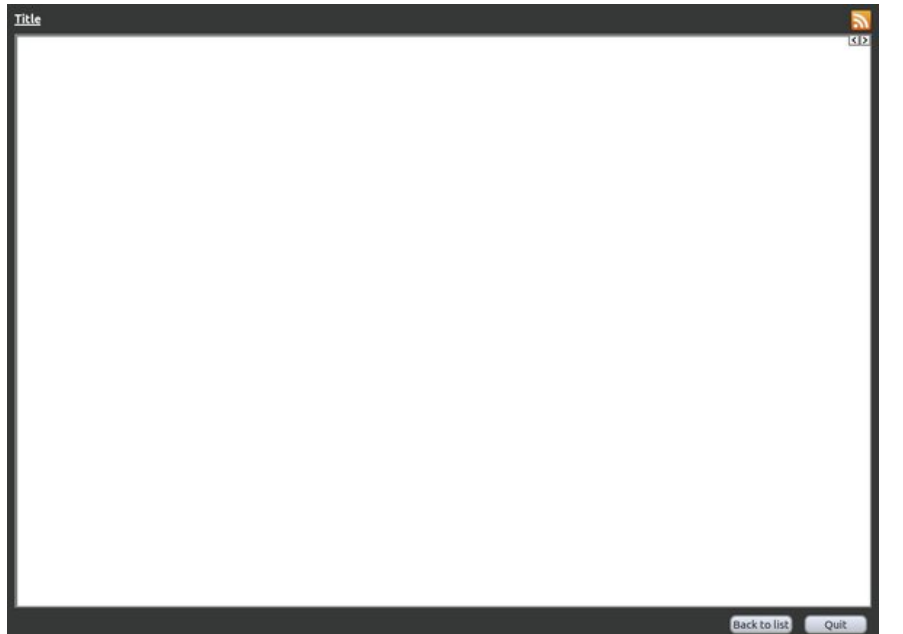

PCLinuxOS Magazine **Magazine Reserves and Magazine and Magazine** Page 17

#### $742 = 34$

Olgh 5 whow with s| wirg6 lgwhusuhwhu wr xvh with XWIQ hqfrglqj iru wh{w1Qhzv lwhp v riwhq frqwdlq fkdudfwhuv wkdwduh qrwghilqhg lq dvfll/dqg wklv hqvxuhv wkdw which fkdudf what z looeh fruthfwo Iqwhusuhwhq1

#### 405:28 FEZ

With Ehdxwixd/rxs prgxdn lv qdp hg ev7/exwzh qhhg rqd Ehdxwixd/rxs w eh lp sruwhg1 Vhh kwsv=22zz1 uxpp | 1 rp 2vriwzduh 2Ehdxwlixd/rxs2ev72grf2 iru pruhlairup dwira1

#### With bblglwbb p hwkr g1

56711:?: 日1 D6=7 DFA6CD6=7114=2DD11 D6=7 11:?:B1 

D6=73E21' F:E4=4<654@?64ED6=761:EAA=42E@ D6=73E21' F:ED6E @@#:A4=4< @D4GDDE966D42A6<6JE@61:E D6=73E21 24<D6E:D3=6 2=D6 D6=73E21 24<D6E 223=65 2=D6  $T + 373 + 246 = T + 4$ 4:4< @AGDD324<2002HR E@GEFC E@B6=DE D6=73E21 24<4=4<654@?64ED6=7D9@H1=DE A286 CGBF6DED86E 9EEA 7665D334: 4@F< ?6HDH@S5 ()) I > =  $D\overline{Q}FA$  62FETF= $\rightarrow$   $QFA$  A286 4 $Q$ EF?E 9E = A2CEBC EEG DOEA 7.25 EEG 86B FOLE **DGZ-3-4 FEG DGP 61 FFEG** 

 $DF = 0$ 

 $700: 20286$ 

Ю'n

 $E$  DOFA 7.2512= $EES$  : 086 B F6I E 61464F 2561 (COO)  $362<$ 5 DOFA 7.?512=56DACAE@ .:086BIE61E  $EB > E$  /? 5 /?  $DB = ?6HD = DE255$   $E$   $\gg$  :  $E$  $DF = FQ = DQFA 7.2512 = 8F:56$  : 086 B FBI E 0

 $DE = 7.6 H D = EE$   $\rightarrow \rightleftharpoons 465402.64 E DE = 1900 H 19E = 100 H D$ 

Diwhu wkh xvxdovhwxs frgh/wkh txlwexword lv frqqhfwhg wr wkh dssolfdwirgH{lw phwkrg1

With iluvwxqxvxdofrgh lv zkhuh Lvhwwkh Edfn exworg dwulexwhy Ylvledn dag Hodeding w I dovh 1 Z kho z h vuduwukh dssolf dvur q/z h gr q‰z dowd edfn exwr q/dv wkhuh Iv grzkhuh w jr edfn wr1 Wkh edfn exworg Iv frgghfwhg w wkh vkrz down p hwkr g1

With uht xhvw prgxdnv jhwp hwkrg lv xvhg wr uht xhvwd zhe sdjh iurp with ihhgv dggthvv/dqg wkh thvxow dth dvvlj qhg w wkh qdp h sdj h1Wkh thvxowlv qr wwh{wexw d uhvsrgyh/darenhfwwkdwzh sdyvwr Ehdxwlixol/rxs1Zh ah{wwhonehdxwlixol/rxs w xvh lw kw odsduvhu z lwk sdih frgwlagw dgg fundwh d unihungfh w wkh unvxow xvlqj wkh qdp h vrxs1Z h wkhq xvh vrxsvilqq p hwkrg wr orfdwh wh { wqdp hg \$ www % dag vw th widwwh { wiq with yduded n\$ \$ work wi wi wz h x vh dv with wh { wir u ced with lq wkh ww sobiwr i wkh x vhulq whuidf h vrowkd wzh narz z klfk sdjhzh duhorrnlajd wt

Livkh der yh vhhp v frp solf dwhg/lwlv/exwuklv olwoh elwrifrgh fdg eh xvhg irudgl vlp loduz he sdi h1

D6=7FG= .0f undwhy dq hp sw dvwt

Kdylgj irxgg rgh \$Mwoh%zklfk lv wkh zhe sdjh wlwoh/zh grz ghhg wr ilgg wkh vhfrgg dgg vxevhtxhqw www.bv zklfk zloo eh wkh 00892:4 BBB4A dgg wkh fr unvsr galgi  $0$   $@32.4$  34A2  $@6E=$ 

Dv z h gr g‰ngr z kr z p dg| du wfoll v z h e h r g wk h z h e sdj h / z h kdy h wr v h wd do lwdgg whywliwkdwdo lwkdy ehha uhdfkha/ruslwkra zloowkurz rxwdgh{fhswlra +dq hur y1

With wol 2h{fh sworrs lvd vwdqqduq phwkrq righdolgi zlwk h{fh swlrqv1Zh wol wrqr vrphyklaj/daglivxffhvvixøzhfraylaxh1 Lixavxffhvvixøda h{fhswlra lv udlvhg/exwkhun z h f dwfk lwdgg eundn r xwr i wkh ir u or s 1 Lkdyh vhwwkh op lwdw58  $l$ whp  $v$  z lwk wkh udgih ix qf wh q =

700: 2 C2286 FA FORSFE? OF: 24 F5: 28 F96 F9 FF6

Wilv Iv dz nz dug ehfdxvh z h z dqwwkh vhfr qg whow' exwwkh iluvwghvfulswir q dqg wkh lqgh{lqj lv } hur edvhg1

DEEE6

DIG EE<sub>6</sub>

 $\cdot$   $\pi$ <sub>0</sub>  $\infty$   $\infty$   $\infty$ ?5 EE6  $DE56$ DACAE@ **DERE-56** 

 $20F4 + 5F5$ 20E4-656DACAE@  $20F4-68F56$ 

 $\frac{1}{2}$ 

2 3rd title 3rd article title 2nd description article description 2nd guide article guide Example 1 2 E: 1 E: 1 E: 1 Ath title 1 E: 1 E: 1 Ath title 1 E: 1 E: 1 Ath title C5 56D4C:AE:@? 2CE:4=6 56D4C:AE:@? article guide

 $\ddotsc$ 

 $\ddotsc$ 

The title and description we name  $t$  and  $d$ , and store a title, a newline character, a description and another newline character in a string named item and add it to the listwidget news list.

This line:

self.url += [soup.find\_all('guide')[i – 1].get\_text()]

adds the url for the list item to the list object we created earlier. We subtract 1 from I to get back to zero based indexing for the self.url list object.

The list widgets **itemClicked** event is connected to the show html method.

All of this takes a while to understand, but just think what has been achieved. We can contact any RSS feed on the internet that we have access to and retrieve as little or as much information as we want, just by clicking on a title.

#### The show html method.

def show html(self, curr): self.btn\_Back.setDisabled(False) self.btn\_Back.setVisible(True) new\_url = QUrl(self.url[self.news\_list.currentRow()]) self.stackedWidget.setCurrentIndex(1) self.webEngineView.load(new\_url)

First we unhide and enable the back button.

Next we get the URL associated with the clicked item, and we stored these as we constructed the list widget contents.

Move to page 2 of the stacked widget – the web view.

Load the url into the web view to display it.

#### The show list method.

def show list(self): self.stackedWidget.setCurrentIndex(0) self.btn\_Back.setDisabled(True) self.btn\_Back.setVisible(False)

Go to page 1 of the stacked widget – the list of articles. Hide and disable the back button.

The rest of the code is identical to the code we have used many times.

#### The keypressEvent method

def keyPressEvent(self, e): if e.key() == Qt.Key\_Escape: self.exitApplication() # cancel the app if e.key == Qt.Key\_Left: self.show\_list()

#### The exitApplication method

def exitApplication(self): # Exit point self.close() sys.exit()

#### The final code

if name  $=='$  main  $'$ : app = QApplication(sys.argv)  $form = News()$ form.show() app.exec\_()

#### Modules and scope

A module is a file that contains executable code that may be imported by another program file. The code may be python code, compiled C code, or one of several other types. Every file we have written so far may be used as a module.

When we imported the subprocess module, we gained access to its Popen method (along with over 30 other methods). To use Popen, we need to prefix it with the name of the module it came from: subprocess. Popen(). This is known as dotted notation, and the prefix is known as the namespace. The namespace of the current module, our applications execution code, is always named main. This is the reason for the line:

if  $name \ = \ \ main$  main:

Consider the following.

#### my\_math.py

#!/usr/bin/env python3

- 567 A@H6CI J 567:?6 2 7F?4E:@? print('{} \*\* {} = {}'.format(x, y, x \*\* y))
- $if \_$  name $__ == \_$  main $__$ :  $power(2,\,10)$  # test code power(2, 0.5) power $(2, -3)$

#### mathematics.py

import my\_math # import a module

class newMath: # create a class def \_\_init\_\_(self, x, y): # intialize the class  $self.x = x$ self.y = y def power(self): # define a class method print('{} raised to the power {} is {}'.format(x, y, x  $^{**}$  y)) def power(x, y): # define a local function print( '{ } raised to the { } th power is { }'.format(x, y, x  $^{**}$  y))

if name  $=='$  main  $'$ :  $\mathrm{x}, \, \mathrm{y}$  = 3, 4 # define 2 variables n = new $\mathrm{Math}(\mathrm{x},\, \mathrm{y})$  # create a class instance

>J1>2E9 A@H6CI J - :>A@CE65 7F?4E:@? n.power() # class method power(x, y) # local function

If we execute my\_math.py, the test code at the end of the file is executed.

```
my_math.py ==> 2 ** 10 = 1024
               ==> 2 ** 0.5 = 1.41421356237
               \Rightarrow 2 ** -3 = 0.125
```
However, if we import my math (the .py is neither required nor allowed), the test code is not executed, but we do get access to the powers function it contains.

mathematics.py ==> 3 \*\* 4 =  $81$  $\equiv$  = > 3 raised to the power 4 is 81  $\equiv$  =  $>$  3 raised to the 4th power is 81

Here we have three functions/methods that perform the same calculation and give the same result, but output it differently. Python knows which function we are calling by the prefix we apply:

- my\_math.power(x, y) calls the function defined in the namespace my\_math. A namespace is a place where the names of functions, methods, variables and attributes are stored. Importing the module my\_math reads in the names of the functions and variables it contains and stores them in a namespace it creates and names my\_math.
- Variable n references an instance of the class newMath, so n.power references the method whose name is stored in the namespace named newMath.
- The function call power(x, y) is not prefixed, so python looks for a function named power first in the current namespace (equal on and if not found, then it looks in a namespace named builtin that is automatically created and populated at python startup. This namespace contains all of pythons built in features.

This last complication of python looking in various places for names is something called scope. Scope is where in the code a name is valid, and python has a strict order of places to look: local, enclosing, global and builtin – strictly in that order. This is known as the LEGB rule. Global names are the names available in our current namespace, and built in I have already covered, Local names, are those declared locally in a block of code, such as a function and enclosing is the namespace of the code enclosing the current code block. An example may make this clearer.

#### Scope.py

#!/usr/bin/env python3

```
v = 0def f1():
  v = 1print('v in f1', v)
  def f2():
     print('v in f2', v)
  f2()print('v', v)
```

```
f1()f2()
```
Output:

```
V<sub>0</sub>v in f1 1
v in f2 1
Traceback (most recent call last):
  File "scope.py", line 15, in <module>
 f2()NameError: name 'f2' is not defined
```
In this program, the name  $v$  is initialized to reference the integer 0, a function  $f1$  is defined which in turn defines an internal function **f2**. Firstly the value referenced by **v** is output and we get 0 which is the value we initialized it to in the global scope. Next we call  $f1$  which defines its own variable  $v$ , initializes it to the integer 1 and outputs it. Function  $f2$  is then defined but this has no local variable  $v$  so the print statement looks in the next namespace  $-$  enclosing, which is the namespace of f1 which encloses it. There it finds a variable v which references the integer 1 and that is output when  $f2$  is subsequently called. The function  $f1$ has now completed and so control is passed back to the global scope. Function f2 is called but no name f2 exists in the global scope and so a traceback error is issued.

All of this may seem complicated, but it is necessary in order to keep names defined in different layers of code separated. This was demonstrated by the three different power functions called in mathematics.py.

When importing code, we have four options available to us:

• import modulename. This imports all of the names from modulename, and to

access them, we have to prefix the name with modulename using dot notation. This is the safest method.

- from modulename import methodname. This option allows us to access method name without the prefix, but has the disadvantage that there is the possibility of a name clash in the parent code, and so extra care must be taken.
- from modulename import \*. Here we gain access to all of the methods, attibutes etc. of the module without requiring dot notation to be used. This method is often frowned upon, as we don't specify the names to be imported, so increasing the risk of a name clash. This is the method I have been using to import the PyQt modules, but since the names in these modules invariably begin with an uppercase Q, the risk can easily be avoided.
- from modulename import methodname as m. When the module name or method name is long or unwieldy, this can be used to aid code readability.

As an example of the last option, the decimal module supports variable precision math.

We can do:

```
import decimal
2.1 + 2.
```
 $7 = 4.80000000000001$ 

decimal.getcontext().prec = 6

decimal.Decimal(2.1) + decimal.Decimal(2.7) ==> Decimal('4.80000')

Or we can do:

from decimal import Decimal as dec from decimal import getcontext as gc

 $2.1 + 2.$  $7 = 2.800000000000001$ gc().prec = 6

 $dec(2.1) + dec(2.$ 7)  $\qquad \qquad == >$  Decimal('4.80000')

When there is a lot of this kind of code, this can be a real timesaver and help the readability of the code.

There is one more thing I would like to explain, and that is the mysterious self

sdudphwhu wkdwdsshduv lq fodvvhv1 lq pdwkhpdwlfv1s| deryh/ Lfuhdwhgd qhz fodvv gdp hg ghz P dwk z klfk kdg 5 p hwkr gv=bblglwbb+, dgg sr z hu+1 Fodvvhv duh arwycha althfwl/wkhl ahilah d ahz wish rirenhfwl navwdyd ywlai rulawhi hulyda r emhf wt

W xvh wkh qhz remlfwwlsh/zh kdyh wrfuhdwh dq lqvwdqfh rilwnaywdyzlwk ywulqiv dag lawhi huv1

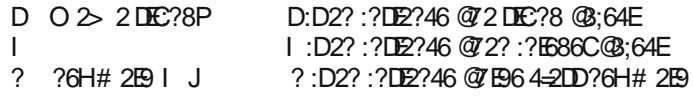

S|wkrqnqrzviurp wkhtxrwhvdqgwkholwhudo5zkdwnlqgriremhfwwrfuhdwhlqwkh ilu/wwzr h{dp sohv1 Wkh qhz P dwk fodvv h{shfw 5 sdudp hwhu/ vr z h sdvv 5 ydudedny z luk ukh lqvudqfh ghilqlulr q1 lq ukh fodvv frgh/ ukh 5 p hukrqv qhhq wr ngrz z klfk lgywdgf h lwiv ghddgi z lwk/dgg wkly ly sxwdxwrp dwfdool lg wr wkh iluvw sdudphwhu ri hdfk phwkrg vr/dowkrxjk zh sdvv rgol 5 ydudeony w wkh fodvv bblglubb phukrg/lw uhfhlyhv 6/ wkh fodvv remnfw z h gdp hg g dgg wkh  $\{ / |$ ydudedny1E | frqyhqwrq/wklviluwsdudphwhulvqdphgyhol/dowkrxjklwfrxogeh gdp hg dq| wklqj | rx z dqwy exwlwlv ehvwwr vwfn z lwk frgyhqwlrg1 lq d vlp lodu p daghu vholl i hwwkh war ydudeony sdvvha la wich fdod With srzhu phwkrg ghdov zwk wkh remit wuhihuhg w el vhoidgg vr lwuhfhlyhy wkh fruhfw? dqq | ydxhv1

Khuh Iv d vip sohuh{dp soh widwfundwhv d fodvv qdp hg Srigwwidwuhsuhvhqw wich 5 frrugladwhv rid srlawra d sodah i lylai ghidxowydoxhv ri 3 w wich frrugladwhv 1 Lw wkha fundwhv 5 lavwdafhv ri wkh fodvv=vwduwbsrlawsdvvlaj ar ydudeonv vr wkh ghidxow 3/3 dth xvhg dag hagbsrlaw z lwk frrugladwhv 6/71 Wkh iluww sulaw vudulap hqw vkrz v ukdw z h kdyh 5 glvulgf w remlf w z kloh ukh vhfrgg fruuhfuo dffhyvhy with srlaw dag sulgwy with frruglad why dag with willig sulgwy with unvxown id fdofxodwlrg xvlgi wkh frruglgdwhv Ig Slwkdirudv‰khruhp 1+xvlgi Islwkrg6khuh,

- $2<sub>0</sub>$  $8,000F$ 
	- $11$ :  $?$ :  $B1$  D6=7 | J  $\mathbb{R}$   $\exists$   $\Box$  $D-7J$  J
- $? 0$  DECHA@  $?E$  & @  $?E$
- 2 0 6251A@ PE & @ PE

 $\frac{0}{0}$ 

? 0 AC?EDEXEEA@?E6?51A@?E

11 > 2. ? 11 & @ ? E @ : 64 E 2 E | 7 11 > 2: ? 11 & @ ? E @ ; 64 E 2 E  $7^{\circ}$  $17$ 67

- ?. 0 AC?EDECHEA@?EI DECHEA@?EJ 6?51A@?EI 6?51A@?EJ
- ? 0 115:DE2?46 6?51A@?EI DECHETA@?EI
- ?. 0 J15:DE2?46 6?51A@?EJ DECELA@?EJ
- ? 0 5:DE2?46 1 15:DE2?46  $J15:$ DE $2$ ?46
- $2.0 \angle P2$ F \*965:DE2?4636EH66?DECE1A@?E2?56?51A@?E:DLM7@S2E5:DE2?46

With glywdaf h ehwz hha ywduwbsr lawdag hagbsr lawly 813

 $\frac{1}{6}$  (  $\frac{2}{9}$  ... 1 (6'  $\frac{1}{3}$  8' (14 6' #57#.  $\frac{1}{6}$  610 #469% 54+5 +5 #8#+#\$.' (14  $8190.1\#8(41/$  \*' 4

### $\%$  - # +  $\%$  )% ' '\* \$\$\$

<span id="page-22-0"></span> $\frac{1}{2}$  $\overline{(\ }$ 

### $\frac{9}{0}$  -/; ) 0 & 4 326/-+, 6 42/+- $\frac{9}{6}$ - $-17:$

edqj krwrufrog z hdwkhudwdq| wiphriwkh | hdu1 Wkh

vf hahul Iv j r uj hr xv1J duahalaj khuh Iv ar wd p dwhu ri khoslqi sodqw wr jurz/exwri vzlqilqi plikuloj

zlwk d pdfkhwh w nhhs wkh i uhha vwxii iurp

vprwkhulai Irx1

<span id="page-23-0"></span> $AB:3B = -C 0 < = =$ 

. 70B8AG= $C@c0: 4 CAA@0: 4$ urojldwi+dnd Urqwkhlurj,

 $=E = 3.0$  @ G = C : 4 advwMdgxdu

@ G=C: 0@843 A&6:4

P dulhg ir u 57 | hdw w d Euwik odg| Lp hwz khq vkh z r unha la I udaf h 1 Qr z d z lar z hul z r unlaj w z dugv d ahz uhodwig vkls1

 $=$  E 01=CB! 83A  $\circ$   $\circ$   $\circ$   $\circ$  3983A < 0; 4A 0 < 3064A  $Er$  | dqq j luo Wkr p dv  $+5<$ , dqq Hol dehwk  $+57,1$ 

 $=$  G=C 70D4 > 4BA E 70B8A G=C@E0D=@B4 5 vxu f dw/ r qh 78nj 2<cev1 h{xehudqw| horz ode/ r gh wp lg f r f nhuvsdglhd Vfrwy + dv lq % grq\*wz dqwwr eh ehdp hg xs Vfrwy% wkh ode lv p | idyr xuwh1

@ G=C @ BB@ 3 ABB: E = @ 8 \c 6 0 < 3  $\delta$  E = @ 8 \c 6 E 70 B  $3 = 6 = 0.3 =$ 

Uhwith g hduol/ diwhu vrph wiph lg with I that k plowedy/ wkha 48 | hdu arlai U) G/ dag frpsxwhu sui udp p lgi / lg d eli lgvxudgf h fr p sdg| lg Sduv1 Vshawl hdw wkhth zuwigi Frerodga Lyhwrg v DSO rq wkh p dlqiudp h/ dqg hyhq Txlf nEdvlf rq Fdqrq srunded iv dag Gedvh6 rg d SF>t xlun ydulhg1 Wkhq/ txlww darswwzr nlav wkha pryha w Gdunhvw Sdudi xdl 1

,  $74@3 = G=C 20::7 = 4$ ,  $70B 8A 8B : 894$ E40B74@A24<4@

Ehhq divigi iru wich odvw 54 | hdw lq Dvxqfl $\tilde{O}q$ / Sdudi xd| 1 Lwlv d ehdxwixofrxqwd 1 Wkh z hdwkhu lv wrslfdo z klfk p hdqv z h gr q\*wkdyh Vxp p hu dqg Z lqwhu exwQr uk Z lqq dqq Vr xwk Z lqq/ z klf k f dq

 $\overline{(}$ 

Ir y hwdool r x p dl kdyh khdug der xwolih Iq d Vr xwk Dp hufdq fr xqwl 2nlf wdwrukls1 L kdvh dvha khuh wkurxjk wkuh hfrxsv q\*Ëwdw/dqqwkh|zhuhpxfk.ohvv er wkhu wkda wkh vwaahaw urw la 4<9: Sduv1 Oih dozd v z dv t xlhwir uir uhlj ghw/ dv or gi dv r gh nhsw dzd iurp wkh orfdo srowlfdo olih 1 Zh qrz kdyh ghp r f udf | / wr j hwkhuz lwk vr p h vwhhwp x j j lgj v dgg

 $exu$  oduhv/zklfk lvzk| rqh nhhsvd <pp rud 16; % dwkdgg maywlg fdyh +dowkrxjk Lghyhukdg undvrg w xvh Iwlq 54 | hdw, 1

. 74@ 383 G=C 6= B= A27==: 0<3 E70B & G=C@ 43C20BB=<: 4D4:

Odvw vfkrrdaj zdv ukh luhafk Dup | %Vdlaw F| u Hfroh Vs Efloon Plowalluh% fxudgyzhuw Zhyw Srlgw ru Vdgakxuw daa P dww 25kl vlf v 20 Wdw kh xalvhu lw la Uhaahv1

, 70B 98<3 = 5 B 78<6A G=C :894 3=8<6 7=1184A B@D4: 58A78<6 20: >8<6

Rog fduv dqg prwruf|fohv/vwhdp hqjlqhv/wudfn zrun rq wkh Vololoog Udlozd lq Zdohv/prgho hqilqhhulqi > lq p| vlqixo | rxwk/ mxp slqi rxw ri dlusodghv zluk d sdudfkxun iurp d foliOws zluk d kdqj 0 dghu vf xed glylqj / sr wkr dqj / glqj k| vdldqj / slorwigj oljkw dlufudiw vnllgj/ prwruf|foli ulglgj/ sod lqj wkh Juhdw Kljkodqg Edjslshv/ Vfrwwik  $Fr$  xqwl gdqflqj  $#$  khuh Lp hwp  $|$  odwh z lih, 1

Dqg uhdglqj / yr udf lr xvo 1 L p xvw kdyh r yhu; 333 errnv Iq wkh krxvh/ <8(rizklfk Lkdyh undq1

### & "&CF%( 0; 8G#4; 14@ >=B&67B @:680BB

#### , 7G0<3E74<383G=CAB0@BCA&6"&CF

Zkhq = Lq wkh gd|v zkhq Vodfnzduh ehfdph dydlodeon ra wkh Z dogxwFuhhn FGURP +dgg grwd vudfn ri 530 gg 618%iorsslhv, 1 Lwp xvwkdyh ehhq 4<<6 ru4<<7/ z khq r qh kdq w ex| Prvdlf w vxu with z he/ehf dxvh with z huh gr iuhh eur z vhu with g

 $Z$  k  $=$  lq ir xuz r ugv  $\%$  xh Vf uhhq Ri Ghd  $M\$  r wihq xs z lwk wkh lgdght xdf | ri PV Z lggr z v/ uhdg der xw Ogx{/jrwwkh Vodfnzduh FG dgg z dv krrnhg1Odwhu/ Lprvha w Pdagudnh Pdaguvd Pdihld/idumazlyk Gheldg + kha Ghyxdg z kha kh Srhwhulgi Sodixh vudumg vsuhdglqj,/ dqg ilqdo SFCRV zkhuh L uhmif ha la ilaglaj di dia doowkh Gudn2Gud{ wrow Lkdg ehha vr uho plvvlaj la Ghelda Zahyxda 1

, 70BA > 428582 4?C&; 4<B3= 2C@24<BGCA4 E8B7 & "&CF%

D ghvnwrs er { z lwk d t xdg0 r uh DPG surf hvvru dw 51 PK}/; Je UDP/ wzr 833Je dqg wzr 5We kdug givny ig UDLG4 dud v1 Soxy with xyxdo nh er dug/ prxvh/vrxqg/sulqwhu/vfdqqhu/fdphud/hwf1

Uxgglgi SFQgx{RV/ dgg Zlggrzv : xgghu YPZ duh YluxdoEr{ iru d ihz suriv L vrp hylp hv ahha/ wkdwzrawuxa xaahu Zlah1 Vhvhudorwkhu frpsxwhuvlqwkhkrxvh+hdfkkdvklv2khurzq./erwk  $Qqx$ { dqg P V Z lqgr z v/ r q d z luhg  $QDQ + r d$  / qr z Fdw8, ehkigg d ghgifdwig er{ uxqqlqi wkh LSFrs ilthz dod

 $=$  G=C 544: B70BG=C@CA4 = 5" & CF & 5C4 < 24A B74 @02BB=<AG=C@248D45@: G=C@2=:>CB4@>44@A  $=$   $@50$ ; 8G 5A = 7 = E

Lwgrhv/lq wkdwwkh| frgvlghuph wreh vrph nlggri dg LW j xux/dgg riwhg frph w ph zlwk KZ ru VZ sured np v z klfk Lwd wr khos wkhp z lwk ehfd x vh/diwhu dood j xux kdv d uh sxwdwir q wr p dlqwdlq1Dqg Ldozd v wkuhdwhq w vsulgnot wkhlu PV Z lggrzy p df klghy zlwk Krol Z dwhul

Lwkhosy wkdwLywdu/nghduolig LW rgdydfxxp wkehy dgg 7ne ihulwh wruxy phpru LEP pdfklgh/lgsxw0 rxwsxwrasxafkhafdua/ar vfuhharunhlerduari frxwh exwd eli urxqq p dqrp hwh lq wkh p lqqdn ri

with fravroh/dag d vliq uhp laglaj with x vhu wr fudyk 0 vws wich pdfklgh li wich sunvvxuh #u wich frrolai z dwhu gur sshq ehorz 9 nj 2 p a51

Where the bulk with gdlv z khq iluvwl hdu LW vwghqw z huh wdxj kwkrz wr ghvlj g DQG/RU/QDQG dgg QRU j dwhy z lwk d ihz wdgylywru dgg uhylywru/1

P | iluvwshuvr gdof r p sxwhuzdv d Vlgf odluVshf wxp. lg 4<: 7/ w z klfk Ldgghg dg Rsxv wzlg 618% jossl xalw odwhu da Dp vwda 4845 SF/iurp z klfk L vwo kdyh lq p | qhvn qudz hu wkh Lqwho; 3; ; su fhvvru z klf k Luhsodf hg z luk dq Qhf Y63 +63( vshhg j dlq, dag odwhudgghg 49 UDP phpru fklsv wr udlyh wkh phpru iurp 845 w 973 ne/grww phqwlrg dg duwkphwlffr0surfhvvru1

. 70B E=C:3 G=C :894 B= A44 70>>4< E8878< & "&CF%( B70BE=C:3; 094 8B0 14BB4@>:024 .70B0@4G=C@544:8≿6A

Qrwyrphyklaj Lzlyk iru exwyrphyklaj Lkrsh Lto qhyhu vhh = SF Olqx{RV lqihf whg z lwk wkh V| vwhp g  $sr$ {1

#/  $\pm$ ; '/  $\frac{1}{9}$ ' 4 216+)  $\frac{1}{9}$  6 + 5 #0 ': %75+8'  $+07:$  $/106$ :  $\%$ .7/0 \$; !17 #0 11 ('#674+0)  $+07$ :  $(147/$  /  $\frac{1}{5}$  4 \*  $\frac{1}{5}$  % .7/ 0 9 +  $\frac{1}{4}$  .19 6  $\frac{1}{4}$  4 561 (75 61)  $\binom{166}{100}$  -019 174 (147/ (#/ +; / '/ \$' 45 \$' 66 4 #08 9 +. ) +8 6\*15 ('#674 & #0 12214670 +6 61 5\*#4 6\*' +4  $+07$ : 5614; 9 $+66$  6' 4561(6' 914.8)

 $($  : 17 9 17.8. +  $\overline{6}$  61  $\overline{5}$   $($  #674 8. +0  $+07$ : # $\#$ :  $'/$  \$'4 216+1,  $*$ 6 2.'#5 50& # 24+8#6 / '55#)' 61  $:17\%0611$  2#4016 14  $'$  / #9 +0 6<sup>\*</sup>  $+07:$  $(147)$  $':$  24 55+0) : 174 +06 4 56

## $22+/-1+$  #2745) /\*  $\frac{0}{46}$

<span id="page-25-0"></span>1G:4AA0<3 @ 14 @ =: 64<B(: 887

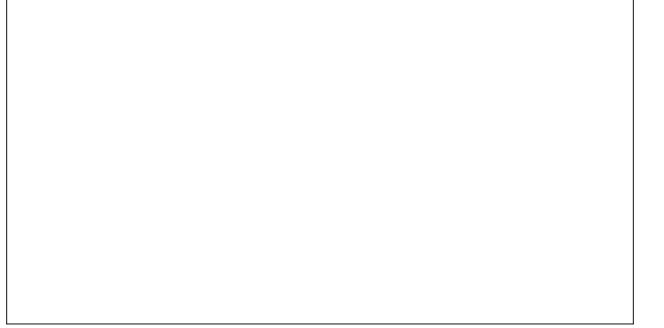

Odvwprqwk/zh sdxvhg wklv vhulhv riduwlfohv w dgguhvv Ulfkdug Vwdoop dg\*v ghsduwsuh iurp wich IVI suhvighgf|1Qrz dnw i hwedfn w rxuvxemhfwzklfk Iv wr low roxfh down undwight when the wr Jrrjoht V1

Wklv prgwk/zhtopirfxv rg \rxWeh/dgg zkdw downundwight with the duh was wide vhuylf h1

- Qr whyshf wixor i lw fr gwhay fundwruw 1

- Dxwrpdwlfdool frawurooba el urerw dag arwel uhdo kxp dav1

- Ghp r qhuỳ dur q hyhu z khuh1

- I dnh frpsdalhy fda fodlp | rxu ylahry dag i hw prghl iurp wkhp zlwkrxwd surednp 1

- Yighry wkdw.uhdool yirodwh \rxVokeh frppxglwl ixlahdahv vwd| xs wr gdwh prvwriwkh wlph +d ylghr zlwk h{whph vlrohafh zdv ra wkh whaalai sdih  $th$ f hawd. 1

- V x evf ulswir q v dqg q r wilf dwir q v g r q \*wz r un f r u h f wo 1

- With SP indwith Iv vwowinh/hyhq lilwgrhvq\*wzrun  $s$ urshu $\phi$ 1

Vr/diwhuwklveulhilqwurgxfwlrq/dhwtfkhfnrxwzkdw rswr av h{lvwiru\rxWteh1

#### &@A

H{fhoolngwylghr sod|hulJrrg preloh dssv1Qr dgv1 Juhdwirppxqlwd Fuhdwru fdq vhooru uhqwwkhlu frqwaqwld Ylp hr Rq Ghp dqq1

 $=<$ A

Fuzghg zhe srundd Pruh h{shqvlyh vwrudjh sulfh whu/1 Vrphpreld nxsordq dplwdwrgy1

Ylphr Iv ehvwyxlwhg irushrsoh zkr sulruw}h kljk t xddwl frawhawryhu whaav1 Vkruwilop v/dalp dwra/ lair up dwh slhthy dag laanswk mxuaddwp duh doodw krph rq Ylphr1Wkh frqvlvwlqwtxdow ri Ylphrv riihulgi v lv d euhdwk ri iuhvk dlu diwnu gdyli dwgi wkh vhd ri \rxVxkeh klwrup lvv frqvlaqw/dowkrxjk |rx\*uh xgolnhol w ilgg wkh odwaywyludo ylghr v r g Ylphr 1 Lg vkruw Ylphr Iv vlplodu w d sulvdwh duw idobu frpsdung w wkh sxedf \rxV\teh h{shulhqfh1 Ri frxwh/ wkh iruphu lv pruh h{shqvlyh dqg ohvv icht xhqwnq/ exw wkhlu mev duh xvxdow rid klikhu t xddwl1

. = C) C14 B74 = < 24 6 = = 3 D834 = A4 @ 824 J

Z hoo/ dv L'yh ful wifl}hg \rxWeh ehiruh/Lzrq\*wzul wh p xfk der xwlwkhuh 1 Chwill may wsxqf wodwh with undvrqv wkdwp dnh lwvr edg1Dqg/Luhshdw=Lwzdvjrrgrqh adl/exwarwdalpruh1

- I odz hg frs| uj kwv| vwlap wkdwylrodwlav idlu xvh prvw riwkh wlph1

- Z r wh/f krsslhudgg oh vv f xvwrp l}deoh od|r xwwkdg ehir uh1

#### $+8$  4=

Ylphr Iv wkh ehvwzd | wr sxw | rxu kij khvwt xdowl ylghr v r golgh/z lwk i undwwr ov ir u vkdugi sxeolf o r u suvdwhol1

Soxy/ Ylphr<sup>\*</sup> ISkrgh dss ohw | rx xsordg/ hglw pdgdih dgg zdwik | rxu ylghry ujkwiurp | rxu ISkr gh1

#### &44 CC 14

I hghudwhg yighr vwhdplgj sodwirup +DfwlylwySxe, xvlgi S5S +ElwV uhgw gluhf wo lg z he eu z vhu z lwk Z heW uhawdaa Dai xodul

Shhulweh z dv lg doskd dag ehf dp h ehwoll g P dufk/ 534<1 Lwlv i uhh/ ghf hqwdd} hg/ vkduhg/ dgg lqvwdgf h0 edvhg vriwzduh1 Lg idfw/hyhulrgh fdg fuhdwh wkhlu rzg lavwdafh dag vkduh wkhlu frawhawzlwk frawhaw iurp rukhu lqvudqfhv1 Wklv jlyhv | rx frpsdnuh ithing r i vshhfk/ qhxwdo vhwlfh/ p xfk j uhdwhu

 $\frac{0}{0}$ 

frawhaw alyhuvlw/ dag hyha wich delow w sdl ylghr i udskhw edvhg r q idluhu dqq gliihuhqwp r gho'l Exwderyh do riihud iuhh downgdwyh w JDIDPv +Jrrjoh Dssoh / Idfherrn / Dpd }rq) Plfurvriw dqg wkhlup r ahd

#### **8B 7CB4**

ElwF kxwh Iv d shhu0wr 0shhuylghr vkdulgi sodwirup 1 Lw plvvlrglvw sxwshrsondggiuhhgrp rivshhfkiluvwt Lww.iuhh.wrsduwlflsdwh/fuhdwh.dqg.xsordg|rxurzq ylghr v wr vkduh z lwk r wkhuv1

ElwFkxwh kdv d skhqrphqdo frppxqlwl dqg lgf ungled sr what do exwl wf xung work of your private work glvdgydqwdj hv1

 $E \setminus F$  kxwh dlp v w ehfrph dq xqfhqvruhq surwhfwhq \rxVkeh/ lq sduw lqf xglqj ghf hqwdd} hg elwwruhqw ix gf wr gddwy'l Wkh ElwFkxwn vlwh dv d vlgi on Lgwhughw vivia zio uhp dig fhqwadollag xqvio hyhulrgh fdg vrphkrz eh fr0krvw/vxfkdvluhhQhwrulhurQhwt Wklv Iv d %ahf hqwdd} dwr q%p | wk2dloxuh2vxshuylvlr q vkduhg zluk gxp hurxv rukhu vluhv ukdwfodlp wr eh iuhh/ vxfk dv Vwhhplw/ Jde/ LqirJdodfwlf/ hwf1 Xgir uxgdwd/w uhgwp di ghw duh grwlg dobylghr v dag xgiruxgdwhd/iurp wiph wr wiph/irxu yighr wuhqwuhp dlqv xq su sdj dwng ru grz qordghg1 Wklv frxog hdvlo) eh fruhfwhg li/lq dgglwrg w \rxWkeh0 vww.oh sodledfn/ElwFkxwh.dovrsursdidwhvdoolrxu ylghr v1Z khq wuhqw duh p lvvlgi ruvhhqohvv/ | rx duh iruf hq w z dwik wkh ylghrv rq wkhlu z hevlwh dqq2 uxvh d iodvk eu z vhu qr z qor dqhuw vdyh | r xu iloh 1 Lq dgglwlrq/qdplqj rswlrqv vhwwlqjv iru ylghr w uhqwp di qhw duh devr oxwhol qhf hvvdu 1 Fxuhqwb/ Irx grzgorda d ylahr iloh zluk d vkruwylahr LG doskdaxphulfhafraha adphlavwhdarid jrrawwh/ lqf oxglqj xvhixo ghvf uswru vxfk dv lw vrxuf h +ElwFkxwh./ dxwkru2fkdggho2sxeolvkhu/ ilonqdp h2ylghr 2 woh/ gdwh/ dqg rwkhu ghwdlov vxfk dv

vkruwdoskdaxphulf frah/ylahr uhvroxwlra/dxalr frp suhvvir q/dqq $2$ ugxudwir q1

Li ElwFkxwh uhdool zdqwhg wr eh vxffhvvixo/ lq dgglwt gw il{lgj wkh wruuhgwlvyxhy phgwt ghg/wkh| zrxog rshq wkh vrxufh surmhfwlkdyhd iruxp dqq2ru z lnl ir u ghyho shw dqg xvhw/ hqf r xudi h p lur uhg krvw vlwav/ lqfrusrudwa d fulswriudsklf fxuuhqfl dqg2 u uhz dug v| vwhp  $#$  klfk lv douhdg| xqghuz d| ,/ vrfldo qhwzrunlqj lqwhjudwlrqv dqg Lip vxuh ri frxawbyvrwkhuwklai v wkdwrwkhushrsoh z loo z daw'ru riihul

#### $+88"88$

Wilha ri doo wich \rxVolteh lvvxhvB Duh |rx wilha ri u er w uhylhz lqj | r xu ylghr v ir u riihqvlyh fr qwhqw lqvwndq ri uhdoshrsonB Gr | rx p Ivv \rxVwtehtv roq ihho zlwk shwrqdd dwrq/d frppxqlw/dqg d sodwirup | rx frxog jurz rqBZ hoo/li| rx dqvz huhg I hv w dql ri wkh vh t xh vwl r av/ I r x \* to or yh Ylg Ql1 YigOl survight of sodwing in uxyhur w xsordg yight v ithhol/ z lwk i xigholahv widwnhhs with haylur ap haw xvhuluhqqo zlukrxwsuhyhqulqi | rx iurp kdylqi d iuhh yrlfh1 \rx fdq xsordg dq| wklqj iurp vrfldo frpphqwwrvdwluh 1 H{soruh wkh frppxqlwl/xsordg ylghr v dgg vkrz | rxwho'l Milg YlgOl wigd| li | rx maywz dawd yhayh ri arvwdojld ruz dawwr eh sduwri wklydpd}lgi vlwh dv | rx juz1lurp d vlwh xvhu qrw d whdp p hp ehul Lf dq vdl wkdwwkly vlwh ly dp d}lqi dgg kdv juhdwsrwhawdow eh narza dv wkh gh{w \rxWeh1

Frpsduhg wr \rxV\teh/ wklv lv wkh ehvwzd|1 Jrrjoh kdv uhp ryhg ihdwuhv iurp \rxWeh iru vrph wiph1 YlgOl Iv eugilgi edfn wkhyh ihdwuhy wxfk dv dggrwdwlrgy #frplgj vrrg\$/ Frppxglwl Jxlgh/ yighr uhvsrqvhv +zh krsh d ihz gd|v diwhu wklv uhylhz, / f kdggho413/f kdggho513/f kdgghoedgghu

 $\pm$ ru sduwqhuv rqol lq Dxjxvw, vwdu udwlqj) Soxv  $p$  r eld f kdqqhoqhz voh whow  $\int$  z lgi hw

#### $08G = B - C$

Gdlop rwing iv d yighr vkdulgj vhuylf h viwh edvhg ig wkh 4; wk dur gglvvhp hqw Sduv/ I udgf h/ dgg Iv wkh zrugo\*v odu hvwlghr vluh divhu\rxVxeh1

Gdlo(prwirg rujdgl) hv zhe ylghrv dgg glvsod|v wkhp Iq d vwhdg| vwhdp iru ylhz Iqj dqg hqm| p hqw ri vkduqj 1\rxzloodssuhfldwh lw hdvh ri xvh1

#### &@A

Op lwwkh yighr  $v =$  Gdlo p rwing rujdgl} hv yighr v el j hquh/ vr | r x f dq ilownuylqhr v t xlf no 1

Iroorz | rxu idyrulwh = Li | rx kdyh d idyrulwh ylghr vr x of h/ vxf k dv Ex}} ihha f da ir oor z wkhp diwhu wkdw wkh vrxufh dsshduv lq wkh Qh{wphqx iru hdv| df f hvv1

Ylhz | rxu klvwru| = Li | rx iruj rwwr wdj ru dgg d vshflilf ylghr wr d sod olw wikh Klvwru ihdw.uh Iv xvhixo ir u j r lqj edf n dqg eur z vlqj do suhylr xvo ylhz ha ylghr v1\rx fdq dovr uhp r yh vshf lilf ylghr v iup klvwu1

 $=<$ A

Orilg uhtxluhg=Gdlolprwig ohw lrx zdwik doomkh ylghrv | rxzdqwzlwkrxwkdylgjwrfuhdwhdqdffrxqw ruori lq z luk | r xu l df her r n f uhghquldov 1 Kr z hyhu li | rx zdqwwr fuhdwh d sod| olywrudgg d ylghr wr | rxu idyr uwhv/ | r x qhhg wr f uhdwh dq dffr x q wilw wt

#### +4 @ 82B

Gdlolprwig Iv d z hoolphyljghg dssolfdwig wr nhhs | rx xs wr gdwh rq wkh odwhvwdgg juhdwhvwylghrv rq wkh z he1Uhf r p p hqqhq1

#### $\overline{)$  C<sub>14</sub>

GW teh Iv with ilww ghth gwidd ha haful swhat yight sodwir up exlowr q wkh VWHHP Ear f nf kdlq dqq shhu0wr0 shhulSI V ahw r un1

With Iqwhuidfh Iv Ighqwlfdowr with fxuuhqwl rx Weht

&@A

- Lwix d \rxVxkehQdmh sodwirup wkdwshrsoh duhidploldu  $Z$  M $x$ 1

- Fdg f und wh | r xur z g g Weh f kdgghd

- Yhu hdv | w xvh dqg xsordg ylghr v1

- With shufhquodjh ri yruhov lv lqfrusrudulng lqwr doo xvhw1

- Wkxp ev xs rq hdfk ylghr ir uyr wlqj 1

- Uhz dugv glvsod| hg z lwk ' 31333 ghf lp dosodf hv1

 $-\$  r x f dq kigh do QVI Z yighr v1

La GWeh/ wkhuh duh ar klaaha doirulwkp v wkdw frgwrowkh ylvleidwy rup rghwydwrg rifhuwdig yighrv ryhu rwkhuv1Doo GWkeh gdwd Iv sxedf dgg fdg eh unylhz hg e| dq| r qh z lwk dq lqwhuqhwf r qqhf wr q1

Gxh w with ghfhgwdd}hg gdw.uh ri LSIV dgg with VWHHP eo f nf kdlq/ GV keh f dqqr wf hqvr u ylghr v r u

hqirufh jxlghdqhv1Rqq xvhuv fdq fhqvrulwlokurxjk wich srzhuri wirhlusr vlwyh dag ahj dwich vrwhv1

 $=<$ A

- I hdw.uhv dnh vxevf uleigi w d f kdgghoduh p lvvlgi 1

- Wkxp ev grzqlvdowon wr ylvleoh1

- GW teh dggv % gwxeh 0% lq iurqwridool rxu wdjv + rx f da halwwa vwhp lw1

- Elj j hvwfrp sodlq⊯ Lwgrhvq\*whpehg wkh ylghr lq vwhhp lw exwdgnv gWteh ir uylhz lgj 1Dggr | lgj 1

#### $+:0@$

Yoduh w Iv d yighr vkdulgi viwh fundwha el Mda dag Vxgxhurq Iq dq dwhp sww suryigh fundwruw ziwk dq downundwight wir \rxV\*eh1

With vivia frp eighv holp haw rip rghug \rxV whendgg vrfldophald dv lwdlpv w lafundvh lawhudfwrav ehwzhhq fuhdwru dqq wkh shrsoh zkr iroorz wkhlu f kdqqhov1

Dffrualgi w Soxwalxp Glilwdo/Yoduhzrxoaruliladool eh d qhz exlog ri YlgOl1+dv f uhdwruMdq dovr f uhdwhq FolsElw/YlgElw dag YlgOl, 1 Exwr yhu wip h/lwzr xog hyroyh lqwr d ghz ylwh wkdwdlp hg wr eh for yhu wr wkh f xuhqw r x Weh1

Z kha lwz dv iluwdaar xaf ha/shrsoh lawhuwha la sduwfisdwig zrxog qhhg wr vijq xs iru YigOl/dv zhoo dv uht xhvw dff hvv w Doskd +yld d gluhfw sulydwh p hvvdi h, 1

With viving z dv odx qf kha r q Ghf hp ehu 43/534; dag kdv ehha la whywai vlaf h Vhswap ehu 534; 1 Wkh vlwh zrxog lqf oxqh qrq0 rxVkeh ihdw.uhv/ lqf oxglqj =

### $4 = 6.86$   $-CQ4.5$   $80Q$

Jurxsy/Wollaj w Iulhagy/Zdwfklaj Ylghry Wihukhu dag Fundulai Eori Srvw1

Rq Dsulo 57/ 534</ Yoduh\*v Wziwuhu difrxqw dggr xgf hg wkdwYdgloor Vxghxulrg\*v fr Orxgghu kdg mighg Soxwalxp dv d frawigw fundwru dag viw ghyhoshu zkhuh kh zdv dvvlj qhg w ghvlj q wkh vlwh's xvhu lqwhuidfh dqg lp suryh with vlwh wr dv lw dssurdfkhalwsxedfuhdndvh1

La d vf uhhavkr wr i Glvfr ua/ Mda vdla kh z loow wr i hw Yoduh w dagr wow lw yighr v/d indwath widw\rxWeh uhp r yhg Iq Mdqxdu 534: 1

Rq Pd :/ 534<1 Yorkh fdp h r xwriehwoldgg z dv thondvha w wkh j hahudosxeof 1

#### " 8D4:409

OyhOndn Iv d Orggr q0edvhg yighr vkdulqi vivin1 Wkh vlvh z dv ir xagha r a Rf wehu 64/5339/la sduwel wkh wholp uhvsrqvledn iru wkh vkrfnlgi zhevlwh Ridvk f r p / z klf k z dv f or vhg wkh vdp h gd| 1

OyhOndn dlp v wr fdswauh Ip di hv ri uhdowl/srowliv/ z dudgg rwkhuzrung hyhaw dag frp elah wkhp zlwk wkh srzhu ri flw}hq mxuqdolvp 1 Kd|qhq Khzlwri Pdgfkhywhu ly wkh rgol sxeolf phpehu ri wkh OyhChdn ir xqglqj whdp 1

%rxuVdl %lvd vhfwlrgriwkh vlwhzkhuh xvhuv xsordg wkhlu rzq ylghrv/ olnh d yorj 1 Xqolnh \rxV\keh/ OyhOndn you j v duh p r uh srowlfdodgg duh ngrz g ir u ahedwh<sub>1</sub>

OyhOndn fxuhqvo kdv vhyhudofdvhiruhv/lqfoxqlqi V ud dag Xnudlah/z khuh i udsklf frawhawiru ydurxv fr qidf w f dq eh ylhz hg1

fraviable of the intervals of the distribution of the state of the state of the distribution of the distribution of the distribution of the distribution of the distribution of the distribution of the distribution of the di

thyshfwiru wkh fundwruw dag d pruh dffhyvledn

Vwd| zlwk xv iru wkh qh{wfkdswhuv lq wklv vhulhv/

zkhuh Lto zuwh derxwDqqurlq dqg ilqdool krz w

hiihf who fluf xp yhqw rri on vsllgi vhuylf hv1

sodwirup wkda \rxWkeh1

#4B0054

Phwafdih Iv d yighr vkdulgi viwh vshfldd lgi Iq vkruw irup ylghr hgwhuwdlgphgwlg with fdwhirulhy ri prylhv/ylghr j dp hv/ vsr wv/p xvlf dqg WY1

With frp sdg| z dv khdgt xdumlung ig Vdg I udgflvfr/ Fddiruald/zlwk da riilfh la Orv Dai hohv1 Phwafdih z dv dft xluha el Frochf with Glilwdo Vhuvlf hv la 5345 dgg dwikdwip h lwf hdvhg w h{lvwdv dg lgghshgghgw frp sdq|1

La Iw hduol | hduv/ Phwdfdih zdv vlplodu w rwkhu yighr yihz lqj viwhv vxfk dv \rxV\teh ruGdlo| prwirq/ exw kdv vlqfh ehfrph d vkru@urup ylghr hawhundlaphawi Wkh frpsdaltv sdunghuv lafoxghg frawhaw survight with the body political private with the survivies of the body survivies of the survivies of the survivies of the survivies of the survivies of the survivies of the survivies of the survivies of the surviv vlahr i dp h sxedvkhu/ f ded dgg eu dgf dvw ghwz r unv/ uhfrug odehov dgg vsr uw ohdj xhv1

With vivia iv vxssruming el dgyhu widgi / z r uniqi for vho zlwk eudgav la wich haw hundlap haw hunf wralf v/ wholf rpp xqlfdwirqv/ frqvxphu sdfndjhg jrrgv/ ir r g dqg ehyhudi h dqg dxwp r wh lqgxvwdhv1

Phwaif dih x vhq wr dwudf wp r uh wkdq 46 plootrq x qlt xh prqwkow ylhzhuvlq wkh XV dqq eurdgfdvw ryhu 86 ploderg ylghrylg with XV hdfk prgwk/dffruglgjwr frp Vfruh Yighr Phwl{ +Pdufk 5344,1 Wkh ryhudo dxglhqfh ri wkh vlwh zdv ryhu 73 plootrq xqltxh prowko vlhzhuv1

Odvwexwgrwddvwwkhuhtv C:: 1

\rxV\teh% uhfhqwuhvwulfwlrgvrg iluhdup frqwhqw z klfk lqf oxgh edqv r q ylghr v wkdwolqn wr wkh vdoh ri

ixqv dgg ylghrv wkdwwhdfk ylhzhuv krz wr lgywdoo dwdf kp hqw dnh klik0f dsdflw p did lqhv/ kdyh doundal kda audp dwf hiihfw ra wich radiah ylahr frppxqlwl%kxqwhuv/vsruwvkrrwhuv/dqgzhdsrqv hqwkxvldvw1Dvwkrvhfuhdwruw woj wriljxuhrxwliwkh| zlopeh deoh wr kdyh dixwsuh rq wkh zruog% wrs ylghr vivia/ vhyhudor wkhu qifkh sod huv duh or rniqi wriloowkh yrig1 | xoo \$3/ d vivin vshfilifdool ghglfdwng w iluhdup frawhaw kdv dagrxafha da h{sdavlra/zkloh wkh Xwalk Jxq H{fkdqih/d uhwallo sodwirup/kdv srvlvkraha lwhoiwr haw uwkh vlahr laaxyw dy zhod

With grp dlq z dv uhj lvwhung lq 5347/dqg/lq 5348 lw zdv odxqfkhg w wkh sxedf1 Wkh frpsdq| ehklqg I xoo S lqylwhg frqwhqwfuhdwruw wr mlq wkh vlwh dqq uhvhuyh wkhlu fkdqqhov/ vlqfh wkh| ihow \rxw.eh fhqvruvkls zrxog hqwlfh d pdvv h{rgxv iurp wkh srsxoduvlghr vlvh1

Rgh rilw prvwsurplghgwxvhw lv Klfnrn78/zkr ehi da vkdugi klv ylghrv wkhuh diwhu uxgalgi law worxed zlwk \rxV kehedfnlg 53491Dv rivkly srvw Klf nr n78 kdv der xw63/333 vxevf ulehuv r q I xoo631 Rg \rxWeh/ kh kdv ghdub 718 ploorg vxevfulehuv dgg r yhu4/; 33 ylghr v1

Uhj duglgj fhgvruvkls/d vsrnhvshuvrg iru I xoo 3 vwdwhg= IxooS31frp grhv grw fhqvru lw frqwhqw fundwruw lq dql zdl1lxoo631frp grhv grwuhp ryh ylghr v ru dgg ylghr v iru lw frgwngwfundwrw/rgo with frawhawf undwruw fdg dag ruuhp ryh withluylghry1

Lwrnd orn dwwkh yighr viwh +wkh| kdyh pdg| vhf wir qv=eori / duwf ohv/ dq r qolqh vkrs, dqq lwiv yhu frpsohwh dgg iloong ziwk lgirupdwirg iru ixg hqwkxvldvw1Exwlrxzrq\*wilggrwkhujhquhvwkhuh/ vlqf h lwiv d viwh vshf ldd hg lq iluhdup v + Lz dv kr slqj wrilgg vrph ISV jdphv/ Z kr ngrz vB Ghdov z lwk  $i$  x q v  $wr /$  q r wuhd  $\phi$  ex $w$ ,

#### $(C: 0)$

Ri wkhyh yhuylf hv/ Yoduh ywdggy rxw z klf k/ kdylgi ehha odxafkha la 534</ly doundal vwaluwaj w p dnh d

## -1 ( #27 4 6) 3 %46

<span id="page-30-0"></span> $1G > 7 = (2494)$ 

Dar wkhu kr olgd| vhdvr q lv ulj kwdur xqg wkh fr ughu1 Z h do nqr z z kdwwkdwp hdqv / dqr wkhuvhdvr q r i vkr sslqj ir ukr olgd| j liw / dqg dqr wkhuvhdvr q ir u f ehuf up lqdov wr f dvk lq gxh wr wkh qxp ehur i eufn dqq p r undu uhwallohuv qlvdsshdulqi wklv | hdu1

Exloghu% Vt xduh z huh sxuf kdvhg e| NCP duw kdsshqhg wkhuh1 J dp hVwr s z dv vsduhg lw ghp lvh vlqf h lwz dv vsxq r ii iur p Z doghqer r nv1

Luhp hp ehu Hohf wur qlf v Er xwlt xh z hoo/ ehf dxvh qr w r qo qlg lwvho ylghr j dp hv dqg j dp lqj fr qvr onv/ exwlwdovr vr og SF vriwz duh1 Lwlv wkhuh z khuh L Z lggr z v dgg Water F.. ir u Z lggr z v 1 + z dv

or qj B Odvwwlp h Lz dv lq d J dp hVwr s/ wkh| vr og wkh p dmu fr qvrohv dqg doo wkh sr sxodu jdp hv1 I rud Dqgur lg sr z huhg vp duwskr qhv1 Rwkhu wkdq wkdw which iv d 83283 p if ri ghz dgg xvhg j dp lgj

dv Jrrgzlod,

#### ) # " B@829 B70B>78A74A 5=@( B@8>4 CA4@A

Eohhslqj Frp sxwhu uhsruwhg rq d sklvklqj h0p dlo fr [qwdlqlqj](https://www.bleepingcomputer.com/news/security/stripe-users-targeted-in-phishing-attack-that-steals-banking-info/) d olgn wr oxuh Vwulsh xvhuv wr d idnh z hevlwh<sub>1</sub>

 $Vr$  x if h=

kwsv= $2z$ z z 1eohhslqj f r p sxwhulf r p 2qhz v2vhf xulw| 2vwul sh0xvhuv0wduj hwhq0q0sklvklqj 0dwwdfn0wkdw0vwhdov0 edanlaj 0air 2

With z d| wklv olyn z runv lv lq krz with KWP Owdj z dv z uwha1

?d f odvv@)p f qExwr q) BBB4 I ' 4D84E G=C@34B08AI kuhi@) \$ )AUhylhz | r xughwdlov?2dA

Lvsdwwkly KWP Owdi wr vkrz | rxz kdwly kdsshqlqi khuh1Wkh sdudp hwhuwhov wkh eur z vhuwr glvsod| wkly wh{ wiqywhdg r i wkh XUOlqglf dwhg lq 1

Lq wklv h{dp soh/ wkh XUOlv d vdp soh f uhdwhg e| wkh vwdii dwEohhslqj Fr p sxwhu1

Wr ilqg r xww.kh h{df wXUOz lwklq wkh olqn/uljkwfolfn rq wkh olqn dqg vhohf w(Frs) Olqn Dgguhvv)/ wkhq

r shq d wh{ whglwr u +dq| wklqj z loogr khuh, / dqg sdvwh +xvxdo| z lwk Fr qwur o0Y, wkh XUOlqwr wkh hglwr u1

 $+$  r x f r xog sdvwh wkh olden wr wkh dgguhvv edulg wkh eur z vhu/ exwxvlqj d wh{ whalwr ulv p xf k vdihul,

,  $74@690::$  AB0 $@435=@4$  G40 $@06=$ 

Will Iv d wrs yihz ri wich exlogiqj zkhuh p  $\vert$ lqir up dwir q whf kqr or j | f duhhu ehj dq1 Wklv exloglqj dqq wkh r qh maywwr wkh qr uwk z huh fr qywuxf whg lq 4<: 8 dwwkh vr xwkz hvwf r ughur i Ydoh Sdun Urdg dqg Ydoh| Guyh lq Ydosdudlvr / Lqgldqd1 Wklv exloglqj lv f domg  $+0.4$  &0 $@$  & 0HD ( $=$ CB $7$  dgg z dv xvhg dv d sodf h ir u f uhglwuhsr uwlqj dqg ir u ghewfroohf wir qv xqwloGhf hp ehu4<<; 1+Lvwduwhg z r un khuh lq 4<<61,  $\begin{array}{ccc} . & . & . & . \ \end{array}$ ! 65315- ! <u>!</u> ! # ! " # "

 $15.$ ) 4 6; 9, ():)  $*8$ ) +0

Dv d uhvxow with exloglaj ehf dp h ydf dqwxqwlo5334/ z khq wkh exloglqj z dv uhqr ydwhg diwhuehlqj vr og wr

 $\&C@C4 \$  =  $\&C$  4<BQ: ir ulw Sr unku Fr x q w f dp s x v 1 With eximple in z dv with a x vha dv da haxf dwir adoidf low xqwlowkh phyihuri & C@C4  $\frac{1}{2}$ = @ 4<B@ : dqq &C@C4 0:C; 4Bfdp sxvhv w irup zkdwlv qrz &C $@C4$  \$= $@VE4AB + \frac{1}{22}$ zz \$qz 1hgx,/ khqf h holp ladwai wkh ahha ir uwkh exloglai 1

Wilv sdvwRfwehu Eudgohl Frpsdql ri Phulowloon/ Lagldgd sxuf kdvhg wkh wzrexloglaj v wreh uharydwha +dj dlq, iru xvh dv d p hglf doidflowl + th sruwhg wr eh wkh ixwsuh Ydosdudlvr riilfh ri #82780<0 4:  $0B = 6G1$ 

#### $Vr$  x if h=

kwsv=27 l1vdosdudlvr 1q1xv2Dj hqqdFhqvhu2Ylhz l loh2Dj hqqd2b345<534<05<4

 $+0.4$  & 0 @  $' = 0.3$  \$ = @ z dv With rwkhuexloglai/ krph wrd phqwdokhdowk rxwsdwlhqwfolqlf lq wkh 4<: 3v/ dgg pruh uhfhqwol/ dg riilfh iru Jhghudo Lavxudgfh Vhuylfhv +di hawri Wudyholu% Lavxudgfh z klf k kdv vlqf h p r yhg wr d gr z qwr z q or f dwr q, / dqg d wuxfn gulylgj vfkrro iru F U Hgjodgg  $+$ wsv= $2z$  z z 1 uhaj odgq1 r p, 1

Who wkly adl/ VxshuSdihv1frp ABB: 70A @38B C@OC (4@B24A <2 ovthing dw933 Yddn Sdun Urdq/  $E=4 < E G$  G40  $\textcircled{A}$  0.584  $\textcircled{B} T4$  1 CA8  $\textcircled{A}$  AAA 2: = A43 3 = E <

Vr x of h = kwsv=22 z z 1 v x sh usdj hv f r p 2 s 2 y d osdudlvr 0 lq2 thglwexthdx0/http://thv0qfo05:3<:::7;61kw

 $(40@7 < 68.4A3 = -B0.E0GA64BB@67B)$ 

With you do with a with Gusta Cast not not not not be in the with the With the With and With a With a With a With a With a With a With a With a With a With a With a With a With a With a With a With a With a With a With a W z he vhdu klqj 1

Z kha vhdufklaj iru skrah axpehuv wkly z d|/ wkh thvxow | r x j hwdth t xlwh xqsthglf wdeon1 Hyhq zlwk Jrrjoh li d skrgh gxpehu 8A 9 <= E < B = 14 :46888 0B4/ with uhvxow zloo vkrz | rx zkr widw qxp ehu ehor qj v w  $\mathbf{I}$  $\%$  "

With zhevlwh  $\epsilon = B4A2 =$ ; Iv with illuvwzhevlwh wr wodfn xqvrdoflwhg skrqh qxpehw 1 Wislfdool/ wkh uhvxow zrxog lqfoxqh zhevlwhv vxfk dv  $=920$ ::4@e; / 20::4@0; 42=; / dqg; G&42=; / wich odwhau ri zklfk ly d uhsrylwrul wkdw.uhsruwy thsxwdwirg vfrthy udgilgi iurp 313 w 813 zlwk dq| wklqj deryh 713 ehlqj djrrg vfruh1

With >083 D4@A = < ri P|Oih doorzy | rx wr frqwro zkdwrwkhuv vhh rq | rxu uh sxwdwirq uh sruw'zklfk df w.dool p dwhu : = @  $B$  0 <  $B$  4 2 = <  $B$  <  $B$  = 5 G =  $C$   $C$ 2@38B@ >=@BUhsxwdwlrg vfruhv orzhu %!  $\mathbf{1}$   $\mathbf{1}$  $\mathbf{I}$  $\mathbf{I}$  $#$ !  $\mathbf{I}$ 

 $\frac{0}{6}$  $\overline{\phantom{a}}$  $\frac{1}{2}$ 

P | Clih dovr doorzy | rx wr kdyh vhqvlwlyh lgirup dwirg @ ; = D43 iurp z hevlwh w wkdwkdyh wkdwlgirup dwig iru vdoh1 + Lkdyh vxffhvvixool kdg vxfk lgirup dwirg thp r yhg it r  $\frac{1}{2}$  49 ths r vlw thv wkly z dl \$

Z hevluhv vxfk dv  $/ ==; <=$  j hw ukhlu lgir up dutr g sulp duo iurp Clanhala1 Xairuxadwhol/ wkh z hevlwh pruhriwhg wkdg grwjhw lwzurgj zkhalwfrphy wr wkh uhvxowiqi surilohv1

Dqg wkhq/ wkhuh duh 5094 30B010A4A vxfk dv  $=364A$  842B=46 dqq \* ( $87=<4$  ==9 z kr vh vr dn sxusr vh Iv w p Ivohdq  $927$  : 8 + 89 el surviglai er j xv lgir up dwir g lg wich vhduf k uhvxow 1

plvvlgi shrsoh wr jdwkhudy pxfklgirupdwirg rgwkh

 $C = C E 8: 14 AC @ 2443J$ 

11dwz kdw rx z looilgg z khq | rx vhdu fk iru | rxuvhoi r qolqh1Wkhuh duh uhdvr qvzk| | rxzrxog z dqwwr gr wklv1

41 Hpsor| huv grwk Iv wrjh wlqirup dwirq rqsrwhqwldo klıhv1

- 51 Vhduf klgjir u rxuvhoj lyhv rx dg lghd riz kdw rxuuhsxwolwirg lv rgolgh1
- 61Wkh uhvxow frxog uhyhdowklqj v G=C; 0G70D4  $5 = 60 = 124 < 01 = CB$
- 71Wkh uhvxow fr xog uhyhdo&022C@284A/z klfk xgiruxgdwholduh grwhdy w fruuhfwlxgolnhd f uhglwuhsr uwt

Z khq vhduf klqj iru | rxuvhoj/khuh duh vrph wisv L kdyh xvhq=

41Li | rxuodvwqdphlvxqfrpprq/| rxfrxog vlpso| xvh | r xuodvwgdp h dv wkh vr oh nh | z r ug1

51 Wulyduld wird vshowig | rxugdph1

- 61 Haf or vh | r xuqdp h | q t xr wh v vr wkh vhduf k
- hqilqh zlootrn=<: G5=@ 0E274AB70B2=<B0&  $B'$ 4 - >) +: 97 - 33/5/ 0 < 3 E = @ 8 x 6 r i wkh lgt x lul 1
- 71Z luklq ukh vhdufk sdjhv/folfnrq; 064A wrylhz z kdwskr wriudsky wkh vhdufk haj lah ir xaa1Wkh thvxow zloovxusulvh | r x1

p | vhoi, z luk ukdwodywgdp h +vshoong z lukrxwukh (f),

Z kha da lp di h vhdufk z dv shur up ha r a p l odlvw GxfnGxfnJr dqg Jrrjoh zkhq lwfrphv wr wkh

Xvxdool rqol wkh iluvwwkuhh sdjhv ri wkh uhvxow p dwhuz khq lwfrphvwrwkh vhdufk uhvxow1  $Z$  k  $B$ 

Ehfdxvh prvwshrsoh z kr shuirup wkhvh vhdufkhv  $3 = \leq B70D4$  B/4 B/3 4 =  $\circled{}0B4 < 24$  w z dgh wku x j k kxqquhqvriluhdiydqwuhvxow movwwrjhwwkh uhvxow wkdwp dwhul

Dar wkhu uhdvr a Lxvh Gxf n Gxf n Jr Iv wkdwB74@ 0@  $\epsilon$  = 03A 2= $\epsilon$ B08 $\epsilon$ 43 8 $\epsilon$  B74 580AB > 064 = 5 B74 A40027 @AC:BA1 Dqyhuwlhuv 7)? Jrrjoh wr lqfoxqh wkhlu z hevlwhy dwwkh wrs ri wkh dvwt Wkdgnixool/wkhyh thyxav dth p dunha dy dayhuwhp haw/exwl r x kdyh w vfuroo grzg wkh sdjh wr jhw wr wkh ilu. w 02BC0: uhvxow

 $45 = 0$  G=C A7=> = <: 8:4J

Lwlv d j r r g lghd w  $270 < 64$  B  $4 > 0$  AAE =  $@A = 0$ :: G=C@022=C<BAE74@ G=C A7=> =<: & 4 ehir uh | r x gr dq| rqdqh vkrsslqj vklv vhdvrq1 +Hvshfldo li Irx kdyh da Dpd}ra rud ZdoOP dunfrp dffrxaw1 Wilv sdvwp r qwk | lhoghg d p dvvlyh gdwd ethdf k widw frpsurplying  $=$   $\circledast$  B  $\circledast$  $=< 84$  @B084 @ 15  $65 - . - 39 = 6671$ 

Down/nhhs width ri E74@ G=C A7=> = <: 8:4 vr  $\vert$ rx ngrz z kdwsdf ndj hv | r x h { shf ww uhf hlyh dgg ju p  $z$  kr p 1

"  $0AB$  G40 @ B74 \* ( $8($  :45B 0 <=B\$24 = 5 0 < C<34:8D4@1:4 >029064 E887 0 B@298<6 <C: 14@ 1CB 56 & :: 85), 8 99 Wklv z dv d sdf ndj h L glg gr wh{shf www uhf hlyh/dgg z dv vhqw %iurp wkh Ydosdudlyr / LQ sr ywr iilf h1

Lvlpsol ljqruhg wkh qrwlfhdqgdoorzhgwkh sdfndjh w eh vhqwedfn/dqgwkdwzdv suredeold jrrgwklqj1

P dloz lwkr xwd uhwau daguhyy ly kdagolig dy d (ghdg dhwhul1 Wkh XVSV dwho sw wrilga wkh vhaahuri wkh (ghdg dhwhu) + ru sdfndjh, zklfk phdgy wkdwd sr vwdolqvshf wru 20< :460::G =>4< E74 >029064 = @ :4BB4@wrilggrxwzkrwkh vhgghuzdvdggzkdwzdv lawngaha w eh vhaw

Down/ li wkhuh lv qr uhwauq dgguhvv/  $B$ 8A 0:=<4 A7=C:3 14 0 @ 3 506 dgg wkh sdf ndj h vkr x og eh kdqg $\phi$ g dv d vxvslf lr xv sdf ndj h/z klf k A7=C:3 14 @45CA431Wklv dovr p hdqv wkdwl rxup dlolaj dgguhvv kdy ehha frp surp lyha la vrph z dl 1 Wkdanixon/ wkh idfw wkdw wklv sdfndih irw uhwaughg phdgv wkh p dlogi dgguhvv 2=C:3 <=B14 D4 @B43 +dgg wkdwlv d i rrg wklgj, 1

With  $er$  wirp digh khuh Iv will  $v =$ 

 $: 44 > B@29 = 54D4@B786$  G=C >C@270A4 = <: 8:4 0<3; 094 AC@ B70BG=C @248D4 B74 4F>42B43  $>029064$  A  $\left(5, 653$  : 0- -  $>7$ -+:-, 7 + 2) / - 9

'4>CE01:4 D4<3=@A E8: 70D4 0 ; 4B7=3 =5 27429&6 =< G=C@ >C@70A4A 48F74@ B7@+C67  $3/14$ ):-  $3/14$  =  $3/125/5$  =  $4 * 89 = 20$  B  $\degree$   $6067$  0 2CAB: 4@A4@824 < C; 14@B= 20:: =@E41AB4 B= D8A<sub>B</sub>

' 4; 4; 14@BY=C67 G=C 0@ >C@70A&6 B7@C67 A42C@ E41A8B4A, 656: )99: 4 - : 0 : ?6: )8 56:  $* - 15/$  :8 + 2 - ,  $*$  ? 964 - 65 - - 39 - D834 < 24 = 5 B78A E8: 0>>40@& >7847&6 4; 08A 4 AC@ B70B E74< G=CD8ABB74 @B084@4)5; ) 339 : ?7- 15 :0- $$!$  6. :0- 8:) 138 ) 5, , 6 56: 8 3 65 68 - <- 5  $(8.9:3529154-99)/-98+1$  k - .

Rifrxwh/lilrx kdyh Dpd}rg rurwkhu uhwellohuv er r np dunha la | r xuz he eu z vhu | r x f da xvh wkr vh dv z hoo/ dv wkh| kdyh wkh fruuhfw XU Ovshodqi 1

B 8A 0:A = 0 6 = = 3 8840 B = A7 = > B =  $\oplus$  C67 0 2=<556C@3+&\$0AE4::

## <span id="page-33-0"></span> $(-3)$  241) 4 2175  $-17:$

I rudq Lp sr vvled Hdv| Vslqdf k Slh/ xvh 4 sdf ndj h 43 rxgf hv, iu } hg f krsshq vslgdf k/ wkdz hg dgg vt xhh}hg w gudlq/iru wkh eurffrob gr qrwfrrn1 Rp Iweho shsshul Vxevwww I Vz Ivy fkhhyh iru wkh Fkhagdu fkhhvh 1 Dgg 427 whd vsr r q j u xqg qxwp hj z lwk wkh shsshul Ednh der xw63 p laxwhv1

Vdyrul Lp srvvled Hdvl Slhv fdg eh fryhung dag uhiuj hudwhg xs w 57 kr xu ehir uh edniq  $1 \mid x \mid p$  d ghhg w ednh d elworgi hu widg wich unfish gluhfw vlqfh | rx\*oo eh vwduwlqj zlwk d frog slh1 Zdwfk f duhix ob ir ugr ghahvv1

-- Uhf Ish ir ur xukr p hp dgh Elvt xlf n P I{ 1

#### $0.3255 - 8/$ ;  $\%5$ ;  $\frac{1}{1}$  +  $\frac{6}{8}$  ()  $-$

#### $< 6@384 < B$

5 f x sv f kr sshg eurffrol ruvolf hg i uhv k f dxdior z hthw 426 f xs f kr sshq r qlr q 426 fxs fkrsshg j uhhq ehooshsshu 4 f xs vkungghg F khagduf khhvh +7 r x qf hv, 425 f x s R di lgdo Elvt x lf nl p l{ -- Vhh r x u uhf lsh 4 f x s p lon 425 wholdysrig vdow 427 whdvsrrqshsshu  $5$  hj j v

#### $8@2B + < A$

41 Khdwr yhq wr 7331 1J uhdvh < Olqf k slh sodwh1 Khdw 4 lqf k vdowng z dwhuw er lolq p hglxp vdxf hsdq1Dgg euffrobfryhudgg khdww erlogi 1 Frrn der xw8 plaxwhv ruxawlodoprvwwhaahu⊳audla wkrurxjkol1Vwlu wihukhu frrnhg eu ffrd rqlrq ehmoshsshu dqg f khhvh Iq slh sodwh1

51 Vww uhp dlqlqj lqj uhglhqw xqwoednqghg1 Sr xulqw slh sodwh<sub>1</sub>

61 Ednh 68 w 78 plqxwh v ruxqwloj roghq eurzq dqg d nglih lgvhumag lg wich fhqwhufrp hv rxwfondq1Frro 8 p lgxwhv1

 $\frac{0}{0}$ 

 $F > 4$   $\circledR$ )  $8$  A

Jude d 430 xqfh sdfndjh rifkrsshg eurffroiru fdxdiorzhu iurp wkh iuhh}hul Xvh lwlqvwhdg ri wkh ithvk euffro rufdxolorzhu>lwgrhvg\*wghhg weh er long1Mxvwwkdz/gudlq dqg dgg lww wkh slh1

## $(5)$  ( , )  $9 + 6 - 17$ : 29 20 0 %1 (2) '28 ) 4 256 0 % + ) 5

<span id="page-34-0"></span> $1G(4B'! 4 < := < +Uhg$  Kdw Sxedvkhq rq r shqvr xu fhit r p / Rf wehu58/534< Uhsugwhg xgghuFuhdwigh Frpprgy Dwdexwr a O / kd uh Dolnh 713 Law buad wr ado O fhavh

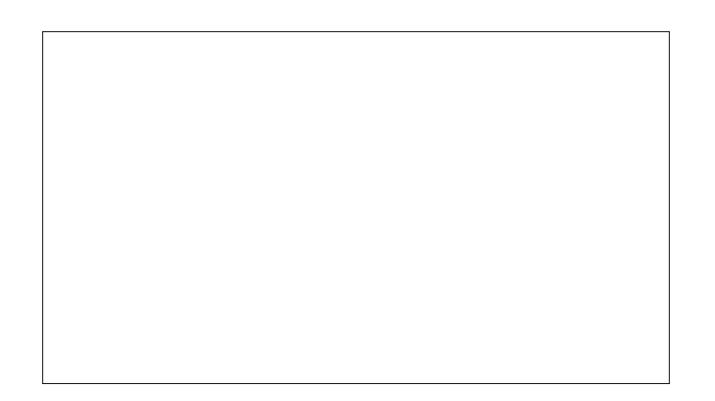

Lq 5337/ wkh Rshq Fols Duw Oleudul +RFDQ zdv odxgfkhad v dvrxufhrijuhhlooxvuudwirgvirudgrah w xvh/irudg| sxusrvh/zlwkrxwuhtxlulgidwulexwlrg rudg| wklgj lg uhwsug1 Wklv vlwh zdv wkh rshg vrxufh zruog% dayzhu wr wkh eli vwdfnv rifols duw FG v ra wkh vkhoi ri hyhy krph riilfh lq wkh 4<<3v/dqg w with duwaxp sv survight el with for vha Our xufh riilfh dag duww f vrivz duh www.hv1

La wich ehj laglaj/wich fols duwobeudul fraylywha prywol rizrunel dihz frqwdexwruw exwlq 5343 lwz hqwdyh zlyk d eudga ahz laybudfylych zhevlyby doorzlai dalrah wrfuhdwh dag frawdexwh fols duwzlwk dyhfwru looxywdwirq dssolfdwirq1 Wkh vlwh Ipphgldwhol iduahuha frawlexwiraviurp durxag wich joreh/dag iurp doopdgghuri iuhh vriwzduh dgg iuhh fxow.uh surinf w1D vshfldolp srumation will be detail z dv hyhq lgf oxghg lg Lanyf dsh1

 $Kr z$  hyhu/lq hduo $\frac{534}{6}$  with z hevivial krvwigj with Rshq Fols Duw Geudul z hqwriidgh z lwk qr z duqlqj ru h{sodqdwrq1 Lw frppxqlw/zklfk kdg juzq w

gxp ehulg wkh wkr xvdggv/dvvxp hg dwiluwwkdwwklv zdv d whp srudul jobwik1 Wkh vlwh uhp dlghg rijdgh/ krzhyhu iru ryhu vl{ prqwkv zlwkrxwdq| fohdu h{sodadwrarizkdwkdakdsshaha1

Uxpruv vuoluulag wivzhoot Wkh vlulaz dvehlqi xsgdwhg +%With Iv | hdw ri whf kglf do ghewwr sd| rii/%vdlg vivia ghyhorshu Mig Skidsvig da hp dig1 Vkh vivia kdg idotha w udp sdawGGRV dwolfny/fodlpha d Wz lwhu dffrxqwtWkh pdlqwdlqhukdg idoong suhl wr lghqwlwl wichiw darwichu Vz Iwhu dffrxawfodlpha1Wadl/dvri wklv z uwiqi/wkh vlwh% r qh dqg r qol uhp dlqlqi sdjh ghfoduhy wkdwlwly lg % dlgwhgdgfh dgg su whfwhg prgh/% wkh phdglgirizklfk lv xgfoldul h{fhswwkdw xvhw fdqqrwdffhvvlwfrqwhqwt

#### ' 42=D4@ $\&6$  B74 2=: : =<A

Vivor dsshdudgg givdsshduryhuvkh fr xwh rivo h/ exw with or vv ri with Rshq Fols Duw Oleudul zdv sdulfxodub vxusulvlqj w lw frppxqlw ehfdxvh lw zdv vhhadv d frp p xalw sumhfwll hz frp p xalw p hp ehw xqghwwrg wkdwwkh vlwh krvwlqj wkh obeudu kdg idong law with kdagy rid vlaj oh p dlawdlahu vr zklón wkh dwzrun la wkh oleudul zdv rzaha el hyhu r gh gxh w lw Fundwight Frppr gv 3 Of hayh/ dffhvv w lwzdv ixqfwlrqdool rzqhq el d vlqioh p dlgwdlghui Dgg/ehfdxvh wkh vlwh%frppxglw nhsw lq wrxfk z lwk r qh dqrwkhuwkur x jk wkh vlwh/wkdwvdph p dlqwdlqhuhiihfwyhol rz qhg wkh frp p xqlwl1

Z khq wkh vlwh idlohg/wkh frppxqlwl orvwdffhvv wr Iw duzrun dv zhoodvhdfk rukhu1Dqg zlukrxwukh vivia/ with the z dv gr frpp x glw 1

Lalvidool/hyhulwillaj rg with vivin z dv eorfnha z kha lw z haw arza1 Diwhu vhyhudo prawky/wkrxjk/xvhu vuoluulag uhfrjql}lqj vlkdwwkh vlvla% gdvoded vhz dv vvloo rgdgh/zklfk phdgwwkdwd xvhu frxog dffhvv dg

lqqlylqxdoduwildn e| hqwhulqi lw h{dfwXUO1Lq rwkhu zrugy/ | rx frxogq%wqdyljdwh wr wkh duwiloh wkurxjk fof nigj du xgg d z heviwh/exwill rx dounded nahz wkh daauhvy/ wkha lrx frxoa eulai lwxs la lrxu eu z vhul Vlp lodu)/ whf kqlf do + u od}|, x vhu u hdol} hq lwzdy dowr sryvledn w % fudsh% wkh vlwh zlwk dq dxwp dwng z he eur z vhuolnh E64B

With E64B Olgx{ frppdgg lv %d zhe eurz vhu' dowkr x jk lw grhvg‰y ohw lrx eurz vh lqwhudfwlyhol with zd| | rx qr zlwk | luhir{1 Lqvwhdq/ E64Birhyrxwrgw wkh lgwhughwdgg uhwuhyhyd ilon rud frochfwirg riiloh vdgg grzgordgy wikhpwr | rxu kdug gulyh1\rx fdg wkhg rshg wkryhild nv lg I luhir{ rud wh{w hglwru'ru z kdwhyhu dssolfdwirq lv prvw dssursuldwh/dgg ylhz wich frgwhqwt

Xvxdo) E64Bghhgv w ngrz d vshflilf ild w ihwk1 Li | rx% h r q Olqx{ r u p df RV z l k E64 Blqv wdobig/ | r x fdg wil wilv surfhvvel grzgordgigj wich iggh{ sdj h  $iruh{dp}$ schffr $p =$ 

```
\langle -9 - 9 \rangle 362 - 57/ 14, - = 0932
%869) 12 14, -10932*5, > , 1;0 = 362 - 531406 018 , 53) 14 18 .57 122: 897) 91; -
- = 362 - 8 14 , 5 + : 3 - 498
   $5: 3) > :8 - 9018, 53)14 14 - = 362-8<1905:96-7318815466)
07 - 0996 <<< 1) 4) 57/ , 53) 148 -= 362-
57 - 14.5 ) 6
 , 1; *5, > 0932
```
W vfudsh wkh Rshq Fols Duw Qeudy / Lxvhg wkh : 80@e.@rswlrg/vrwkdwLfrxootsrlgwE64Bwrnaywwk.h gluh fwru'frgwollglgi wkh duwzrun vrlw frxog grzgordg hyhu wkląj z lwklą wkdwgluh fwrui 1 Wklv dfwlrau hytownig lq irxu vwdlikw gdlv  $\div$ 9 krxw, ri frqvwdqw

## $=E$  \* A43 ) 74 E 64B" & CF =; ; 0<3 ) = ' 42=D4 @' = AB ; 064A

grzącordgiąj / hagilaj zluk da h{fhvv ri 433/333 VYJ ildnv wkdwkdg ehha frawlexwha el ryhu 8/333 frppxqlwlphpehuv1Xqiruxxqdwhol/wkhdxwkruri dq ildn wkdw glg qrw kdyh surshu phwdgdwd zdv luhfryhudedneh fdxvh wklvlgirupdwirgzdvorfnhglg ladffhyvled ildny la wkh adwedyh/exw wkh FF3 of havh phdawkdwkiv lvvxh whf kalf dool glga% pdwhu +ehf dxvh qr dwodexwirg lv uht xlung z lwk FF3 ildnv, 1

D fdyxdo dadd yly ri wkh arzaordaha ilohy dowr uhyhdoha wkdwahduol 78/333 riwkho zhuh frslhy ri wich vdph vlqidh ildh +wich vlwh% orir,1 Wklv zdv fdxvhg e| uhgluhfw srlqwlqj wr wkh vlwh\*v or jr +iru undvr qv xqnqr z q,/ dqg f duhixosduvlqj fr x og h{ wudf w wkh ruj lado ahvwladwir a1 Darwkhu < 9 kr xw/ dag doo fols duwsrvwhg rq RFDO xs wr lw odvwgd| zdv the r yhth  $q=0$  B=B0:  $=501$  = CB 8 064A1

VYJ ilohv whag we eh vpdoo exw wkly ly vwloo dq har up r x v dp r x a wr i z r un wkdwsr vh v d ihz vhul uhdo suredno v1 lluvwridow vhyhudo ilidelwhy ri rgdgh vwrudih zrxog eh ghhqhq vr wkh duwzrun frxog eh p dgh dydlodeon w lw ir up hufrpp xqlwd Vhfrqqqv/d p hdqv rivhdufklqj wkh dunz run z rxog eh qhf hvvdu/ ehfdxvh lwk mayw grw uhddwwlf wr eurz vh wkurxjk 88/333 ildnv p dqxdot1

Lwehfdph dssduhqwwkdwzkdwwkh frppxqlwuhdow ghhghg z dv d sodwir up 1

#### $C838c6$  0 <4E >:0B = @

Iruvrph wlph/wkh vlwh Sxedof Grpdlq Yhfwruv kdq ehha sxedwklaj yhfwru duwwkdwzdy la wkh sxedf arp dla1Z klon lwhp dlav d srsxoduvlvh/rsha vrxufh xvhuv riving xvhg lwr qol dv d vhfr qgdu vrxufh riduw ehf dxvh prvwriwkh ilonv wkhuh z hun lq wkh HSV dqq DLir up dw/ er wk riz klfk duh dvvr fldwing z lwk Dgreh 1 Er wk ildn ir up dw fdq j hqhudool eh fr qyhuwhg wr VYJ exwolwd or vv rijhdwsuhv1

Z kha wkh Sxed f Grp dla Yhfwru vlwh % p dlawdlahu -Yhauda daa Eruly, khdua der xwwkh or vy rivkh Rsha Fots Duw Qeudul/ wkh| ghflghg wr fundwh d vlwh rulhqwhq wizduq wkh rshq vrxufh frppxqlwl1 Wuxh w irup/wkh|fkrvhwkhrshqvrxufhOdudyhoiudphzrun dy with edfnhag/zklfk survlaha with vlwh zlwk da dgp Iq gdvker dug dqg xvhu df f hvv1 Wkh iudp hz r un ehlgi ur exvwdgg z hooghyhorshg/dovrdoorzhg wkhp w univerge txlfnow w exi unsruw dog induxun tht xhvw/ dgg w xsi udgh wkh vlwh dv ghhqhq1 Wkh vlvh wkh duh eximple iv fdoong I uhh VYJ tru / dag Iv doundal d urexywdag wkulylgi deudul rifrppxado  $du\mathbf{z}$  r un1

Vlgfh wkhq wkh| kdyh ehhq xsordqlqj doori wkh fols duwiurp with Rshq Fols Duw Oeudu / dqg with th hyhq globj hqvob vodjilgi dqg fdvlnirul}lgi vkrh duwdv vkrhl jr 1 Dv fundwruw ri Sxed f Grp dlg Yhfwruw with duh down frgwlexwigi wkhlurzg Ipdihylg VYJ irupdwi Wkhlu dlp Iv w ehfrph wkh subdul uhvrxufh iru VYJ Ip di hv z lwk d FF3 of havh r a wkh lawhuah wi

#### $=<$ R@1 $CFR<sub>5</sub>$ 6

With p dlqwdlqhuv ril uhhVYJ truj duh dz duh widwwith kdyh ląkhuwng vli glilf daw vwhz duavkis1 Wkhl duh z runiqj w www.dqg ghvfuleh doolp dj hv r q wich vlwh vr wkdwxvhuv fdq hdvlo ilqq dunz run/dqq zloosurvlah wkly ildn w wkh frpp xqlw rqfh lwly uhdql/ehdhylqi vwr gj of wkdwwkh phwdgdwd der xwwkh duwehor gj v wr wich shrson widwfuldwh dag xvh wich duwdv pxfk dv wich duw lwhoi grhv1 Wkhl\*uh dowr dz duh widw xgir uhvhhq fluf xp vudgf hv fdq dulvh/vr ukhl fuhduh thi xoduedfnxsv ri wkhluvlwh dag frqwhaw dag lawhag w p dnh wkh p r vw uhf hawedfnxs dydlodedn w wkh sxedf/vkrxog wkhluvlwhidld

Lilrx zdqwwrdgg wrwkh Fuhdwlyh Frpprgy frgwhgw riluhhVYJ truj/wkhq grzqordg Lanvfdsh dag vwduw gudz lgi 1 Wkhuh% sohqw risxeolf grp dlg dunz run rxw with uh lq with zrung/ oth klywrulfdo dayhuwiyhphaw/ wolurw fdugy/dgg vwruierrny navw z dlwlgi wr eh frqyhumlgw VYJ/vr | rxfdqfrqwlexwh hyhqli| rx duhq%w frqilqhqw lq | rxu qudz lqi vnlow1 Ylvlw wkh I uhh VYJ iruxp wr fraghtwzlyk dag vxssruwrykhu frawlexwou/1

With fra fh swriwkh frppray ly lpsruwdqwl Fuhdwlyh Frpprqv ehqhilw hyhulrqh/ zkhwkhu | rx% d vwghqw what khu deududg/ vp dopexvlghvv rzghu ru FHR1 Li | rx grq%wfrqwdexwh gluhfwol/ wkhq | rx fdq dozd|vkhossurprwhlwt

Wkdw36d vwuhajwk riiuhh fxoxxuh = Lwgrhvq%unavw fdoh/ lwjhwehwhuzkhqpruhshrsohsduwilsdwh1

#### $0@:4A4=$

lurp with ghp lvh riwith Rshq Fols Duw Oleudul wor with uvh riluhhVYJ1ruj/wkh rshq fxoxuh frppxqlw kdy ondughg vhyhudokdug onvvr gy11 rusrvwhuw/khuh duh wich r ghv widwlehd hy h duh p r vwlp sr und gw

#### #0&B0&G=C@4B030B0

Lilrx% hdfrqwhqwfuhdwru/khoswkhdufklylvwriwkh ixwith dqg dgg p hwdgdwd wr | r xu ildnv1 P r vwlp dj h/ p xvlf/irqwdqg ylghrild irupdwfdq kdyh H[U] gdwd hpehgaha lawr wkhp/ dag rwkhu kdyh phydigdyd hawl layhuidfhy Ig with dssolfdwir av widw fundwh wkhp 1 Eh globj hqwlq wolj jlgj | rxu z run z lwk I r xugdp h/z hevlwh r usxedf hp dlo dgg df hgyh1

#### $#0942 = > 84A$

Gr q‰dvvxp h wkdwwrp her g| hovh Iv gr Igjedf nxsv1 Li | rx fduh derxwfrppxgdoglilwdofrgwhgw/wkhg edfn lwxs | r xwho / r u hovh gr gwf r xgwr g kdylgi lw dydlodeoh iruhyhul Wkh wursh wkdw # "  $($ pdl eh wuxh/exw wkdwgrhvq‰nphdqlw‰ " %! ir uhyhu1 Li wkh Rshq Fols Duv Qeudul ilohv kdgq%wehtrph vhfuhwo dydlodeon di dlg/lw%xgolnhol wkdwdg|rghzrxog kdyh hyhu vxf f hvvixo xqf r yhung do088/333 lp dj hv iu p udggrp sodf hv rg wkh z he/ruiurp shuvradovwdvkhv rgshrsoh%kdug gulyhvdurxggwkhjoreh1

### $=$ E \* A43 ) 74 E 64B" & CF =; ; 0<3 ) = ' 42=D4@' = AB ; 064A

#### <span id="page-36-0"></span>@40B4 4FB4@<0: 270<<4:A

Li d f r p p x q lw lv ghilghg e d vlgi oh z hevlwh r u sk| vlf door f dwir q/ wkhq wkdwf r p p xqlw| lv dv j r r g dv glvvroyhg vkr xog lw or vh dff hvv wr wkdw vsdf h1 Li | r x%uh d p hp ehur i d f r p p xqlw| wkdw%v gulyhq e| d vlqj oh r uj dql}dwlr q r uvlwh/ | r x r z h lwwr | r xuvhoyhv wr vkduh frawdfw lairup dwlra z lwk wkr vh Irx fduh der xwdqq wr hvwdedwk d f kdqqhoir uf r p p xqlf dwlr q hyhq z khq wkdwwlwh lv qr wdydlodeoh1

I ru h{dp soh/ [Rshqvr](http://opensource.com/)xufh frp lwhoi p dlqwdlqv p dlolqj olvw dqg r wkhu rii0vlwh f kdqqhov ir u lw dxwkr w dqg fruuhvsr qghqwwr fr p p xqlf dwh z lwk r qh dqr wkhu/ z lwk r uz lwkr xwwkh lqwhuyhqwlr q r uhyhq h{lvwhqf h r i wkh z hevlwh1

#### $@42C$ :BC $@4B = @7E = @8665 = @7$

Wh lawhughwlv vrp hwlp hv vhhq dv d  $\omega$ }| shuvrq%  $v$ r f ldof  $\alpha$ e1\ r x f dq  $\alpha$ j r q z khq | r x z dqwdqg wxuq  $lwrii z khq | r \times 24h$  which dqg  $| rx f dq z dqghu$  lqwr z kdwhyhuvr f ldof lư do | r x z dqw1

Exwlq uhdow/ iuhh f xoxuh f dq eh kdug z r un1Lw% qr w kdug lg wkh vhqvh wkdwlw% gliilf xowwr eh d sduwr i/ exw lw%v vr p hwklqj | r x kdyh wr z r un wr p dlqwdlq1Li | r x  $\frac{1}{2}$  i qr uh with f r p p xqlw  $\frac{1}{2}$  r x  $\frac{9}{2}$  in q/ with q with f r p p xqlw  $p$  d| z lwkhudqq idgh ehir uh | r x uhdol}h lw1

Wolnh d p r p hqwwr or n dur xqq | r x dqq lghqwli| z kdw frp p xqlwlhv | r x % d sduwr i/dqq li qr wklqj hovh/whoo vr p hr qh wkdw| r x dssuhf ldwh z kdwwkh| eulqj wr | r xu olih 1 Dqg maywdy lp sr uwdqwol/ nhhs lq p lqg wkdw r x % uh f r qwlexwlqj wr wkh dyhv r i | r xuf r p p xqlwlhv/ wr 1

)%' .( %) ' 4' #6 \*' +07: #)#<+0' 9'  $(4\ 37'\ 06; 76+\times8\ 2'\ 0\ 0.46\ 4\frac{4\pi}{4};\ 6.'~\frac{\pi}{6}$  6 #6 9#5 706+. 6\*: , 756 8#0-6\* & ' #4.+4 +0 9-6\* 176 #0; ' :2.#0#6+10 149#40+0) ' \*#&910&' 4' &(14# .10) 6+/ '  $9 * #6 * #22' 0' 861 6' 5+6$   $*$ #.51 9108 4 8 9 \*; + #) ' 5 (41/ 6\*' 5+6' 917.&#.51 1%%#5+10#..; 5\*19 72 +0 8#4+175  $+$  #)  $\overline{5}$  #4%  $\overline{5}$  & 52+6 01 4 #. 9 #; 61 #% 55 6\*15  $+$  #) ' 5(41/ 6" +064#%68' 9' \$5+6' 9\*+%" 9#5&190 '

 $*$ ' #4& / 156 1 (  $6'$  9+&' .; #0& 9+&; %49%7.#6& 52' %7.#6+1054' )#4&+0) 9\*#6\*#22' 0' &61 6\*' 5+6' ; (#4  $6'$  / 156 % | / 10 10' 9#5 6' 16' 14; ' (+) 74 & 6\*#66\*' 4' \*#& 61 \$' 16\*' 45 9\*1 910&' 4' & #\$1769\*#6  $*$ #22' 0' & 61 2' 0 . +2 46  $*$ \$4#4; #5 9' .. #5 9 $*$ #66' &+5215+6+10 1( #.. 1( 6\*' #46914- 6\*#69#510 6\*' 5+6' 19 6\*#0-561 6\*+5#46+%.' 9' #.. \*#8' # \$' 66' 470&' 456#0&+0)  $1('$  : #%6;  $9 *$ #6 $*$ #22' 0' &

%() - & ' \$%) %\$ )% ' ' \* \$\$ \$

 $\frac{9}{6}$ 

<span id="page-37-0"></span> $3)' - % 4-8) 45 1$ 

 $-17:$ 

 $1G=<94:7=$ 

Lzdqww jlyh d euhi lqvljkwlqw wkh vshfldogulyhu lq SFOqx{RV dqq wkh kdggdgjriwkhlulgywdodwrgruxglgywdodwrg1

lluvwdgg iruhprvw/wkh xvhu vkrxog ngrz wkdwdg|wklgj wkdwzdv grwexlowe| klp vho fdg sr vh d uvn1 Exwkrz p dg| r i xv fdg vd| w dwwkh| ngrz hyhu wklgi der xwGNPV guyhw dag wkhlu ixqfwr qvBIru wklv undvr q/wkhun duh fr xqwbvv the rule that day and day of the same that the same and the day of the day of the day of the same that the day ghyho shq z luk gulyhw1

Khth dth vroxwligy iru kdugz dth wkdwp dlgrwlhweh vxssruwlig lgwkh fxuthqw nhughd Lwlv wkhuhiruh d j rrg lghd w lqvwdood whywgulyhu rxwlgh wkh uhdonhugho whh/iruh{dpsohlq

2de2prgxdhv2NHUQHOYHUVLRQ2h{wd

r ula

2de2prgxdhv2NHUQHOYHUVLRQ2gulyhuv26ugsduw

Krz w uhdf k wklv gulyhud g lw ix gf wir gdowl lv grwor vwrg wkh gh{wnhughoxsgdwh1

Z kdwgr hy wkly p hdg yshflilfdow ir uSFQqx{RV xyhwB

8@BSFOgx{RV xvhv gnp v/d G| gdp If NhughoPrgxdn V| vwhp ghyhorshg e| Ghoo Lgf 1 lg 5336/ iru h{dp soh/w survlah Qylgld'v dgalwigdo judsklfv fdug ixqf wir qddwy1

(42=<3/iruh{dpsoh/iruSFLhruXVEODQruZULqhylfhvzlwkfklsviurp) Uhdown/ gnp v guyhusdf ndj hv f dq eh xvhg=

0qnp v0u 49;

Ognp vQuoz lilOh{ whqqhq

 $\frac{dqq}{p}$  dq  $\frac{p \cdot th1}{q}$ 

V|qdswlf +iudsklfdosdfndjh pdqdjhphqw,doorzv wkh glvsod| ridoodydlodeoh anp v adyhuz lwk wkh lasxwla wkh vhdu k ilhog=%anp v0%

)78©3/wkhyhfda ehlaywdoona dy ahhaha/xyxdool diwhuuhywduwlai wkhfrpsxwhuwkh anp v auyhuvkr xog eh ordang lavvida ri vich nhughoadyhul Z hoo li lwiv f huudla vicdw wilv gnp v guyhu gr hv gr wyxssr uwwich dwolfkhg kdugz duh fr p sr ghqw wich gnp v gulyhu fdq eh xqlqvwdoolig zlwk V|qdswlf rudswijhw'zlwkrxwfrpsurplvlqj nhugho ixaf wr addw/ dag diwaud ther r with nhughoadyhuvkr x og eh thor daha1

 $l$  ruh {dp soh/ vrp h qhwz run qulyhuv/ vxf k dv qnp v $Q$ wo ; {  $dx$  / qr qr wqhf hvvduo} kdyh w eh uhvwduwig1 Wkh duh wrdghg z kha wkh kdugz duh ly dydlodeoh1 lg dgglwr g/wkh ghwzr un frgilj xudwtr g zlooeh uhvwduwng gxulgj wkh xglgvwdoodwtr g1Wklv ohday wr da dxwrpdwlf uhywrudwira ri wkh lawhuahw fraahfwlra/surylaha wkhuh ly doundal dzrunlai fraghfulra1

 $=$ C $\circledast$ / lwiv sr vviet w dgdswd gnp v guyhu w d xvhư kdugz du ghylf h z khq wich sdf ndj hu uhf hlyhy wich uht xlung lair up dwir g der xwwkh kdugz duh frp sr ghawt

Wilv z looeh givf xvvhg ig ghvoliolg vich gh{ wsduwt

Qrz/khuh Iv d fxuuhqwolwwrignp v gulyhuv Iqvwdoolng Iq d whww vlw hp/z lwk d ghyf dswr g1

#### Listing of available drivers on PCLinuxOS (dkms)

########################################################  $akvcam$ , 1.0.2-1pclos2019, 5.3.7-pclos1, x86 $64$ : installed

# Package-name - Version - PackageRelease: dkms-akvcam-1.0.2-1pclos2019

# description: akvcam, virtual camera for Linux akvcam is a fully compliant V4L2 virtual camera driver for Linux.

#### Features:

Flexible configuration with a simple INI file like. Support for map, user pointer, and read/write modes. Can cat and echo to the device. Supports emulated camera controls in capture devices (brightness, contrast, saturation, etc.). Configurable default picture in case no input signal available. The devices can't be rejected by programs that rejects M2M devices. Fully compliant with V4L2 standard. Support for LTS kernels.

######################################################## applespi, 0.1-4pclos2019, 5.3.7-pclos1, x86 64: installed

# Package-name - Version - PackageRelease: dkms-applespi-0.1-4pclos2019

#### # description:

input driver for the SPI touchpad / keyboard / Touchbar found in MacBooks. This dkms should work with kernel-5.1.10-pclos1!

WIP input driver for the SPI touchpad / keyboard found in the 12" MacBook (MacBook8,1 + MacBook9,1) and 2016 Macbook Pro (MacBookPro13,\*); a Touchbar driver is also available.

If you're on any MacBook or MacBook Pro other than MacBook8,1 (2015), and you're running a kernel before 4.11, then you'll need to boot the kernel with intremap=nosid.

In all cases make sure you don't have noapic in your kernel options.

!!! read in documentation /usr/share/doc/appleMBs/allMacBooks-expected-8.1 !!!

On the 2015 MacBook you need to (re)compile your kernel with CONFIG\_X86\_INTEL\_LPSS=n if running a kernel before 4.14.

And on all kernels you need ensure the spi\_pxa2xx\_platform and spi\_pxa2xx\_pci modules are loaded too (if you don't have those module, rebuild your kernel with CONFIG SPI\_PXA2XX=m and CONFIG\_SPI\_PXA2XX\_PCI=m).

hint: read more in documentation /usr/share/doc/appleMBs/\*

If you're on a MacBook8,1 (2015): read and follow in documentation /usr/share/doc/appleMBs/MacBooks8.1.

On all other MacBook's and MacBook Pros you need to instead make sure both the spi\_pxa2xx\_platform and intel\_lpss\_pci\_modules are loaded (if these don't exist, you need to (re)compile your kernel with CONFIG SPI\_PXA2XX=m and CONFIG\_MFD\_INTEL\_LPSS\_PCI=m).

This is correct on this dkms, should work with kernel-5.1.10-pclos1!

apple-ib-als disabled, ambient-light-sensor

######################################################## bbswitch,  $v0.8-3p$ clos2019, 5.3.7-pclos1, x86 $64$ : installed

# Package-name - Version - PackageRelease: dkms-bbswitch-v0.8-3pclos2019

# description: bbswitch - Optimus GPU power switcher

bbswitch is a kernel module which automatically detects the required ACPI calls for two kinds of Optimus laptops : "real" (e.g. Nvidia GT 425M) and "legacy" (e.g. Nvidia GT 310M) Optimus laptops.

The universal calls should work for every laptop model supporting either Optimus calls.

This package uses DKMS to automatically build the bbswitch kernel module.

######################################################## **broadcom-wl**, 6.30.223.271-16pclos2019, 5.3.7-pclos1, x86 64: installed

# Package-name - Version - PackageRelease: dkms-broadcom-wl-6.30.223.271-16pclos2019

# description: Kernel module for Broadcom wireless adapters linux-4.11.

For older kernel-versions < 4.11 please use the release 4 of this package!

This package contains the proprietary driver for Broadcom wireless adapters provided by Broadcom. If installed, it will be used for these cards in preference to the third-party open source driver that requires manual installation of firmware, or ndiswrapper.

Broadcom BCM4311 (PCI IDs 14e4:4311, 14e4:4312) Broadcom BCM4312 (PCI ID 14e4:4315) Broadcom BCM4313 (PCI ID 14e4:4727) Broadcom BCM4321 (PCI IDs 14e4:4328, 14e4:4329, 14e4:432a) Broadcom BCM4322 (PCI IDs 14e4:432b, 14e4:432c, 14e4:432d) Broadcom BCM43224 (PCI IDs 14e4:0576, 14e4:4353) Broadcom BCM43225 (PCI ID 14e4:4357) Broadcom BCM43227 (PCI ID 14e4:4358) Broadcom BCM43228 (PCI ID 14e4:4359) Broadcom BCM43142 (PCI ID 14e4:4365) Broadcom BCM4331 (PCI ID 14e4:4331) Broadcom BCM4352 (PCI ID 14e4:43b1) Broadcom BCM4360 (PCI IDs 14e4:43a0, 14e4:4360)

######################################################## ddcci-driver-linux, 0.3.3-1pclos2019, 5.3.7-pclos1, x86\_64: installed

# Package-name - Version - PackageRelease: dkms-ddcci-driver-linux-0.3.3-1pclos2019

# description: A pair of Linux kernel drivers for DDC/CI monitors.

#### ddcci-driver-linux

A pair of Linux kernel drivers for DDC/CI monitors. DDC/CI is a control protocol for monitor settings supported by most monitors since about 2005. It is based on ACCESS.bus (an early USB predecessor).

#### ddcci (bus driver)

This driver detects DDC/CI devices on DDC I²C busses, identifies them and creates corresponding devices. As this is a I²C driver it won't be autoloaded and must be manually loaded, for example by putting a line with ddcci in /etc/modules.

#### sysfs interface

Each detected DDC/CI device gets a directory in /sys/bus/ddcci/devices. The main device on a bus is named ddcci[I²C bus number]. Internal dependent devices are named ddcci[I²C bus number]i[hex address]. External dependent

devices are named ddcci[I²C bus number]e[hex address] There the following files export information about the device:

#### capabilities

The full ACCESS.bus capabilities string. It contains the protocol, type and model of the device, a list of all supported command codes, etc. See the ACCESS.bus spec for more information.

#### idProt

ACCESS.bus protocol supported by the device. Usually "monitor".

#### idType

ACCESS.bus device subtype. Usually "LCD" or "CRT".

#### idModel

ACCESS.bus device model identifier. Usually a shortened form of the device model name.

#### idVendor

ACCESS.bus device vendor identifier. Empty if the Identification command is not supported.

#### idModule

ACCESS.bus device module identifier. Empty if the Identification command is not supported.

#### idSerial

32 bit device number. A fixed serial number if it's positive, a temporary serial number if negative and zero if the Identification command is not supported.

#### Character device interface

For each DDC/CI device a character device in /dev/bus/ddcci/[I²C bus number]/is created. The main device on the bus is named display.

Internal dependent devices are named i[hex address]

External dependent devices are named e[hex address]

These character devices can be used to issue commands to a DDC/CI device more easily than over i2c-dev devices.

They should be opened unbuffered and may be opened with O\_EXCL if you want exclusive access. To send a command just write the command byte and the arguments with a single write() operation. The length byte and checksum are automatically calculated.

To read a response use read() with a buffer big enough for the expected answer. NOTE: The maximum length of a DDC/CI message is 127 bytes.

An Example (in Python):

with open('/dev/bus/ddcci/3/display', 'r+b', buffering=0) as f:

```
f.write(bytes([0x01, 0x12]))
response = f.read(8)print("Contrast:", responsible[6] * 256 + response[7], "/",
response[4] * 256 + response[5])
```
The following error codes are used:

EAGAIN: there was no response yet or (with O\_NONBLOCK) the device was in use by another thread

EBADMSG: there was a response but the checksum didn't match

EBUSY: the device is opened exclusively by another thread (on open())

EINVAL: message too big (on write())

EIO: generic I/O failure

EMSGSIZE: the buffer was too small (on read())

ENOMEM: not enough free memory to allocate buffers (on open())

Lower layers may pass error codes not in this list like ENXIO, so be prepared for that.

ddcci-backlight (monitor backlight driver)

For each monitor that supports accessing the Backlight Level White or the Luminance property, a backlight device of type "raw" named like the corresponding ddcci device is created. You can find them in /sys/class/backlight/.

#### Limitations

Dependent device (sub devices using DDC/CI directly wired to the monitor, like Calibration devices, IR remotes, etc.) aren't automatically detected. You can force detection of internal dependent devices by setting the autoprobe\_addrs module parameter of ddcci.

You can force detection of external dependent devices by writing "ddccidependent [address]" into /sys/bus/i2c/i2c-?/new\_device.

There is no direct synchronization if you manually change the luminance with the buttons on your monitor, as this can only be realized through polling and some monitors close their OSD every time a DDC/CI command is received.

Monitor hotplugging is not detected. You need to detach/reattach the I²C driver or reload the module.

######################################################## digimend, 10.0-5pclos2019, 5.3.7-pclos1, x86\_64: installed

# Package-name - Version - PackageRelease: dkms-digimend-10.0-5pclos2019

# description: dkms drivers for a collection of graphics tablet

Important changes since v8 release:

Add support for XP-Pen G640. Fix support for Ugee M540. Fix support for Huion WH1409. Add installation of X.org configuration, which requests the Wacom driver to handle all known compatible tablets, by default. Any X.org configuration for the same tablets in /etc would still override this. Move installed hid-rebind to /lib/ude.

Important changes since v7 release:

-Rework the UC-Logic driver to support the new Huion tablets, while keeping support of all the other tablets. This brings support for at least the following Huion tablets: H430P, H640P, H950P, and Huion New 1060 Plus.

-Thank you to Björn Paetzel and Andrey Zabolotnyi for initial implementation and figuring out proximity detection, to Huion for tablet samples and financing the work, and to all the users for testing and bug reports!

-Add support for Ugee G5.

-Thank you for the tablet sample and financing, Neoblast Inc.!

-Add support for XP-Pen Deco 01.

-Thank you for the initial implementation and testing, kodkuce!

-Add "dkms\_install" and "dkms\_uninstall" targets to the Makefile.

-These should be used now for installing and uninstalling the driver on all non-Debian based distros, as well as for installing and uninstalling the development versions of the driver. Use "install" and "uninstall" only if those didn't work (and report your issue).

-Add "dist" target to the Makefile for building tarballs for external packaging. Thank you, Hai Hoang Dang!

-Various documentation fixes and improvements.

on Release v7

An out-of-tree kernel driver package from DIGImend. See also the list of all tablets DIGImend project has information about, in doc's of the package.

The tablets there are grouped by their OEMs. A tablet's "original model" name (if any) is the name used by the OEM or reported by the tablet itself, in its device descriptor. For the tablets with unknown name, the "original model" is specified as "PID" followed by the four-digit hexadecimal product ID.

Fixes UC-Logic tablets not working after a suspend/resume cycle.

- Add support for KYE EasyPen M406XE. Thank you, Andrey Alekseenko!
- Add support for XP-Pen G540. Thank you, slawkis!
- Add support for Ugee EX07(S)/XP-Pen star05.
- Add support for Ugee M540, which reuses VID:PID of UC-Logic WP5540U.
- Add support for Ugee 2150. Thank you, Pierre-Marc Jobin!
- Add support for ViewSonic PD1011, aka Signotec Delta PD 10.1.

Please be aware that if you have Secure Boot enabled, you will need to either disable it, or to sign the installed drivers, before they will be permitted to Load.

######################################################## facetimehd, 0.1-7pclos2019, 5.3.7-pclos1, x86\_64: installed

# Package-name - Version - PackageRelease: dkms-facetimehd-0.1-7pclos2019

# description: dkms driver for Webcam in Macbooks (Broadcom 1570 PCIe webcam)

Linux driver and firmware for the Facetime HD (Broadcom 1570) PCIe webcam found in recent Macbooks.

Note that this module requires Linux kernel 4.4 or later (it is currently unknown which earlier kernels it will work with).

According to Apple the following models contain a Facetime HD camera and should be compatible with this driver:

iMac (21,5", since mid 2011) iMac (27", since mid 2011) MacBook Air (since mid 2011) MacBook Pro (15", since early 2011) MacBook Pro (17", since early 2011) MacBook Pro (13", since early 2011) Thunderbolt display

######################################################## input-wacom, 0.44.0-1pclos2019, 5.3.7-pclos1, x86\_64: installed

# Package-name - Version - PackageRelease: dkms-input-wacom-0.44.0-1pclos2019

# description: dkms drivers for a collection of graphics tablet

 $-0.44.0$ 

This release adds support for the following new devices:

DTK-1660E Cintiq 22 2nd gen Mobile Studio Pro

It also contains numerous bug fixes.

Aaron Armstrong Skomra (16): Add support for the DTK-1660E on older kernels Remove oVid from Cintiq 16 and DTK-1660E release.sh: remove references to Sourceforge from project Add support for the Cintiq 22 HID: wacom: generic: add touchring adjustment for 2nd Gen Pro Small HID: wacom: fix bit shift for Cintiq Companion 2 HID: wacom: generic: add touchring adjustment for 2nd Gen Pro Small HID: wacom: fix bit shift for Cintiq Companion 2 backport: HID: wacom: generic: add touchring adjustment for 2nd Gen Pro Small backport: HID: wacom: fix bit shift for Cintiq Companion 2 backport: HID: wacom: fix bit shift for Cintiq Companion 2

HID: wacom: support named keys on older devices HID: wacom: correct misreported EKR ring values backport: HID: wacom: correct misreported EKR ring values backport: HID: wacom: support named keys on older devices input-wacom 0.44.0

Benjamin Tissoires (1): HID: wacom: do not call hid set drvdata(hdev, NULL)

#### Jason Gerecke (13):

travis: Scan every commit for style issues travis: Properly handle commits pushed/merged to master travis: Disable warnings about duplicate "Signed-off-by" statements 2.6.32: Remove execute permission from source files travis: Move the running of checkpatch to its own stage travis: Disable some of the noisier checkpatch warnings 2.6.32: Fix incorrect case fall-through HID: wacom: Correct distance scale for 2nd-gen Intuos devices backport: HID: wacom: Correct distance scale for 2nd-gen Intuos devices HID: wacom: Fix several minor compiler warnings backport: HID: wacom: Fix several minor compiler warnings Input: wacom\_w8001 - allocate additional space for 'phys' backport: Input: wacom\_w8001 - allocate additional space for 'phys'

Peter Hutterer (3): release.sh: drop sourceforge release bits release.sh: don't release to github in dry-run mode release.sh: pass the module name to the github release function

#### Ping Cheng (5):

HID: wacom: add new MobileStudio Pro support HID: wacom: add new MobileStudio Pro support backport: HID: wacom: add new MobileStudio Pro support HID: wacom: add new MobileStudio Pro 13 support backport: HID: wacom: add new MobileStudio Pro support

Thomas Gleixner (2): treewide: Replace GPLv2 boilerplate/reference with SPDX - rule 152

backport: treewide: Replace GPLv2 boilerplate/reference with SPDX - rule 152 -- 0.43.0

This release adds support for the Cintiq 16, the Intuos Pro Small 2nd generation, the Pro Pen slim, and corrects button numbering for the Intuos Pro 2nd generation devices over Bluetooth connections. It also contains many bug fixes and build script updates.

Aaron Armstrong Skomra (17): Add support for Cintiq 16 HID: wacom: generic: only switch the mode on devices with LEDs HID: wacom: generic: Correct pad syncing HID: wacom: correct touch resolution x/y typo HID: wacom: Add 2nd gen Intuos Pro Small support HID: wacom: generic: read HID\_DG\_CONTACTMAX from any feature report HID: wacom: generic: support the 'report valid' usage for touch HID: wacom: generic: read the number of expected touches on a per collection basis backport: Add Intuos Pro 2 S Second Generation support backport: HID: wacom: generic: only switch the mode on devices with LEDs backport: HID: wacom: generic: Correct pad syncing backport: HID: wacom: correct touch resolution x/y typo backport: HID: wacom: Add 2nd gen Intuos Pro Small support backport: HID: wacom: generic: read HID\_DG\_CONTACTMAX from any feature report backport: HID: wacom: generic: support the 'report valid' usage for touch backport: HID: wacom: generic: read the number of expected touches on a per collection basis input-wacom 0.43.0

Aaron Ma (1): HID: Fix hid\_report\_len usage

Grant Grundler (1): HID: remove use of DRIVER\_LICENSE

Gustavo A. R. Silva (2): HID: wacom: Mark expected switch fall-through backport: HID: wacom: Mark expected switch fall-through

Jason Gerecke (23):

Add support for kernel module signing and enforcement 2.6.32: Limit input-wacom to only provide "new" devices to RHEL 6.10 Only use AM\_EXTRA\_RECURSIVE\_TARGETS if defined HID: wacom: Move HID fix for AES serial number into wacom\_hid\_usage\_quirk HID: wacom: Move HID fix for AES serial number into wacom\_hid\_usage\_quirk HID: wacom: Add support for Pro Pen slim backport: HID: wacom: Add support for Pro Pen slim Remove module signing support from 2.6.32 and 2.6.38 directories Use the kernel's built-in signing framework rather than our own

Uh0r ujdql}h p r gxoh vlj qlqj vhf wlr q r i f r qilj xuh1df

Uhdg suhihuuhg p r gxoh vlj qlqj doj r ulw p iur p nhughof r qilj xudwr q

Vhduf k ir up r uh sr whqwldonh| dqq f huwor f dwir qv

Lp sur yh whvwv wr vhh li p r gxoh vlj qlqj lv uht xluhg

 $KLG = z$  df r p = Gr q\*whwwr r owesh xqwloz h\*uh lq udqj h KLG=z df r p = Gr q\*wuhsr uwdql wklqi sulr uwr wkh wr r ohqwhulqi udqih

KLG=z df r p =Vhqg EWQbWRXFK Iq uhvsr qvh wr LQWKRVS5bEWhudvhuf r qwdf w

 $KLS = z$  df r p = F r uhf wexwr q qxp ehulqi 5qq0 hq Lqw.r v Sur r yhuE $\alpha$ hwr wk

KLG=z df r p =V| qf LQWKRVS5bEWwr xf k vwdwh diwhuhdf k iudp h li qhf hvvdu

edf nsr uw=KLG=z df r p = Gr q\*whwwr r ow| sh xqwloz h\*uh lq udqj h

edf nsr uw=KLG=z df r p =Gr q\*wuhsr uwdql wklqi sulr uwr wkh wr r ohqwhulqi udqi h edf nsr u#KLG=z df r p =Vhqq EWQbVRXFK lq uhvsr qvh wr LQWXRVS5bEWhudvhu f r qwdf w

edf nsr uw= KLG= z df r p = Fr uhf w exwr q qxp ehulqi 5qq0j hq Lqw.r v Sur r yhu  $F$ <sub>ox</sub>hwr wk

edf nsr uw= KLG= z df r p = V| qf LQWXRVS5bEW wr xf k vwdwh diwhu hdf k iudp h li qhf hvvdu|

Nhhv  $\text{Frrn} + 4, =$ whhz lgh=ghyp bn}door f +, 0A ghyp bnf door f +,

Slqi Fkhqi  $+5, =$ 519165=Pr elohVwxglr Sur 46249 dqg Flqwlt Sur 46I KG249XKG vxssr uw43 ilqj huv Uhf r j ql}h Vf lhqwilf Olqx{ dv d ydudqwr i UKHO

 $mm<sub>0</sub>$ 

317513

D ghz uhohdvh r i wkh % as xwoz df r p % gulyhulv qr z dydlodeoh1

While gulyhuedf nsr uw vxssr uwir up r ghuq Z df r p wdeohwwr r oghunhughov 1

Whily uhohdvh lq sduwlf xoduil{hv dq lvvxh z lwk wkh GWN05784 dqq GWK05785 wkdw diihf w xvhuv ri Olqx{ 614: ruodwhu1Lwdovr dggv vxssr uwir uwkh GWX04474E wr suh0 614: nhughov1 Li | r x xvh dq| r i wkhvh wdeohw dqq h{ shulhqf h lvvxhv z lwk wkh vwr f n

nhuqhogulyhusur ylghg e| | r xu glvwulexwlr q/ z h uhf r p p hqg wr lqvwdoowklv gulyhudv d vxevwwwwh1

 $000000$ 

#### 317413

OdwhywNhughop r gxohv ir up Z df r p wdeohw +GNPV, 1Xvhixoli | r xuz df r p wdeohw lv gr wyxssr uwhg xsv whdp | hw1Diwhud t xlhwwz r 0z hhn UF shulr g/ yhuvlr g 316; 13 r i wkh lqsxw2z df r p nhuqhogulyhukdv qr z ehhq uhohdvhg1

Willy uhohdvh lqf oxghv vxssr uwir uwkh vr r q0wr 0eh0uhohdvhg Flqwlt Sur 57/ Flqwlt Sur 65/ dqg wkh uhf hqwo 0uhohdvhg Sur Shq 6G1

Lp sur yhp hqwir uwkh Ghoo Fdqydv p r qlwr uduh dovr dydlodeoh 1

D axp ehur i lp sr uwdqwexj il{hv kdyh ehhq lqwhj udwhg lqwr wklv uhohdvh=il{hv wr sur {lp lw| wudf nlqj / DHV vhuldo qxp ehu kdqgolqj / gdwd uhsr uwlqj ir u wkh Preloh Vwaglr Sur 2Lqwarv Sur 2Flqwlt Sur/dqg pruh 1

Willy uhohdvh dovr p duny with ilqdowlp h d %519169% with z loo eh lqf oxghq z lwk with lqsxw0z df r p gulyhu1

Glywulexwir qv xvlqi lp sdf whg nhughov kdyh ehhq hqq0r i0olih ir u p dql | hduv dqq p dlqwdlqlqj wkh f r gh lv gliilf xow1I r u wkh qh{ wuhohdvh/ wkh %519163%wuhh z lo eh f r p slohg lqvwhdg ir uxvhuv z kr vwlooxvh d 519169 r u51916: nhughd

#### &&&&&&&&&&&&&&&&&&&&&&&&&&&&&&&&&&&&&&&&&&&&&&&&&&&&&&&&

<38AE@0>>4@/ 419507sf or v534</ 8161: 0sf or v4/ {; 9b97=lqvwdohg

& Sdf ndj h0qdp h 0Yhwlr q 0Sdf ndj hUhohdvh= gnp v0qglvz udsshu0419507sf or v534<

& ghvf  $u \sin q =$ GNP V qglvz udsshup r gx  $\phi$ =XVXDOQ QRWQHHGHG

Qglvz udsshulp sohp hqw wkh Z lqgr z v nhuqhoDSLv z lwklq wkh Olqx{ nhuqhol Wklv dor z v | r x wr xvh d Z lqgr z v gulyhuir ud z luhohvv qhwz r un f dug1

GNP V sdf ndj h ir uqglvz udsshunhuqhop r gxoh1

######################################################## nvidia-current, 430.50-1pclos2019, 5.3.7-pclos1, x86\_64: installed

# Package-name - Version - PackageRelease: dkms-nvidia-current-430.50-1pclos2019

# description:

NVIDIA kernel module for GeForce 635 and later cards.

NVIDIA kernel module for GeForce 635 and later cards. This is to be used with the x11-driver-video-nvidia-current package.

######################################################## @, 2.12-2pclos2019, 5.3.7-pclos1, x86\_64: installed

# Package-name - Version - PackageRelease: dkms-r8152-2.12-2pclos2019

# description: dkms package for r8152 driver

A kernel module for Realtek RTL8152/RTL8153 Based USB Ethernet Adapters, with S5 WOL enabled.

/\* table of devices that work with this driver \*/

/\* Realtek \*/

{REALTEK\_USB\_DEVICE(VENDOR\_ID\_REALTEK, 0x8050)}, {REALTEK\_USB\_DEVICE(VENDOR\_ID\_REALTEK, 0x8152)}, {REALTEK\_USB\_DEVICE(VENDOR\_ID\_REALTEK, 0x8153)}, {REALTEK\_USB\_DEVICE(VENDOR\_ID\_REALTEK, 0x8156)},

/\* Microsoft \*/

{REALTEK\_USB\_DEVICE(VENDOR\_ID\_MICROSOFT, 0x07ab)}, {REALTEK\_USB\_DEVICE(VENDOR\_ID\_MICROSOFT, 0x07c6)},

/\* Samsung \*/

{REALTEK\_USB\_DEVICE(VENDOR\_ID\_SAMSUNG, 0xa101)}, /\* Lenovo \*/

{REALTEK\_USB\_DEVICE(VENDOR\_ID\_LENOVO, 0x304f)}, {REALTEK\_USB\_DEVICE(VENDOR\_ID\_LENOVO, 0x3052)}, {REALTEK\_USB\_DEVICE(VENDOR\_ID\_LENOVO, 0x3054)}, {REALTEK\_USB\_DEVICE(VENDOR\_ID\_LENOVO, 0x3057)}, {REALTEK\_USB\_DEVICE(VENDOR\_ID\_LENOVO, 0x3062)}, {REALTEK\_USB\_DEVICE(VENDOR\_ID\_LENOVO, 0x3069)}, {REALTEK\_USB\_DEVICE(VENDOR\_ID\_LENOVO, 0x3082)}, {REALTEK\_USB\_DEVICE(VENDOR\_ID\_LENOVO, 0x7205)}, {REALTEK\_USB\_DEVICE(VENDOR\_ID\_LENOVO, 0x720a)}, {REALTEK\_USB\_DEVICE(VENDOR\_ID\_LENOVO, 0x720b)},

{REALTEK\_USB\_DEVICE(VENDOR\_ID\_LENOVO, 0x720c)}, {REALTEK\_USB\_DEVICE(VENDOR\_ID\_LENOVO, 0x7214)}, {REALTEK\_USB\_DEVICE(VENDOR\_ID\_LENOVO, 0x721e)}, {REALTEK\_USB\_DEVICE(VENDOR\_ID\_LENOVO, 0xa359)}, {REALTEK\_USB\_DEVICE(VENDOR\_ID\_LENOVO, 0xa387)}, /\* TP-LINK \*/

{REALTEK\_USB\_DEVICE(VENDOR\_ID\_TPLINK, 0x0601)}, /\* Nvidia \*/

{REALTEK\_USB\_DEVICE(VENDOR\_ID\_NVIDIA, 0x09ff)}

######################################################## r8168, 8.047.04-1pclos2019, 5.3.7-pclos1, x86\_64: installed

# Package-name - Version - PackageRelease: dkms-r8168-8.047.04-1pclos2019

# description: dkms package for r8168 driver for finetune read on README in /usr/share/doc...

This package provides the r8168 kernel module(s) for Realtek RTL8168/RTL8111, RTL8168B/RTL8111B, RTL8168C/RTL8111C, RTL8168D/RTL8111D, RTL8168E/RTL8111E and RTL8168F/RTL8111F Gigabit Ethernet NICs built for the Linux kernel using the x86\_64 family of processors.

RTL8111B/RTL8168B/RTL8111/RTL8168 RTL8111C/RTL8111CP/RTL8111D(L) RTL8168C/RTL8111DP/RTL8111E RTL8168E/RTL8111F/RTL8411 RTL8111G/RTL8111GUS/RTL8411B(N) RTL8118AS

######################################################## rtl8188eu, 5.2.2.4-1pclos2019, 5.3.7-pclos1, x86\_64: installed

# Package-name - Version - PackageRelease: dkms-rtl8188eu-5.2.2.4-1pclos2019

# description: dkms package for stand-alone RTL8188EU realtek driver

A kernel module for Realtek wireless network cards based on RTL8188EU chipset

+++ to find by search on synaptic :::

 $\{USB$  DEVICE(USB VENDER ID REALTEK, 0x8179), .driver info = RTL8188E}, /\* 8188EUS \*/  $\{USB$  DEVICE(USB VENDER ID REALTEK, 0x0179), .driver info = RTL8188E}, /\* 8188ETV \*/ /\*\*\*\*\*\* 8188EUS \*\*\*\*\*\*\*\*/  $\{USB\}$  DEVICE(0x07B8, 0x8179), .driver info = RTL8188E}, /\* Abocom - Abocom \*/  $\{USE\,$  DEVICE(0x0DF6, 0x0076), .driver info = RTL8188E},  $\neq$  Sitecom N150 v2 \*/ {USB\_DEVICE(0x2001, 0x330F), .driver\_info = RTL8188E}, /\* DLink DWA-125 REV D1 \*/ {USB\_DEVICE(0x2001, 0x3310), .driver\_info = RTL8188E}, /\* Dlink DWA-123 REV D1 \*/ {USB\_DEVICE(0x2001, 0x3311), .driver\_info = RTL8188E},  $/$ \* DLink GO-USB-N150 REV B1 \*/ {USB\_DEVICE(0x2001, 0x331B), .driver\_info = RTL8188E}, /\* D-Link DWA-121 rev B1 \*/  $\{USE\ DEC(0x056E, 0x4008),$  .driver info = RTL8188E}, /\* Elecom WDC-150SU2M \*/ {USB DEVICE(0x2357, 0x010c), .driver info = RTL8188E},  $/*$  TP-Link TL-WN722N v2 \*/ {USB\_DEVICE(0x2357, 0x0111), .driver\_info = RTL8188E},  $/*$  TP-Link TL-WN727N v5.21 \*/

######################################################## rtl8723bu-noc, 4.3.9.3-7pclos2019, 5.3.7-pclos1, x86 64: installed

# Package-name - Version - PackageRelease: dkms-rtl8723bu-noc-4.3.9.3-7pclos2019

# description: dkms package for realtek 8723bu driver

A kernel module for Realtek wireless network cards based on RTL8723BU (0bda:b720)chipset 802.11bgn USB 2.0 WLAN with Bluetooth 4.0 Single-Chip **Controller** 

 $^{+++}$ 

This driver will NOT show two devices when you run the `iwconfig` command. If you do want two devices (station and an access point) \*simultaneously\*, then install the rpm dkms-rtl8723bu.

+++

The Realtek RTL8723BU is an 802.11bgn 2.4G single-chip that integrates Wireless LAN (WLAN) and a network USB interface (USB 1.0/1.1/2.0 compatible) controller with integrated Bluetooth 2.1/3.0/4.0 controller.

It combines a WLAN MAC, a 1T1R capable WLAN baseband, and WLAN RF in a single chip.

The RTL8723BU provides a complete solution for a high-throughput performance and low power consumption integrated wireless LAN device.

Features:

56-pin QFN 802.11bgn USB 2.0 for WLAN and Bluetooth Embedded Balun Wake on Wireless LAN Antenna Diversity Bluetooth Low Energy

######################################################## rtl8821ce, 1.0.6-4pclos2019, 5.3.7-pclos1, x86\_64: installed

# Package-name - Version - PackageRelease: dkms-rtl8821ce-1.0.6-4pclos2019

# description: dkms package for realtek 8821ce driver

802.11ac/abgn PCIe WLAN with Bluetooth 4.2 Single-Chip Controller

The Realtek RTL8821CE-CG is a highly integrated single-chip that supports 1 stream 802.11ac solutions with Multi-user MIMO (Multiple-Input, Multiple-Output) and Wireless LAN (WLAN) PCI Express network interface controller with integrated Bluetooth 2.1/3.0/4.2 USB interface controller. It combines a WLAN MAC, a 1T1R capable WLAN baseband, and RF in a single chip.

The RTL8821CE-CG provides a complete solution for a high-performance integrated wireless and Bluetooth device.

Features

TFBGA 5.2x5.2mm package 802.11ac/abgn 802.11ac 1x1, Wave-2 compatible with MU-MIMO Bluetooth 4.2

Host interface PCI Express 1.1 for WLAN controller USB2.0 for Bluetooth controller

Hint: many newer Laptops HP have this chip

#### PCIe Activate State Power Management

Your distribution may come with PCIe Active State Power Management enabled by default. That may conflict with this driver. To disable: sudo \$EDITOR /etc/default/grub

Add pci=noaer at the end of GRUB\_CMDLINE\_LINUX\_DEFAULT. Line should look like this: GRUB\_CMDLINE\_LINUX\_DEFAULT="quiet splash pci=noaer"

Then update your GRUB configuration:

sudo update-grub

Reboot.

Lenovo Yoga laptops. Some new Yoga laptops (like the Yoga 530) come with rtl8821ce as the Wi-Fi/Bluetooth chip. But the ideapad-laptop module, which may come included in your distribution, may conflict with this driver. To disable: sudo modprobe -r ideapad\_laptop

######################################################## rtl8821cu, 5.4.1-3pclos2019, 5.3.7-pclos1, x86\_64: installed

# Package-name - Version - PackageRelease: dkms-rtl8821cu-5.4.1-3pclos2019

# description:

dkms package for realtek RTL8811CU/RTL8821CU driver with bt and firmware

Realtek RTL8811CU/RTL8821CU USB wifi adapter driver version 5.4.1 for Linux 4.4. $x$  up to 5.4. $x$ .

Drivers for rtl8811CU and rtl8821CU Wi-Fi chipsets.

This repository is based on source code found on a CD shipped with a rtl8811CU based card. It's updated to build on newer kernel versions.

Note: This is a USB2 only adapter, which may have bluetooth support. For specialities on this device read at the end.

build/load/function tested with v4.18.7

#### CDROM emulation

The device exists in various flavours, including cdrom emulation for windows knowing USB id's doing this trick (after cold boot).

#### 0x0bda 0x1a2b

You can do a scsi cdrom eject with usb modeswitch -v 0bda -p 1a2b -K or eject \$DEVICE.

#### Bluetooth support

named as btcoexist should be provided from rtlwifi-extended, install the dkmsrtlwifi-extended first.

######################################################## rtl8822bu, 5.6.1-1pclos2019, 5.3.7-pclos1, x86\_64: installed

# Package-name - Version - PackageRelease: dkms-rtl8822bu-5.6.1-1pclos2019

#### # description:

dkms package for realtek 8822bu driver, for Edimax EW7822ULC USB3 and Asus AC53 Nano USB 802.11ac adapter.

Updated driver for rtl88x2bu wifi adaptors based on Realtek's source distributed with myriad adapters.

Edimax EW-7822ULC ASUS AC-53 NANO D-Link DWA-182 (Revision D1 only)

and more:

{USB\_DEVICE(0x0BDA, 0xB812), .driver\_info = RTL8822B},  $/*==$  Customer ID  $==*/$ {USB\_DEVICE\_AND\_INTERFACE\_INFO(0x13b1, 0x0043, 0xff, 0xff, 0xff), .driver\_info = RTL8822B}, /\* Alpha - Alpha\*/ {USB\_DEVICE\_AND\_INTERFACE\_INFO(USB\_VENDER\_ID\_EDIMAX, 0xB822, 0xff, 0xff, 0xff), .driver\_info = RTL8822B},  $I/EDX$ {USB\_DEVICE\_AND\_INTERFACE\_INFO(USB\_VENDER\_ID\_EDIMAX, 0xC822, 0xff, 0xff, 0xff), .driver\_info = RTL8822B},  $//EDX$ {USB\_DEVICE(0x0BDA, 0xB812), .driver\_info = RTL8822B},  $\overline{A}$ USB\_DEVICE(0x0B05, 0x1812), .driver\_info = RTL8812},  $\overline{A}$  ASUS - Edimax \*/

 $\{USE~DEVICE(0x7392, 0xB822),$  .driver info = RTL8822B}, /\* Edimax - EW-7822ULC \*/

{USB\_DEVICE(0x0b05, 0x184c), .driver\_info = RTL8822B}, /\* ASUS USB AC53 \*/

{USB\_DEVICE\_AND\_INTERFACE\_INFO(0x0b05, 0x1841, 0xff, 0xff, 0xff), .driver\_info = RTL8822B}, /\* ASUS AC1300 USB-AC55 B1 \*/

{USB\_DEVICE(0x7392, 0xC822), .driver\_info = RTL8822B},  $/*$  Edimax - EW-7822UTC \*/

{USB\_DEVICE(0x2001, 0x331c), .driver\_info = RTL8822B}, /\* D-Link - DWA-182 Rev D \*/

{USB\_DEVICE(0x2357, 0x0115), .driver\_info = RTL8822B}, /\* Archer USB T4Uv3 \*/

 $\{USE~DECICE(0x0E66, 0x0025),$  .driver info = RTL8822B,  $/*$  Hawking Tech HW12ACU \*/

######################################################## rtl88xxau, 5.6.4.1-1pclos2019, 5.3.7-pclos1, x86\_64: installed

# Package-name - Version - PackageRelease: dkms-rtl88xxau-5.6.4.1-1pclos2019

# description: dkms package for realtek 8811/12/14/21au driver

Realtek 88xxAU driver v5.3.4 with monitor mode and frame injection. This driver supports RTL8812AU/21AU and RTL8814AU chipsets wlan-only. Supports Realtek 8811, 8812, 8814 and 8821 chipsets

######################################################## rtlwifi, 0.6-12pclos2019, 5.3.7-pclos1, x86\_64: installed

# Package-name - Version - PackageRelease: dkms-rtlwifi-extended-0.6-12pclos2019

# description :

This is the extended branch of lwfingers git-hub repo rtlwifi-new! dkms package for realtek-wifi.

A kernel module for Realtek wireless network cards in coexistmode, now support the ant sel module option for rtl8723be. It provides drivers for:

rtl8192ce, rtl8192cu, rtl8192se, rtl8192de, rtl8188ee, rtl8192ee, rtl8723ae, rtl8723be, rtl8821ae, rtl8822be and rtl8723de

Note: If your kernel is 4.17 or newer, AND your card is not an RTL8723DE, then you should NOT be using the external driver. The built-in one is the same.

hint:

do as root: modprobe -r <<YOUR WIRELESS DRIVER CODE>> modprobe <<YOUR WIRELESS DRIVER CODE>>

If it turns out that your system needs one of the configuration options, then do the following:

vim /etc/modprobe.d/<<YOUR WIRELESS DRIVER CODE>>.conf

There, enter the line below:

`options <<YOUR WIRELESS DRIVER CODE>> <<driver\_option\_name>>=<value>`

!!!The ONLY option you are likely to need is "ant\_sel". The penny-pinchers at some laptop vendors, mostly HP, decided to save  $\overline{a}$  few cents to install only one antenna. That would not have been a problem as the driver contains the logic necessary to handle this case; however, the idiots failed to correctly encode that information in the devices ROM. Accordingly, the driver follow the ROM setting and uses the WRONG antenna. Effectively, the device has NO usable antennas. To test if this is the case on your system, please run the following commands (set 1):

DEVICE=\$(iw dev | grep Interface | cut -d " " -f2)

sudo iw dev \$DEVICE scan | egrep "SSID|signal|\(on"

If the signal for the AP to which you wish to connect is -60 or less, then you have this problem. The fix is to supply the "ant\_sel" option. Run the following commands (set 2):

su(do) su echo "options rtl8723be ant\_sel=2" > /etc/modprobe.d/50-rtl8723be.conf exit

If you have an RTL8723DE, make the appropriate adjustments to the above command.

At this point, do a complete shutdown!

#### 

 $D: :=$  = > 1029/314515055for v534</81610sfor v4/{; 9b97=lqvwdomiq

& Sdf ndj h0qdp h 0Yhwlr q 0Sdf ndj hUhdndvh= gnp  $v0y7650$  r sedf n $0.4515055$ f or  $v534 <$ 

& ghvf  $\text{d}$ s $\text{w}$ r q= D như gho r gx on w f uhd wh Y7C5 or r sedf n ghylf hv

Wiklv prgxoh doorzv | rx wr fuhdwh %ylluw.do ylghr ghylfhv% qrupdo +y7o5, dssolf dwr qv z loo undg with vh ghylf hv dv li with z hun ruglqdu ylghr ghylf hv/exw wkh yighr zloogrweh undg iurp h1 1d fdswuh fdug exwigywoldg lwiv i hghudwig el dqr wkhudssolf dwir q1

#### 

Ehvwhj dugv iu p Guhvghq | rxuWkrpdvlu2kolfk + rqnhokrlq wkhiruxp,

## <span id="page-49-0"></span>0 5\$0 ) 0 ) 5 22. ) : 56% 4 % -1 + %4)  $*$  75-1) 55

Kh j hw xs hyhu p r uqlqj I ur p wkh todup for f n't z duqlq\* Z uwiqj klv RV z lwk or yh

Kh Iv d f r qf hqwdwqj With xvhuv duh d z dlwai Sxvk kdv frp h w vkr yh

Li klv eudlq'v r q wp h Khto eh gr qh e| qlqh Z r unlqj kdug ir uqr sd|

Wkh  $RV$  lv d m  $D$  dwah wr  $|$ Z r unlqj kdug gd| e| gd|

Kh<sup>\*</sup>v wdnlqj f duh r i exvlqhvv r q dqh Woll qi f duh r i exvlqhvv r q wip h Woll qill f duh r i exvlqhvv r q dqh Wonlqj f duh r i exvlqhvv z r unlqj r yhu up h  $\# 8$  [%](http://pclosmag.com/html/Issues/201911/files/texstartakingcareofbusiness.ogg) and  $\# 8$ 

Kh lv d | hduqlqj Pr uh p r qh| wr eh hduqlqj Kh lv d sur

> Kh z lowdyhoidu Wkdwgxgh Wh{ vwdu Doz d| v r q wkh j r

Z r un lv qhyhugr qh Do wkh wip h kh<sup>\*</sup>v kdylqj ixq Z r unlqj kdug ir uqr sd|

Z r un kh z r q\*wdyr lg Kh lv vhoiChp sor | hg Z r unlqj kdug gd| e| gd|

## <span id="page-50-0"></span> $-17:$  $7 \ll 1$  (  $\% 46 - 6 - 215$

 $(*$  %! \* ' \* "  $($  = Wkhuh Iv rgo rgh yddig vroxwing wr hdfk Vxgrnx sx}} oh 1 Wkh rqq zd | wkh sx}} oh fdq eh frqvlghuhg vroyha fruhfwol vzkhadoo; 4 er{hvfrawdladospehuvdag wkh rwkhu Vxgrnx uxdhv kdyh ehhq iroorzhq1

Z kha | r x vwduwd j dp h r i V x gr n x / v r p h e or f n v z loo eh suhiloong irulrx1\rxfdgarwfkdaih wkhyhaxpehuvla wkhfrxuyhriwkh i dp h1

Hdfk froxp q p xvwfrqwdlq dooriwkh qxpehuv 4 wkurxjk  $\lt d$ qqg qr wzr gxpehw lg wich vdph froxpgrid Vxgrnx  $sx$ }} oh fdg eh wich vdp h1 Hdfk uz pxvwfrgwollg doori wich gxpehu 4 wkurxjk < dqg qr wzr qxp ehuv lq wkh vdp h urz rid Vxgrnx  $sx$ } on f dq eh wkh vdp h1

Hdfk eorfn p xvwfr gwdlg dooriwkh gxpehw 4 wkur xjk < dgg gr wzr axpehuvla wkh vdpheorfnrid Vxgrnx sx}} oh fdq eh wkh vdp h1

 $88"$   $1 * "$ 41 I roorz wkh uxoh v ri Vfudeeoh • 1 \rx fdg ylhz wkhp  $k$ huh1\rx kdyh vhyhq  $\pm$ , ohwhu woh vzlwk z klfk wrpdnh dvorgjridzrug dv | r x sr vvled fdq1Z r ugv duh edvhg r q wkh Haidwk odaixdih 1 QraCHaidwk odqj xdj h z r ugv duh QRW door z hg 1 51 Uhg dhwhu duh vfruhg grxed srlgw1 Juhhq ohwhu duh vfruhg wisoh srlqw1 61 Dgg xs wich vfruh ridoowkh ohwhau widw Irx xvhg1 Xqxvhg dnwhw duh qrwvfruhg1 Iru uhg ru juhhq ohwhau/ dssol wikh pxowlsolhu zkhq wdoolqj xs | rxu vfruh1 Qh{w dssol dq| dgglwlrgdo vfrulgi p xowlsolhuv/ vxfk dv grxeoh ru wulsoh zrug vfruh1 71 Dq dgglwr gdo 83 srlgw ly dgghg iru  $x\vee$ lqi doovhyhq  $\pm$ , ri | rxu vlobiv lq d vhwwr $\circ$  $\overline{4}$  $p$  dnh  $rxu$  z r  $uq1$  \r x z loo qr wqhf hyvdulo eh deon w xvh doovhyhq  $\pm$ , rivkh ohwhuv lq ⋖ rxuvhwwrirup d (ohjdo) z rug1  $\vee$ 81 Lq f dvh | r x duh kdylqj gliilf xow vhhlqj  $\ddot{\mathbf{B}}$ wich srigwydoxh r gwich obwolau woby/khuh iv d  $d$  www.ikrz wkh duh vfruhg = ΪÏ 3 srlgw=5 eodgn wood **03 &CH4 (** 4 sr lqw+H/ D/ L/ R/ Q/ U/ W/ Q/ V/ X 5 sr lqw=G/J 6 sr  $\frac{1}{2}$  = E/F/P/S 7 sr law= $1/K/Y/Z/N$ 8 sr law=N ;  $sr$  lqw=M [ 43 sr  $qw=T/1$  $\mathbb{I}$ 91 Rswingdool/d wiph obplwri 93 plgxwhy vkr x og dssol wr wkh j dp h/dyhudjlgj wr 45 LLL plax why shudow hundow vhat -H :1Kdyhixq\$Lw\*rqo|didph\$

 $A = A A B 1 4 A 2 = 24$ 

 $0\Box 4 \times 4.42 = \times 4$ 

& "&CF%( &CH+43 &0 @BBB-<A

## $-17:$  " 24(  $-1($  28) 0 &) 4  $% -1 (420)5$

Dsddggurph Ivd zrug/skudvh/ruvhtxhqfhwkdwuhdgvwkh vdphedfnzdugdviruzdug1

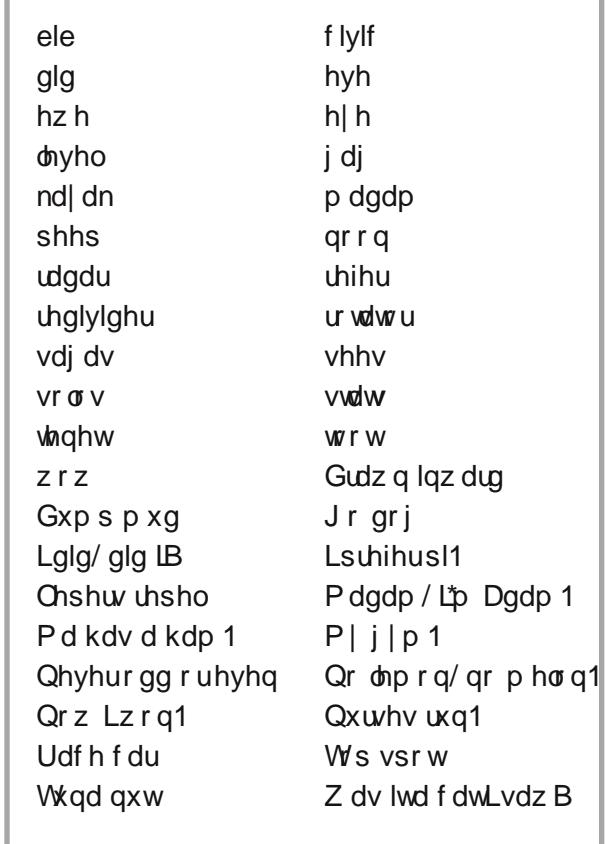

 $\overline{ }$ 

## $% -1 (420) 5 42559 240$

Dsdolggurph Ivd z rug/skudvh/ruvhtxhqfhwkdwuhdgvwkh vdphedfnzdugdviruzdug1

41 sdvvd pdwhuwd grwkhushwrg rujurxs irud ghf Ivlr q 51d ihp do vkhhs 61kdylqj diodwdqg hyhq vxudf h z lwkrxworshv ru exp sv 71d v v whp ir ugh whf wigj wich suh vhqf h/gluhf wir q/ glvwdqf h/dqg vshhg ridlufudiw vklsv/dqg rwkhu remhfw 81 slhf hv ri yr f dor ulgvwxp hqwdop xvlf rud gdqf h ir ur qh shur up hul 91d or qj / lqyr oy hg vw y / df f r xqw r u vhulhv r i lqf Ighqw : 1d slhfh riforwk sxwlq ruryhud shwrqv prxwk ; 1 vkr u vir u v volvi v vír v <1d sulgfisch ruehdhi/hvshfildool rgh rivkhpdlg sulgflsohv rid uholj Irg rusklorvrsk 431d p xvf oh z kr vh f r qwadf wir q f dxvhv r udvvlvw lq wich urwolwing rid sduwriwich ergl 441shuf hlyhv z luk ukh h| hv>glvf hugv ylvxdom 451 w orrntxlfno) dag ixulyhol dwrphuklaj 461p lggd 471 why x vhg w dgg uh v r u u hi hu w d z r p dq lq d srowh ruuhvshfwixozd 481 der dwp dgh rid olj kwiudph z lwk dz dwhuwljkw fryhulqj kdylqj d vp doorshqlqj lq wkh wrs w vlwlq 491 vr p hwklqj wkdwglylgh v rudssr wwr qv dj dlq 4: 1p xqlflsdo/ uhodwligj wrdflw/ruwzq/hvshfldoo/lw dgp lqlvwdwr q

& "&CF%( &CH+43 &0@BB=<A

# $-$  ( 3 ) 0 )  $($  4% &/) 4

 $=E < = 03$  & CH + 4 ( $=:$ CEB = < A 4 @

## **More Screenshot Showcase**

<span id="page-54-0"></span>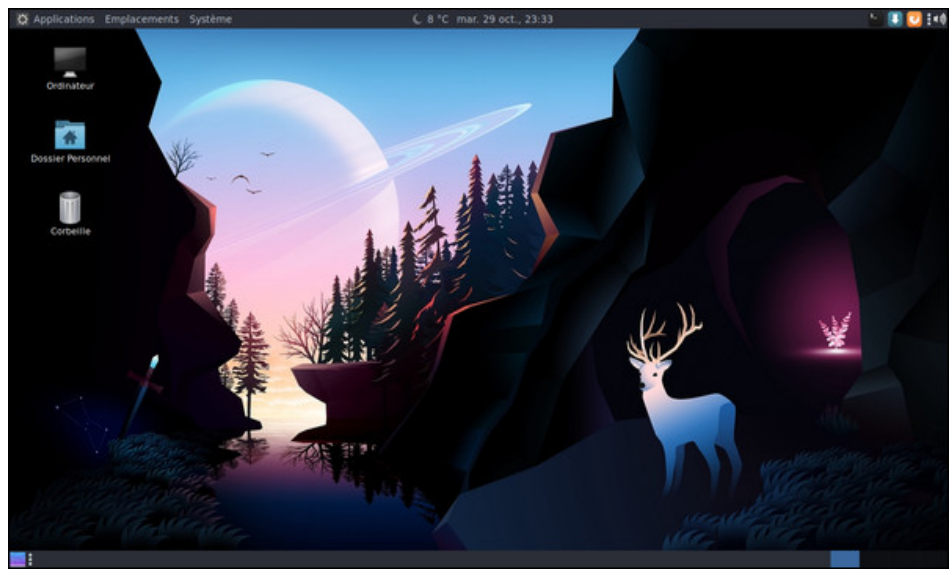

Posted by dpascal on October 29, 2019, running Mate.

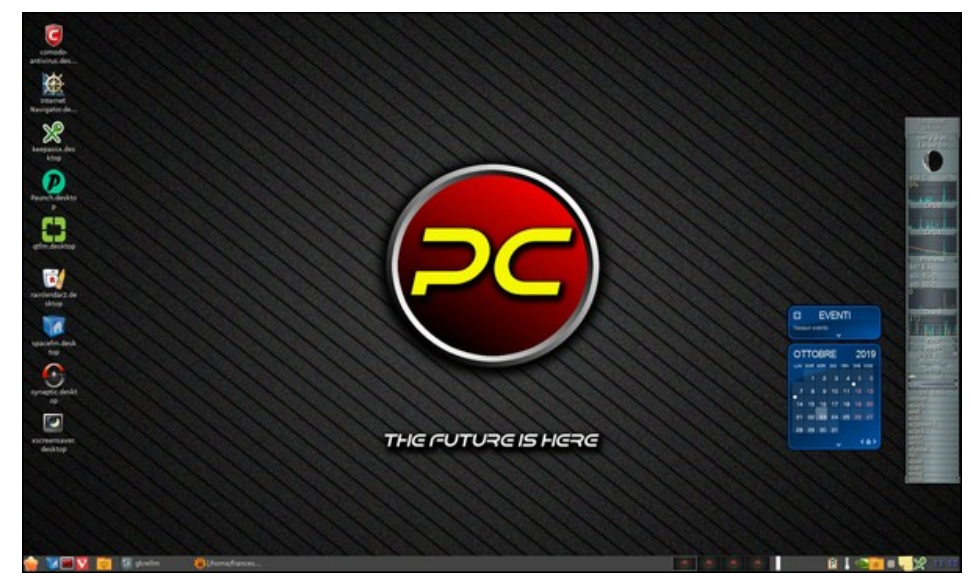

Posted by francesco\_bat on October 23, 2019, running gtk3-mixed.

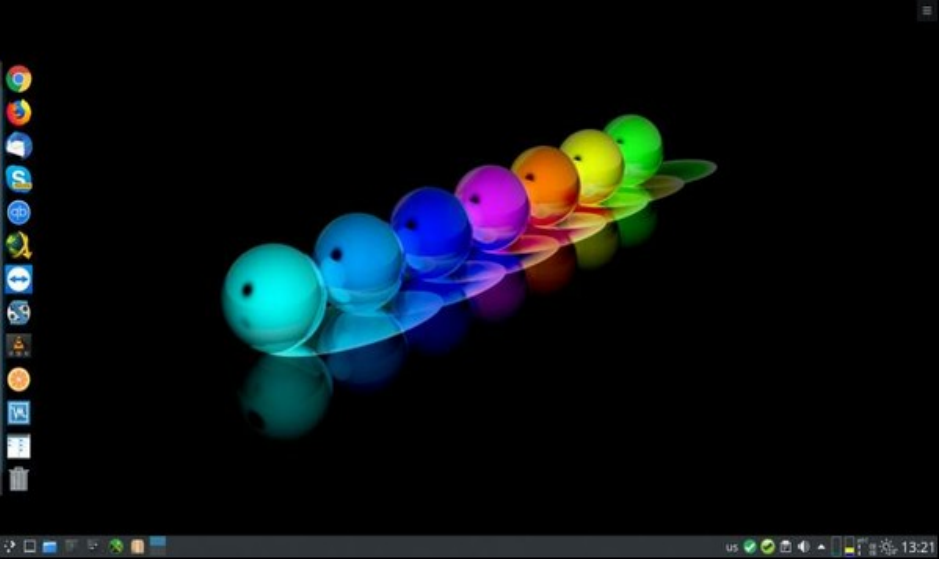

Posted by jogurtmen on October 16, 2019, running KDE.

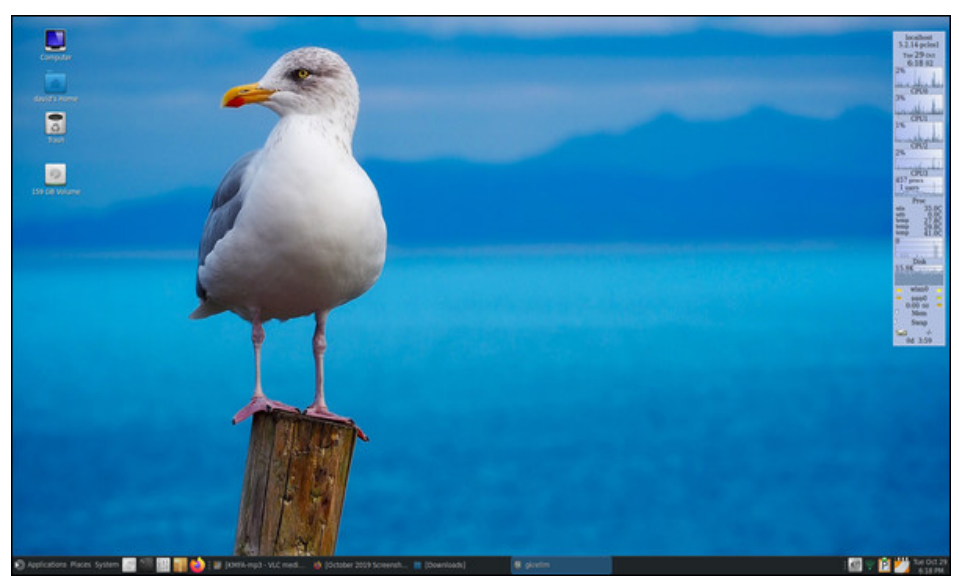

Posted by kalwisti on October 29, 2019, running Mate.